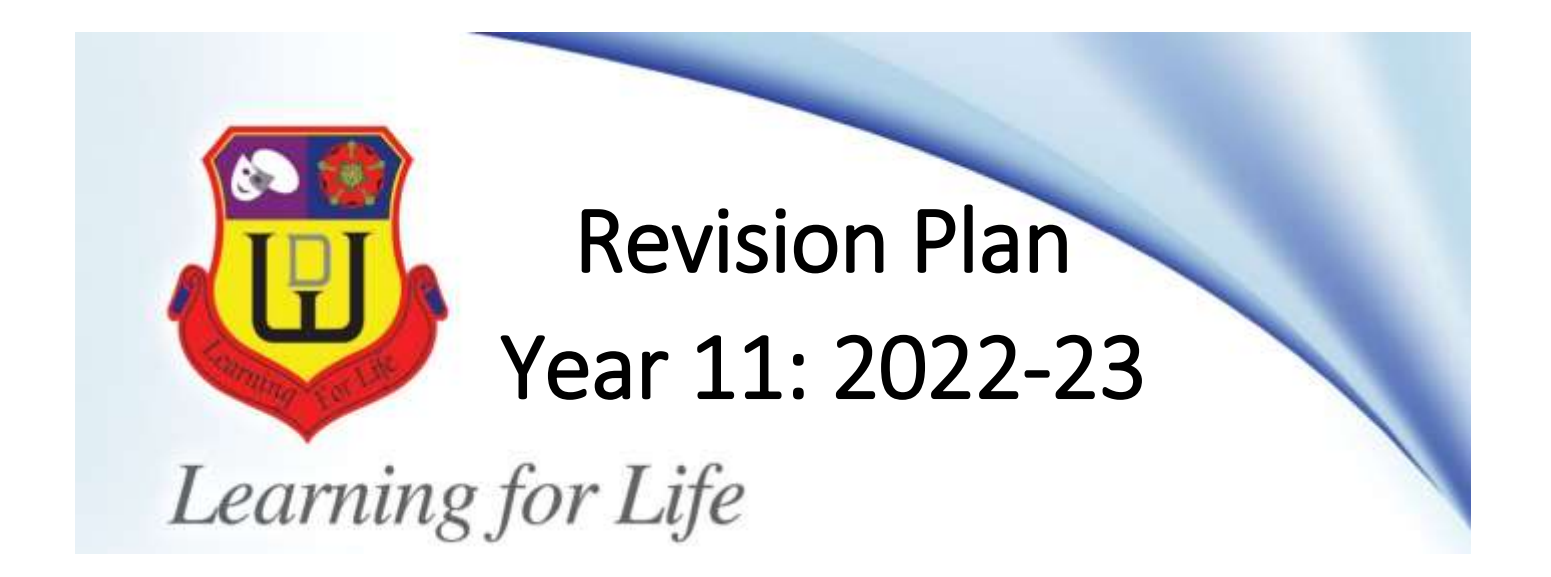

# Year 11 Students

Picture holding that piece of paper containing a fantastic set of GCSE results. You **can** achieve this with hard work.

Here is your day-by-day revision guide provided by your subject teachers.

There is also plenty of advice about the best ways to revise.

This plan begins after February half-term and lasts for 11 weeks.

## Parents and Carers

These are the most important ways in which you can support your child:

- Check each day that your son or daughter is following this plan
- Make sure that you see the work that they have done (they have red revision books and can ask their form tutors for additional)
- Remind them to use resources on Teams to help them.

#### PREPARING FOR REVISION

Revision shouldn't just happen the night before the exam; it needs to take place long before this. Ideally during your exam course you will have reviewed your work and notes on a regular basis. Below are some hints for the period before the final exam.

- Plan to start revising 2 3 months before your exams.
- Create a revision timetable (or use one provided by the school).
- Get yourself a book / folder to keep your revision notes in.
- Buy coloured pens and highlighters.
- Find yourself somewhere suitable to revise:
	- o somewhere quiet, with no distractions, etc.
	- o sit at a table, rather than lying on your bed....
- Organise your folders and books for each subject.
- For each subject , make a list of topics that you need to revise. Hopefully your teachers will provide one):
	- o Break the syllabus down into small topics which you can revise in one session. Your teacher will help you with this.
	- o You can then use this list to tick off those topics you have made revision notes for, those that you have read your revision notes on etc.
- Obtain copies of past exam papers and questions from your teacher.

#### REVISION NOTES

- Make sure you have a relevant textbook or your exercise book notes to use for making notes
- Make sure you know WHAT you need to revise and for which exam paper. Your teacher will provide you with a syllabus list.
- Have lots of coloured pens and paper available.
- Organise the notes use a folder, put titles etc to make sure you keep everything in a logical order

#### Making Revision Notes

When taking notes from written material we have to do the following:

- 1. Identify the main points in a paragraph.
- 2. Transform the main points into note form.
- 3. Organise into headings sub-headings, numbered points

When you transform the main points of your reading into note form you should:

- Use headings & sub-headings
- **•** Write key words instead of sentences
- Use bullet points / numbered points
- Spread out the notes leave gaps as you may want to add to them later when reviewing your notes
- Write down the key facts or ideas in your own words, rather than simply copying verbatim (i.e. word for word). This has several advantages:
	- you are actively engaging your brain rather than passively copying
		- you therefore know you understand what you've read
	- you are also more likely to remember if you've put it into your own words
- Aim for clarity and accuracy: your notes should be briefer than the original, but it is also important to ensure that they are clear and easy to understand later
- Read your notes immediately to check that you can understand them and they are accurate.

#### Revising from your Revision Notes

The key point to revising is that you need to 'internalise' the information so you remember things without even thinking about it like you remember how to ride a bike without thinking. It is difficult to do this simply by reading. You are more likely to remember if you physically do something with the notes.

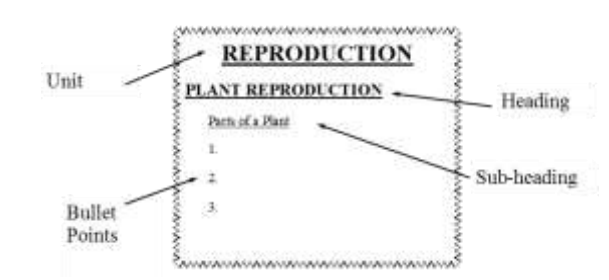

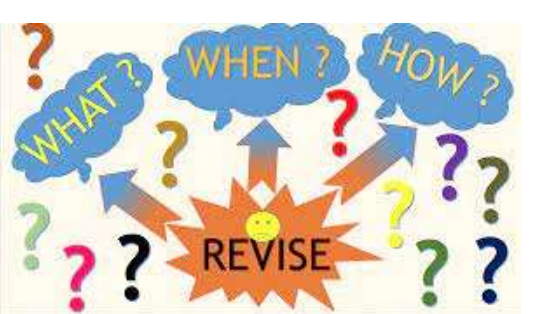

- Highlight and underline key ideas as you read.
- Number the bullet points (& then try to remember the number of points made)
- Personalise your notes with your own words and comments in the margins of the text.
- Summarise the notes onto index cards this forces you to process the information further. Only write down key words which will trigger memory of other content.

#### SPIDER DIAGRAMS AND MIND MAPS

To create a spider diagram / mind map, start in the centre of a page with a topic heading. You then create branches out from the central idea, each branch representing a sub-topic. Each sub topic can be divided further/

This technique has a number of advantages:

- It enables you to see a large amount of information/thought processing on one page
- Your central idea is clearly stated in the middle of the page
- You can show connections between key concepts
- Additional information can be added easily
- The open ended nature of the pattern means that you may be able to make new connections

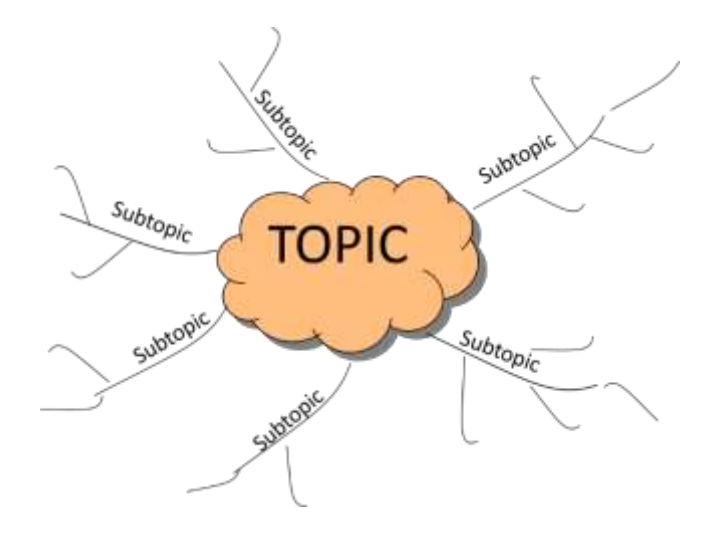

#### Revising from Diagrams

The key point is that you need to 'internalise' the information. It is difficult to do this simply by reading. You are more likely to remember if you physically do something with the notes. For example:

- When first making a diagram, only add text; then when you read again....
- Highlight and underline key ideas as you read.
- Add colour to the diagram & little pictures related to the content
- Summarise the notes onto index cards this forces you to process the information further. Only write down key words which will trigger memory of other content.

#### EXAM QUESTION PRACTICE

Revision is not only about learning information and understanding it, but also about being able to APPLY IT TO EXAM QUESTIONS. You need to learn techniques for different types of exam question. This question practice will also help you learn the information and develop skills such as essay writing and data analysis.

- Regular (weekly) question practice should begin several weeks before your exam. You are trying to reach a position where no question will surprise you. The more exam question practice you do, the more likely you will do a question which comes up in the exam.
- It is most important to practise longer answers to ensure you do learn and practise analytical and evaluative skills. These questions will have the most marks available.
- Review your answers against a mark scheme or model answers provided by your teacher. Annotate your answers to show how you could have improved them. Use these to help you revise later on.
- Ask teachers to mark your practice answers.
- Some exam practice should be under timed conditions. The nearer you are to the exam, the more important this is.
- Give yourself factual tests. You could do this with friends or get parents involved.
- Get other people involved. Read your friends' answers or ask your parents for their advice.
- Finally, remember that you are preparing for the exam. Don't worry if you struggle with questions at first. The more you practice the easier it will get. The essential thing is that when it is time for the exam you are at your peak!

#### IN THE EXAM

- Keep calm. Take deep breaths if you need to. Close your eyes and visualise picking up brilliant exam results in August...
- You can reduce your anxiety by reciting (in your head!) a list of facts e.g. Maths formulae, features of a river etc
- Read the instructions on the front of the question paper carefully. Re-read them if necessary. Make sure you understand how many questions you need to answer, whether there are any choices, whether there are any limitations on which questions you can answer, and how long you have.
- Read and re-read the questions carefully. If there is information to read an extract from 'Romeo and Juliet' for example - then read this carefully. You might also jot down a few notes next to it.
- Look at the marks for each question. If the question is only worth a few marks then don't spend long on it.....
- A question with a lot of marks attached requires a longer answer and time spent on it. You should also think about planning the answer. Spend a few minutes writing down some notes and deciding which order to write them down in.
- When you answer a question it is sometimes sensible to leave a small gap before the next answer in case you think of something to add afterwards.
- The exam is designed so that you use all the time available to you. However, if you have a few minutes at the end go back over questions and check your answers. Re-read each question, read your answer and see if you can add to any of them. Check spelling, punctuation and grammar.

#### YOUR REVISION PLAN

The following pages set out a plan for you to revise from now to the examinations (11 weeks).

- 2 subjects per day
- These are in addition to after-school support and revision sessions
- Your teachers will check on your knowledge and understanding as the weeks progress

There is some general information relating to some subjects – in particular relating to where revision resources are to be found. All other subject details are in the revision timetable….

#### Performance, Food, Geography, Art and History

Detailed additional notes are at the end of the booklet

#### Maths

Each student will be set a homework on SparxMaths (www.sparxmaths.uk) weekly. This will be tailored to the student's needs and ability and will need to be completed and reviewed to form the majority of their revision program for Maths. Additionally, past papers will be completed weekly either in class or as additional homework and students will be asked to take these home to either complete or improve upon. There is support for each topic on SparxMaths as videos to support questions that are instantly marked and students are encouraged to do any additional work they feel capable of doing alongside their set homework/revision.

Students should be using all of the Sparx tools to help them revise including the 'Target' which selects topics a student has previously struggled on and 'XP Boost' which selects topics from all of their previously completed work. There is also a dedicated section on times tables and if this is an area that a student struggles with then they should actively work to try and improve them as it will make a big difference to many topic areas – particularly on the non-calculator papers.

#### PE

You will find revision resources, example questions , past lessons and Power Points on in our area in TEAMS. You also have your OCR Hodder Revision book (some still available) plus extensive notes in your exercise books and folders along with past papers.

There are revision questions for each topic on SENECA and Doddle. Please utilise these platforms.

#### Computer Science

You will find revision resources, exam papers and mark schemes on your class on Teams under the Files tab. In there is the revision guide which is the exam board's own book. You also have access to revision materials on Seneca that have been shared with you. Further to this you have all previous classwork you have produced in OneNote and the folders in your classroom where you have all your previous paper-based assessments and paper-based practice questions.

#### ICT /Digital Information Technology Exam

#### 1st February 2023

You will find revision resources, exam papers and mark schemes on your class on Teams under the Files tab. In there is the revision guide which is the exam board's own book. You also have access to [www.knowitallninja.com](http://www.knowitallninja.com/) On your class notebook you will have each lesson you have covered.

#### Health and Social Care

30th January 2023

#### **Enterprise**

#### 31st January 2023

You will find revision resources, exam papers and mark schemes on your class on Teams under the Files tab. On your class notebook you will have each lesson you have covered.

#### Religious Studies

You will find revision resources, exam papers and mark schemes, past lessons, PowerPoints and example work on Student Shared Area- GCSE RS Folder and in your class Team.

#### **Technology**

Revision is best done from (in priority order):

- 1. Revision PowerPoint compiled by WLD staff available in Teams General Files Class Materials GCSE papers Revision PowerPoint. This is concise, extremely relevant and free!
- 2. Past practice papers given out by class teacher, also available on teams (same location as above) alternatively they are available on AQA website;
- 3. PG Online resources these have explanatory PowerPoints and worksheets on all aspects of the sylabus. Available on Teams - General – Files – Class Materials – PowerPoints and Worksheets.
- 4. revision guides (already purchased by students or further copies can be purchased via parent pay or directly from the company)
- 5. [www.technologystudent.com](http://www.technologystudent.com/) brilliant website, very detailed for both Graphics and Resistant materials;
- 6. Seneca website <https://app.senecalearning.com/classroom/course/b4e64de8-a5d1-411b-81e2-aa4e2016e908>

#### Science

All students have their exercise books with notes in them. All students should have purchased revision guides. There are additional weeks of revision in the detailed plan at the end of this guide.

Every science lesson is available in your class team. These can be reviewed at any time to consolidate learning. Students have full access to Seneca which covers the whole AQA GCSE so any topic can be revised.

#### Psychology

The psychology TEAM contains all lessons taught for GCSE psychology so would be a good starting point for revision. Students also have their exercise books containing notes and case studies from all lessons covered. Revision guides are also available to be purchased if students have not already done so.

### *Week 1 - beginning 20th February*

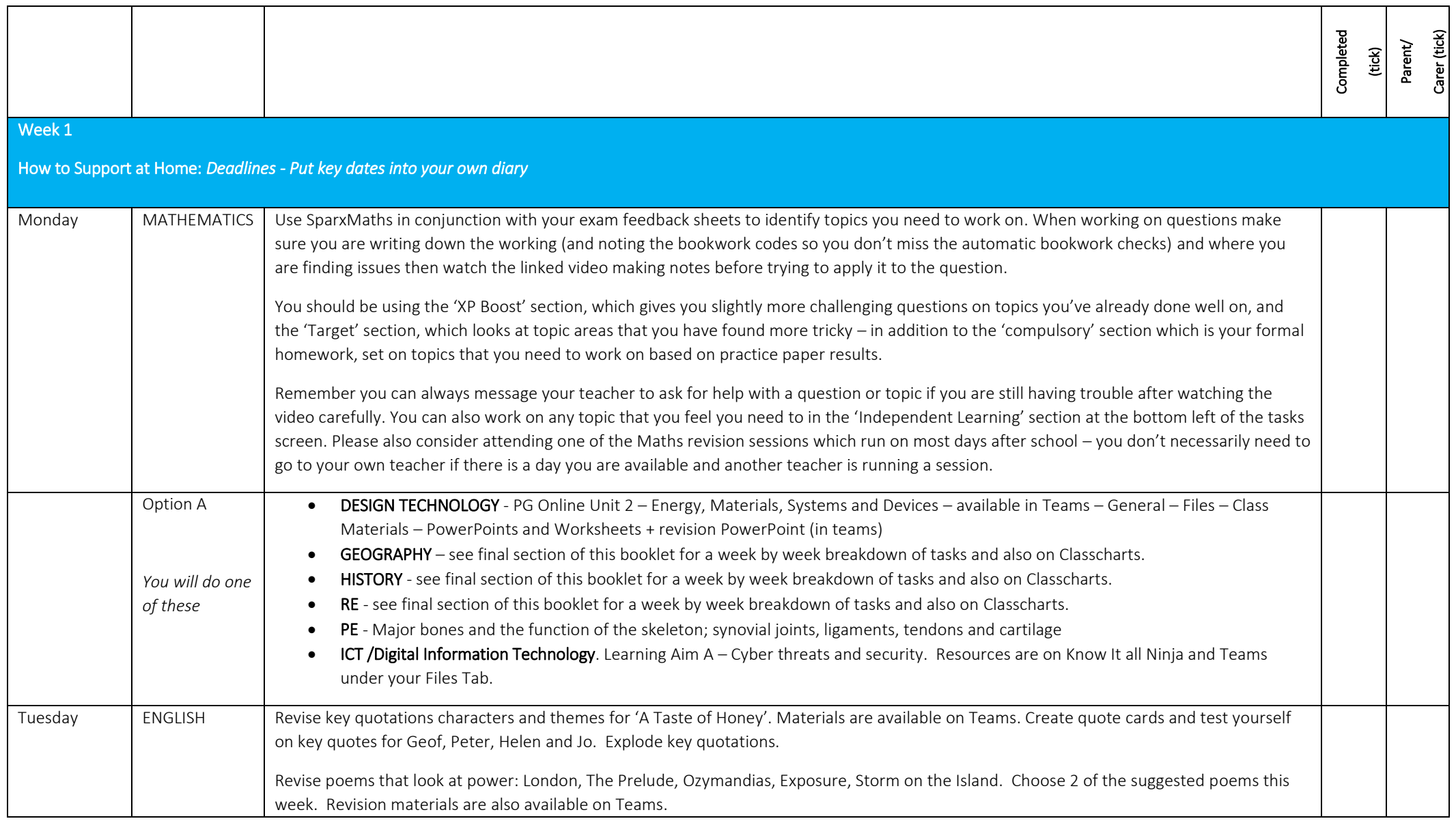

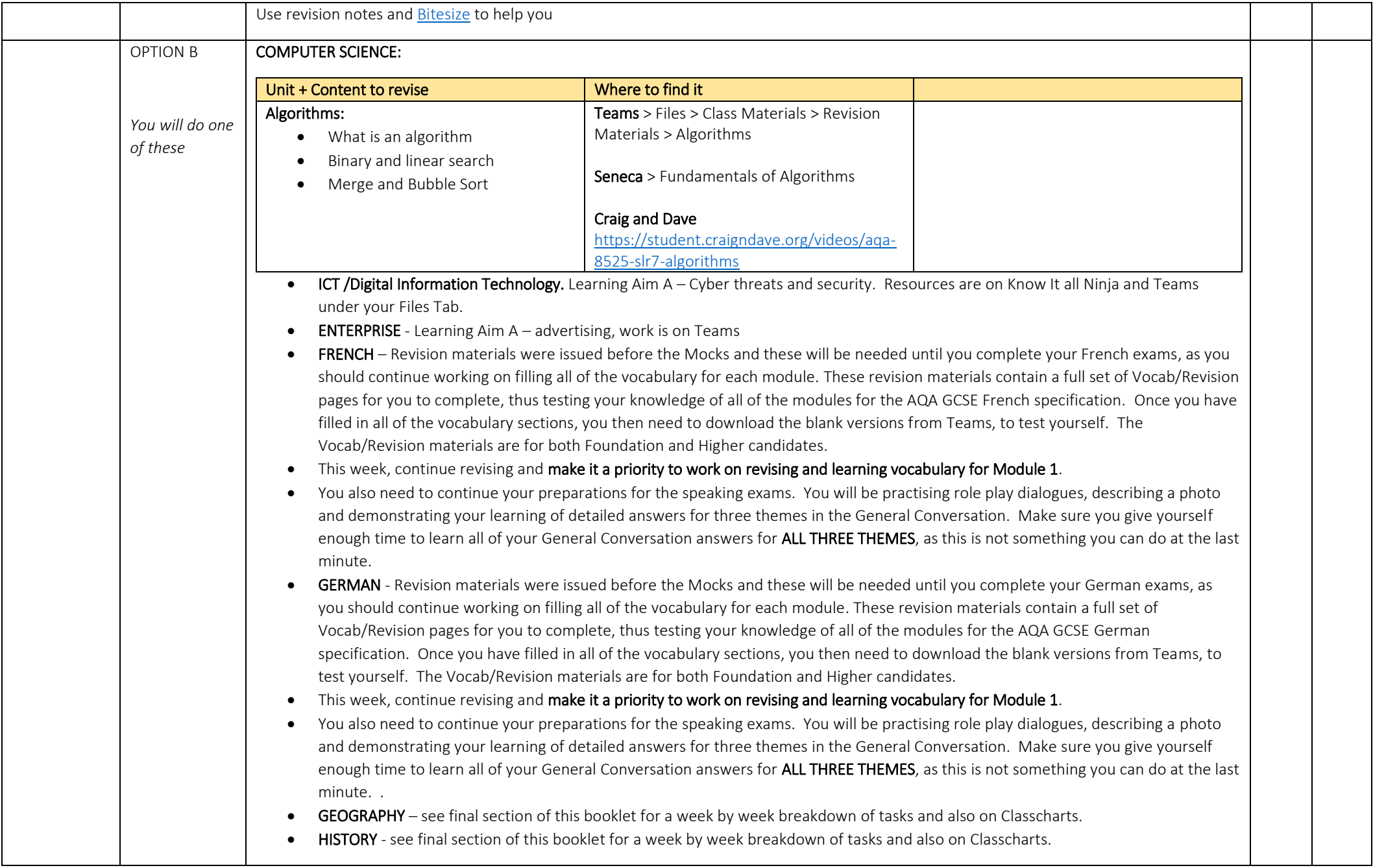

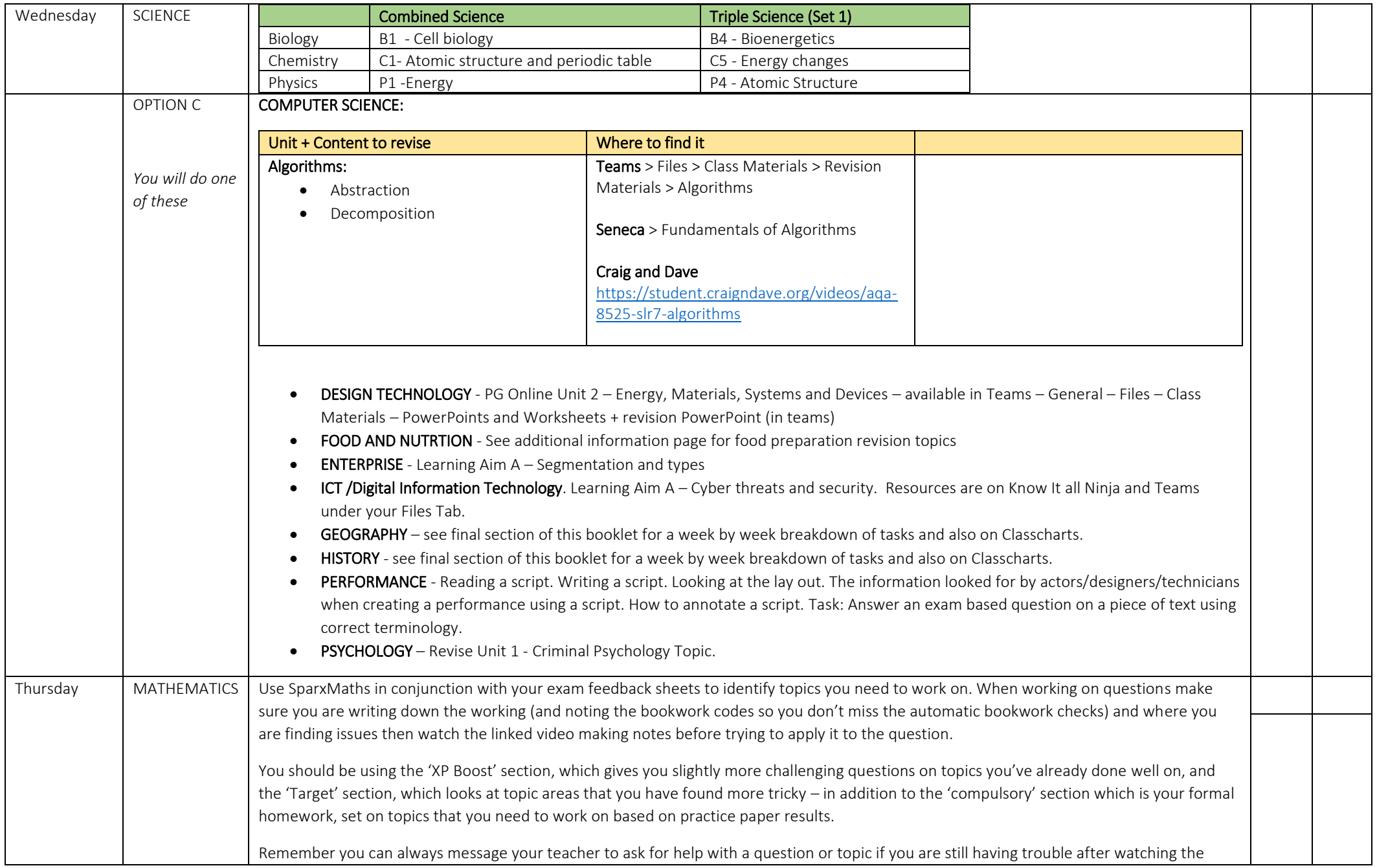

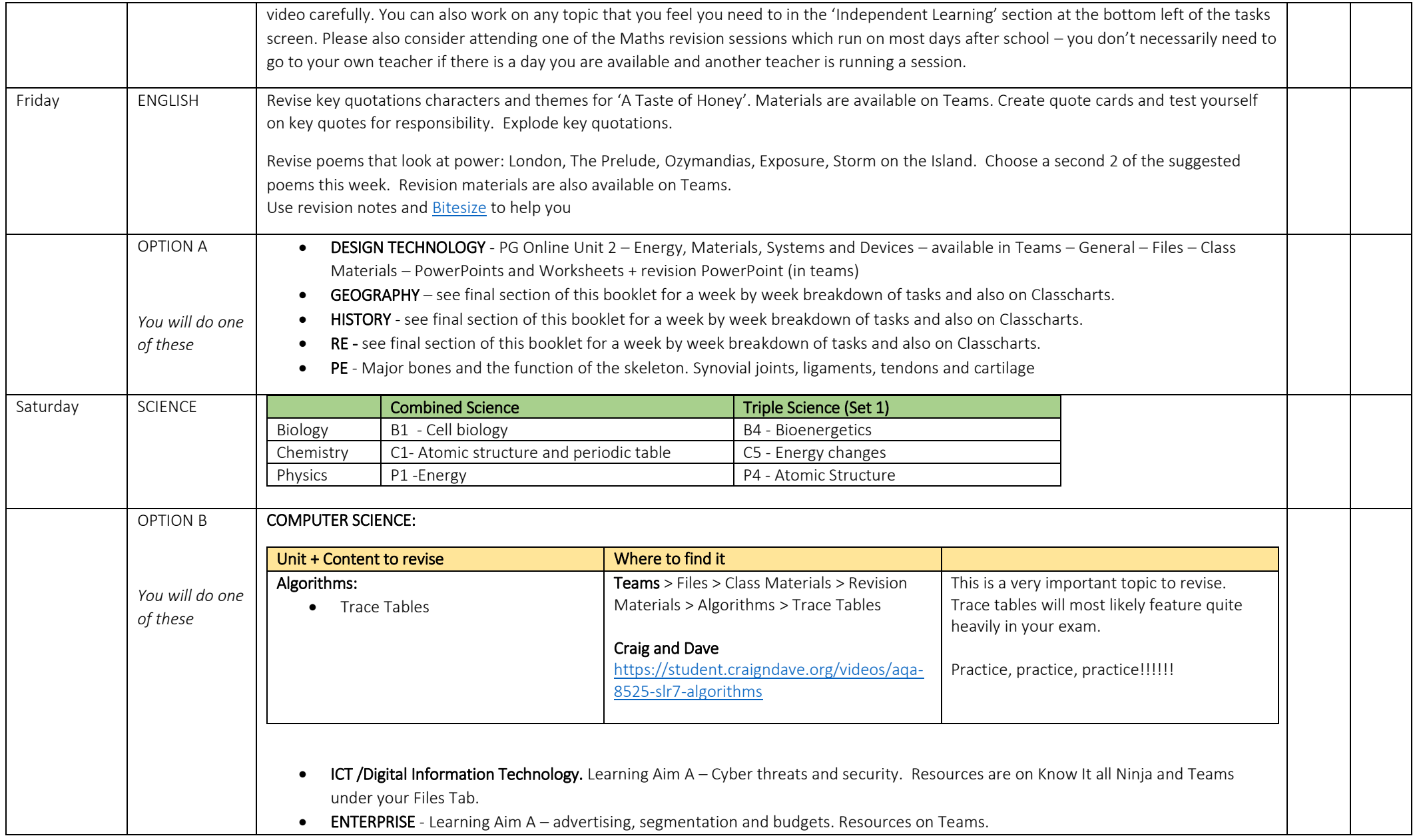

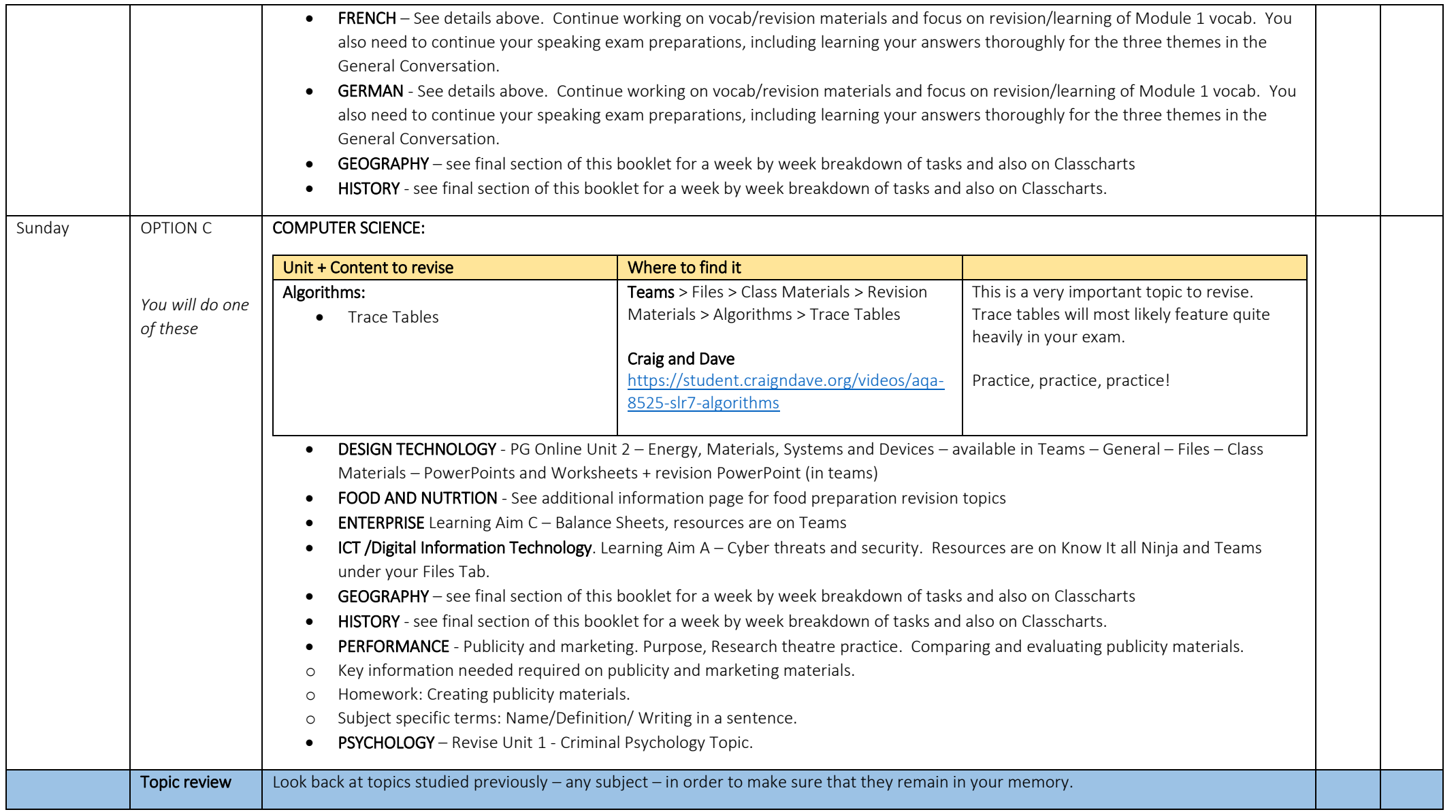

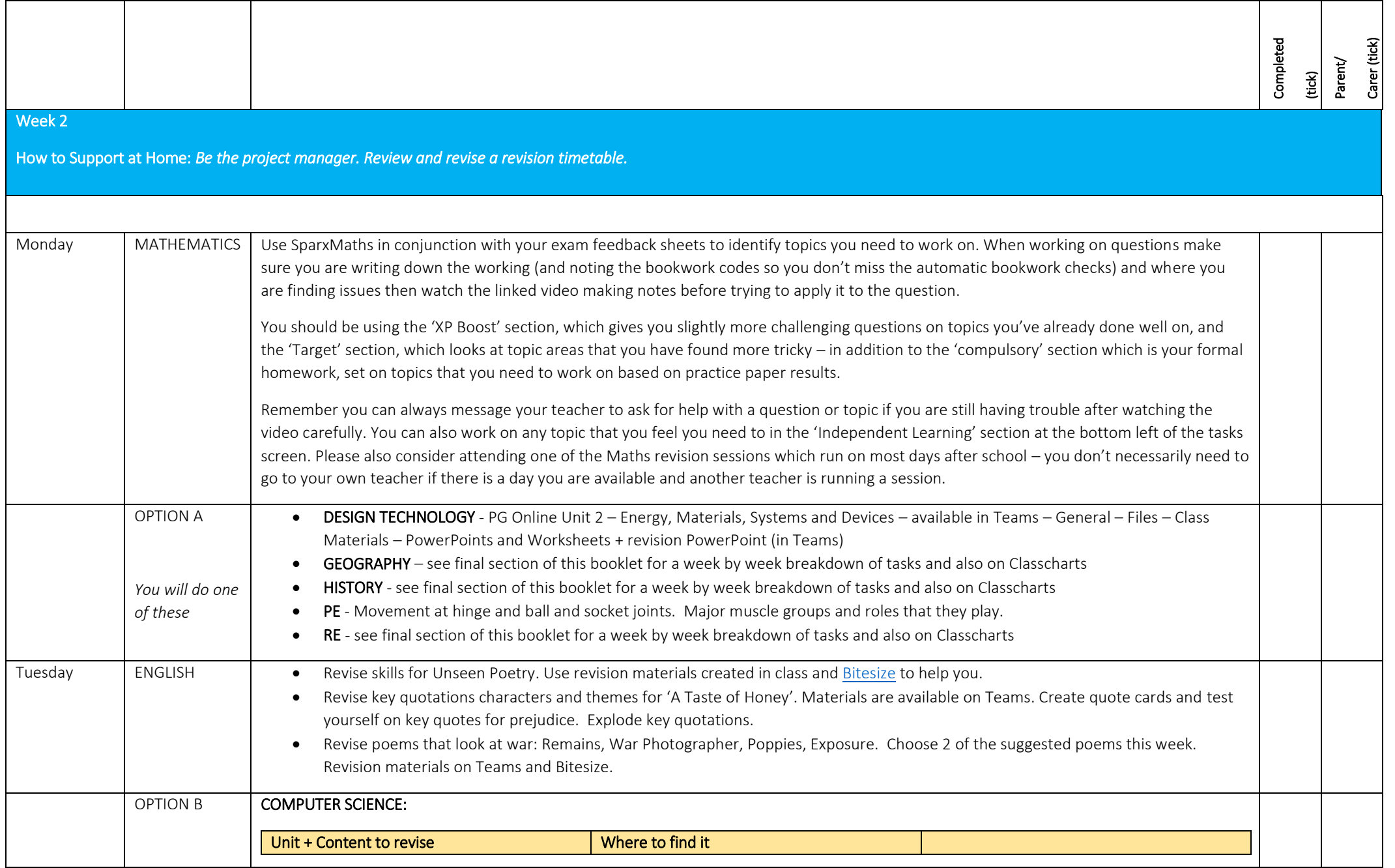

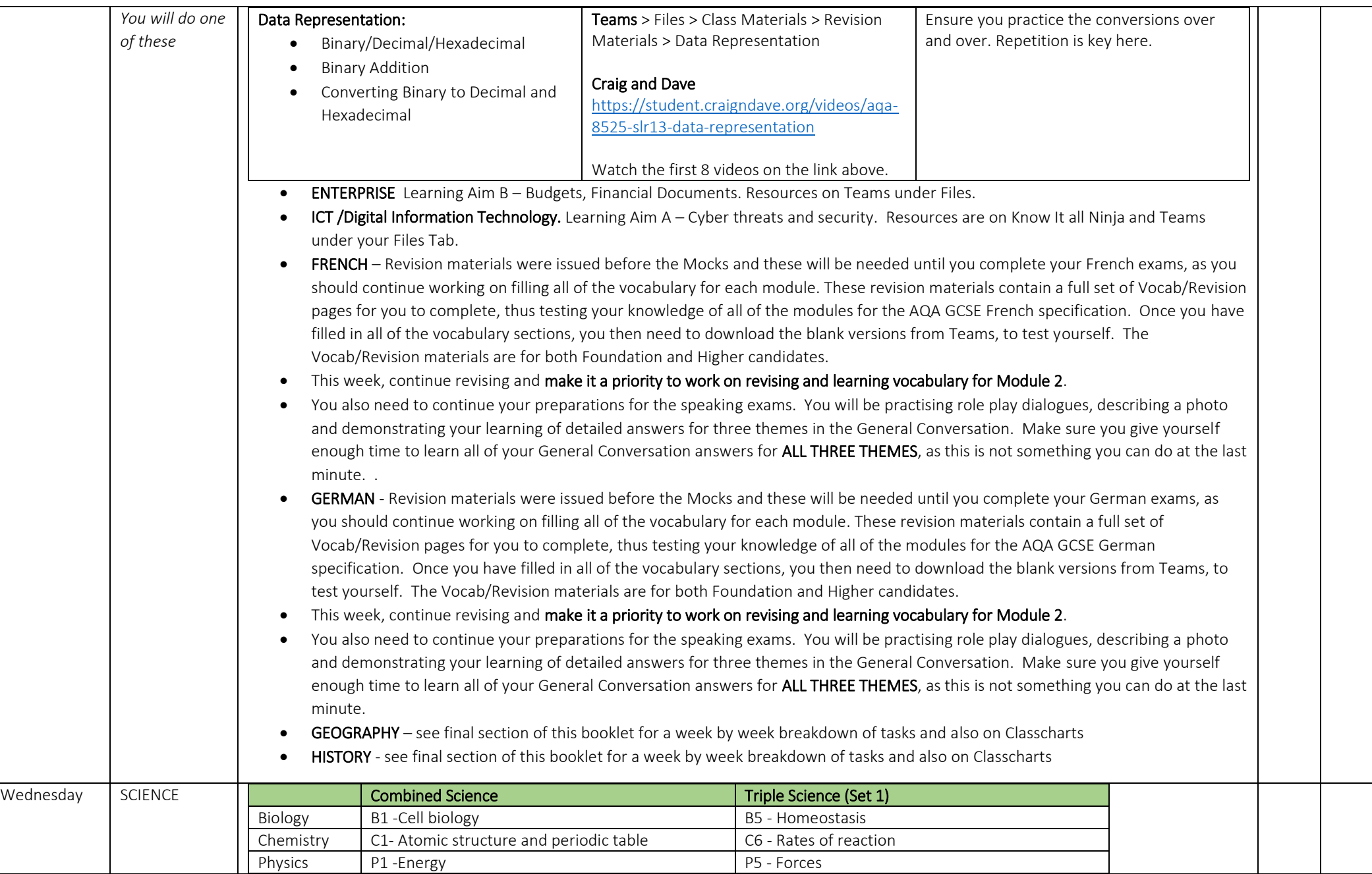

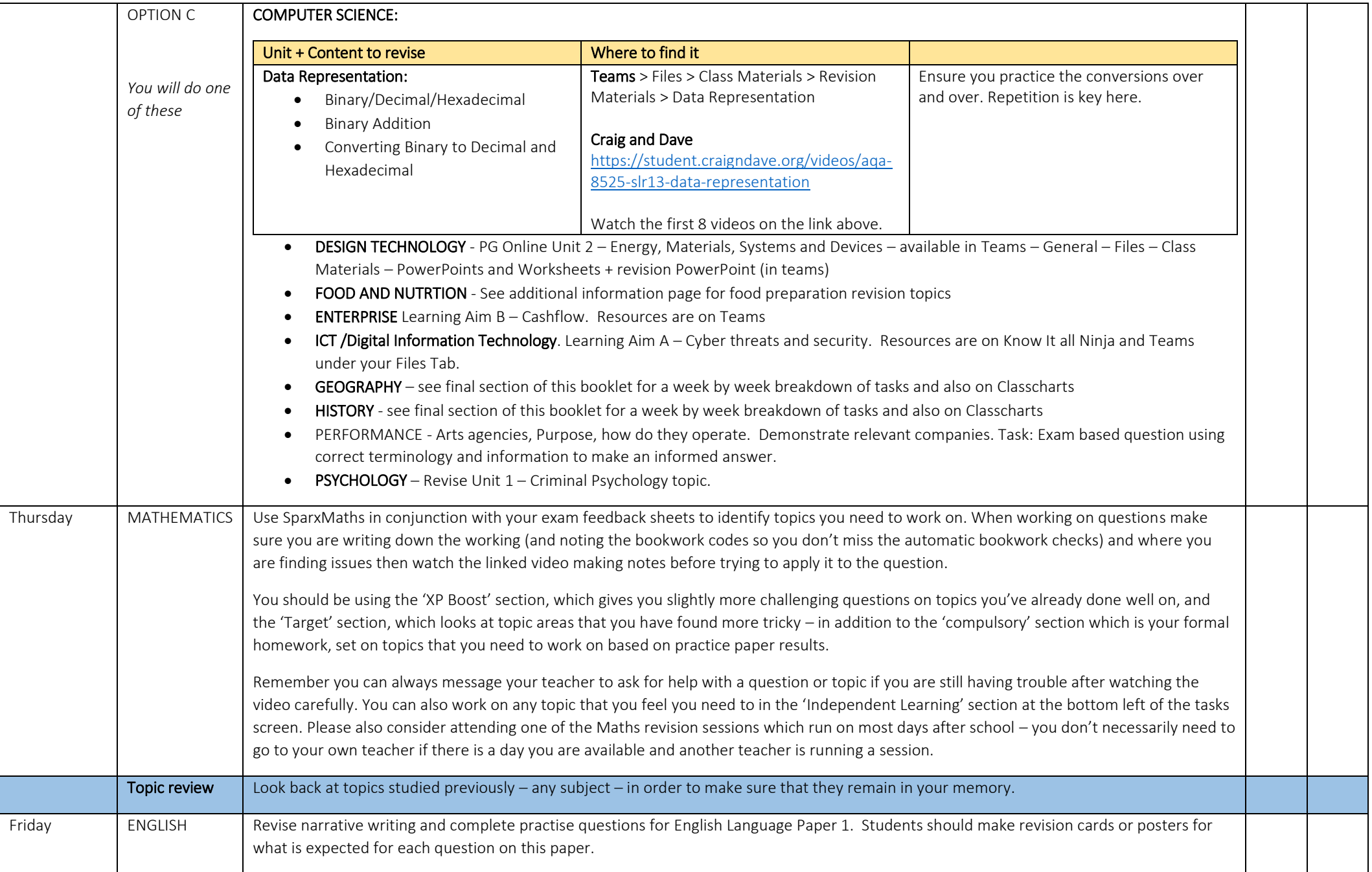

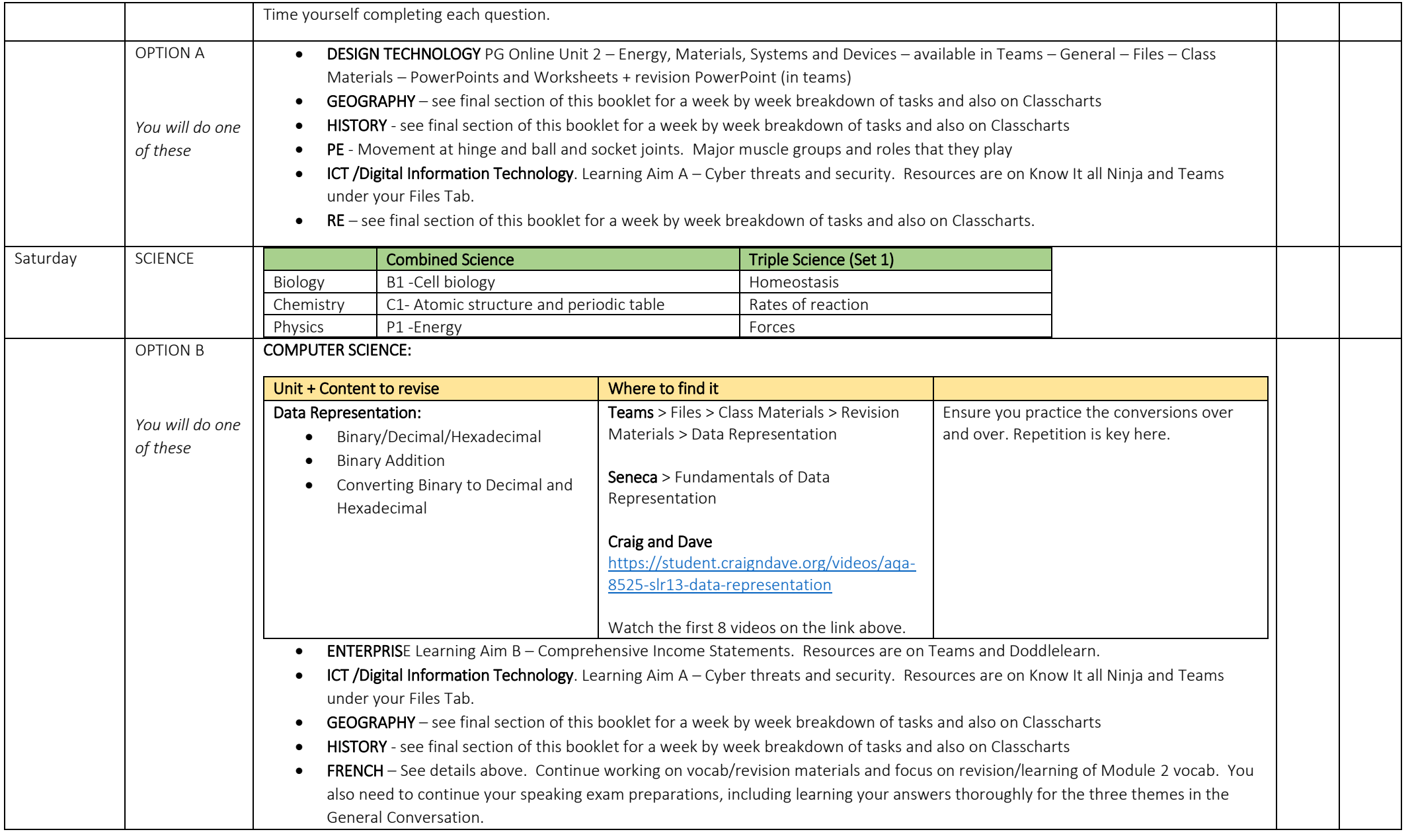

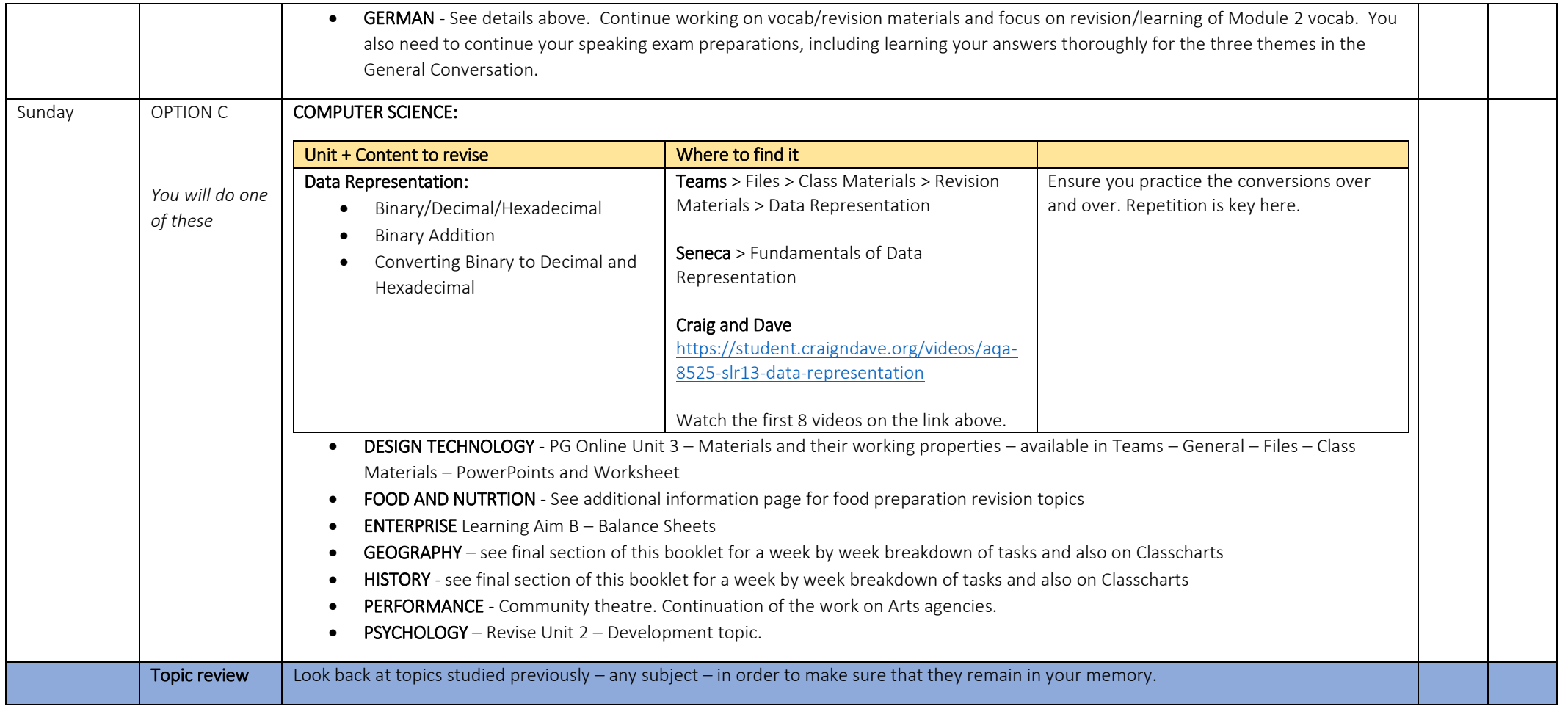

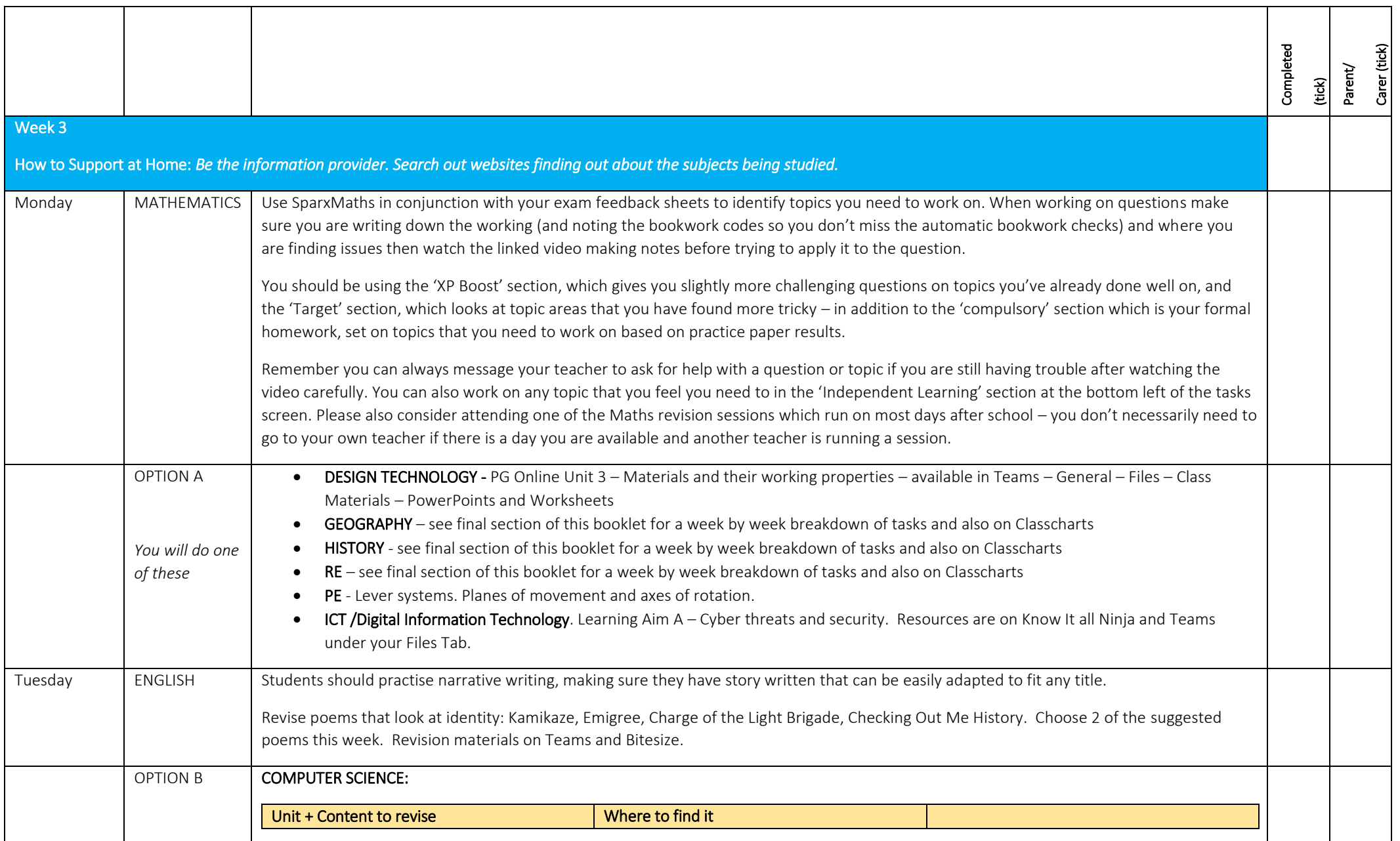

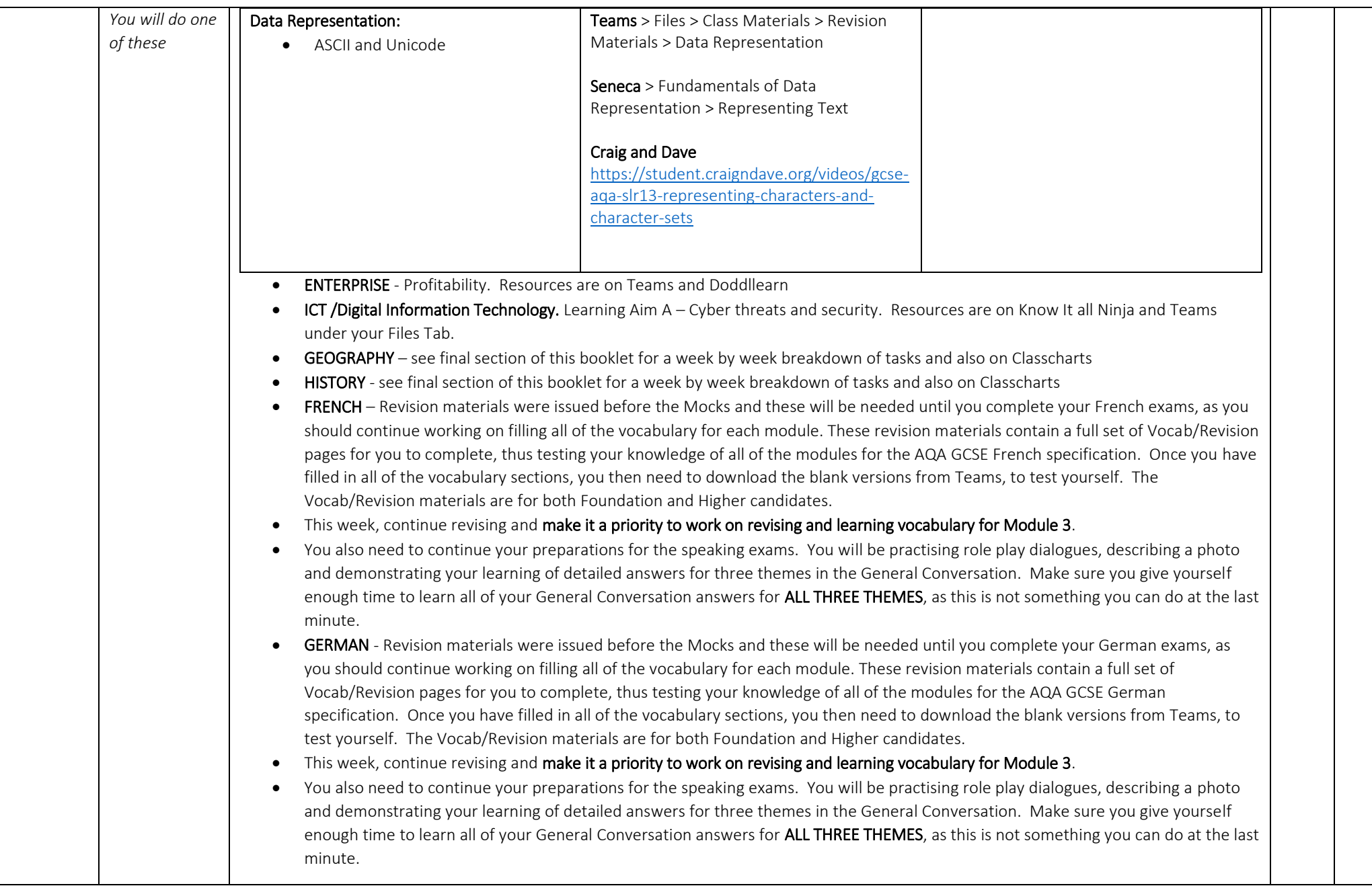

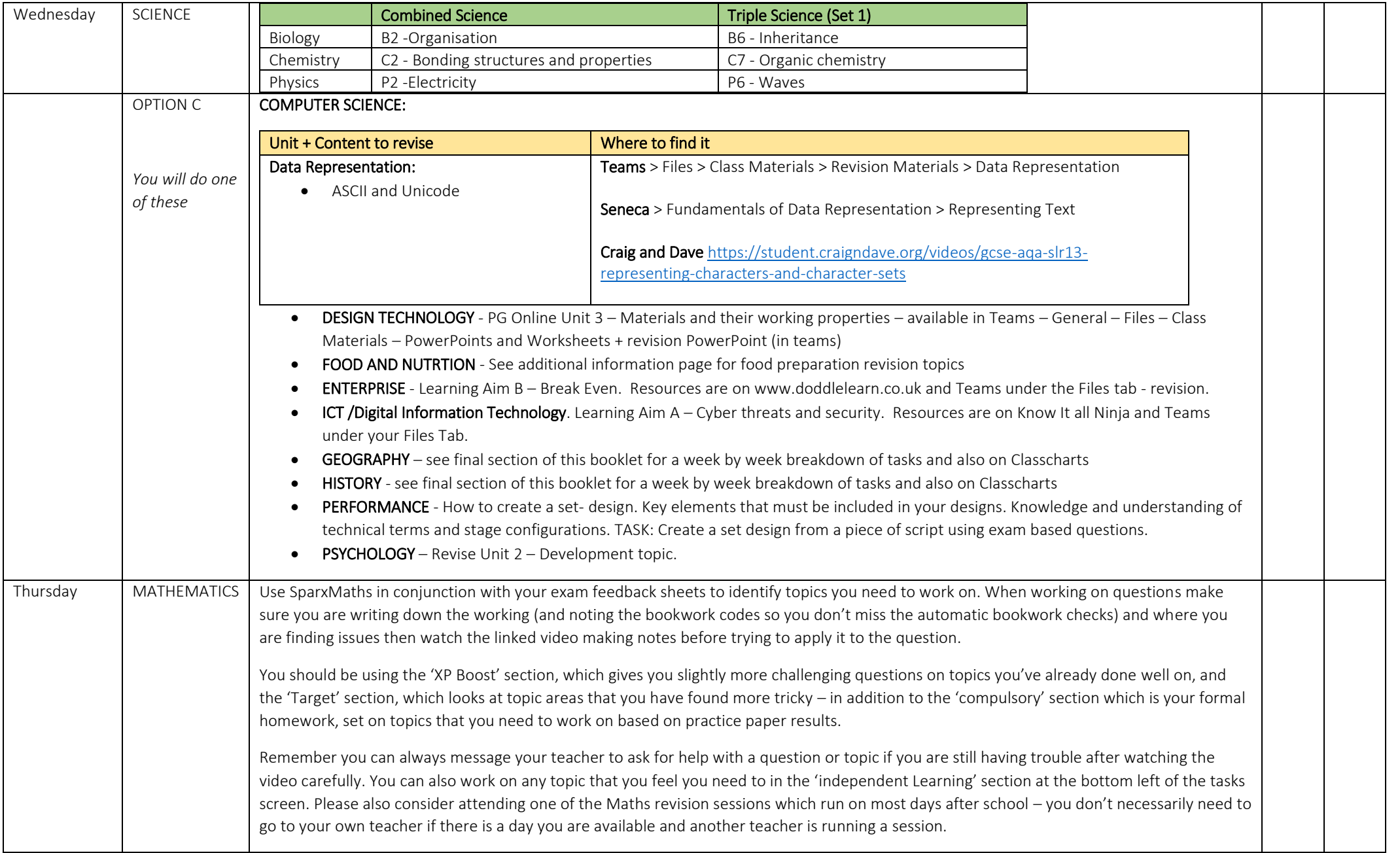

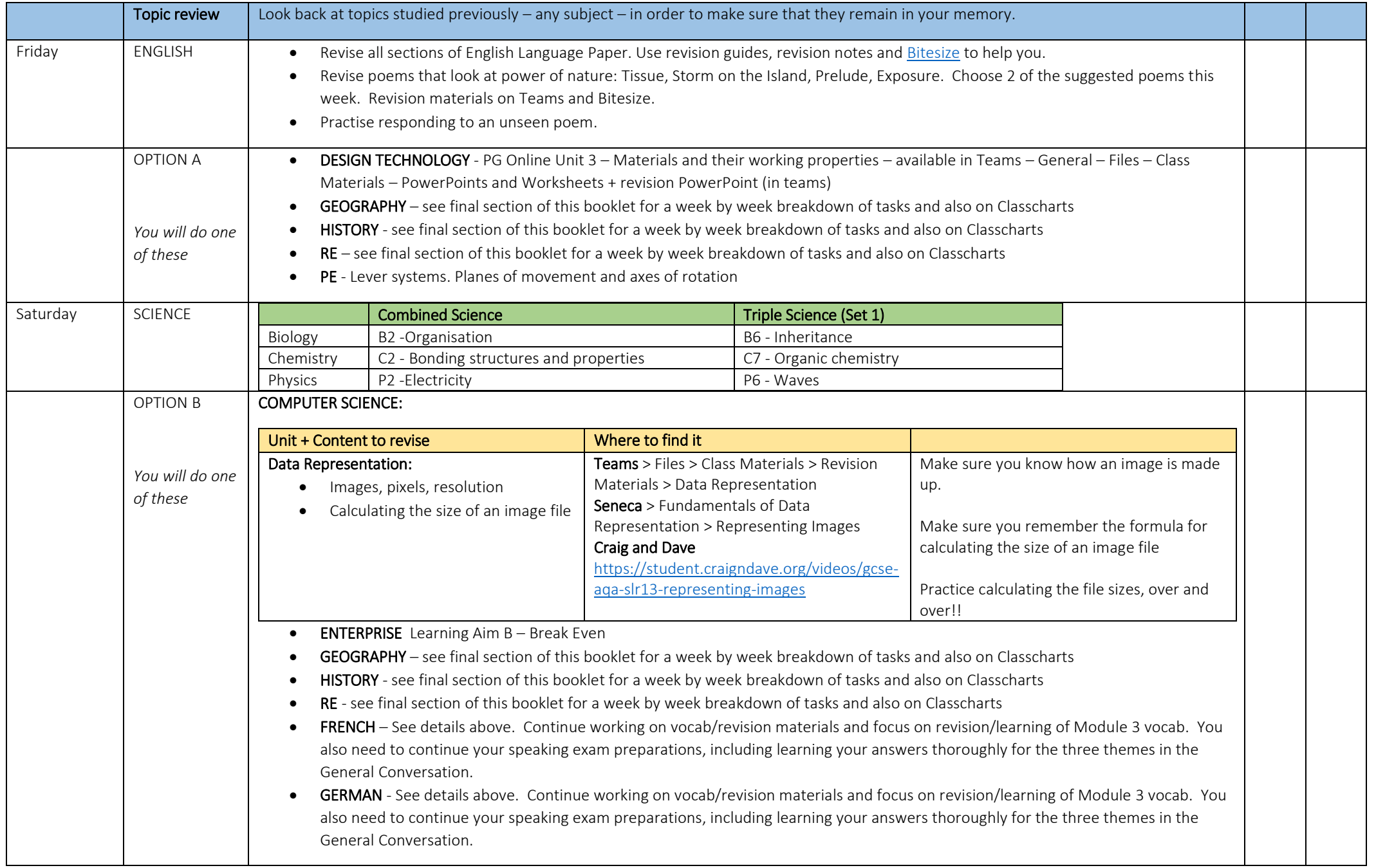

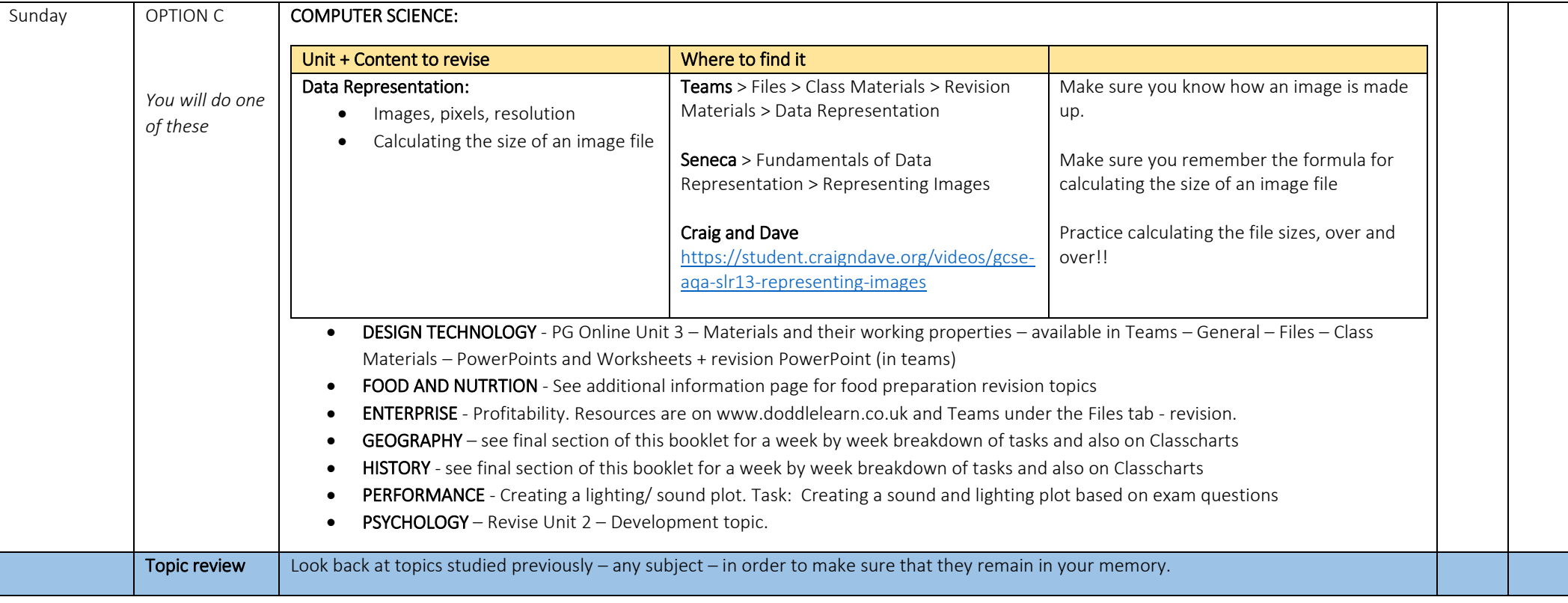

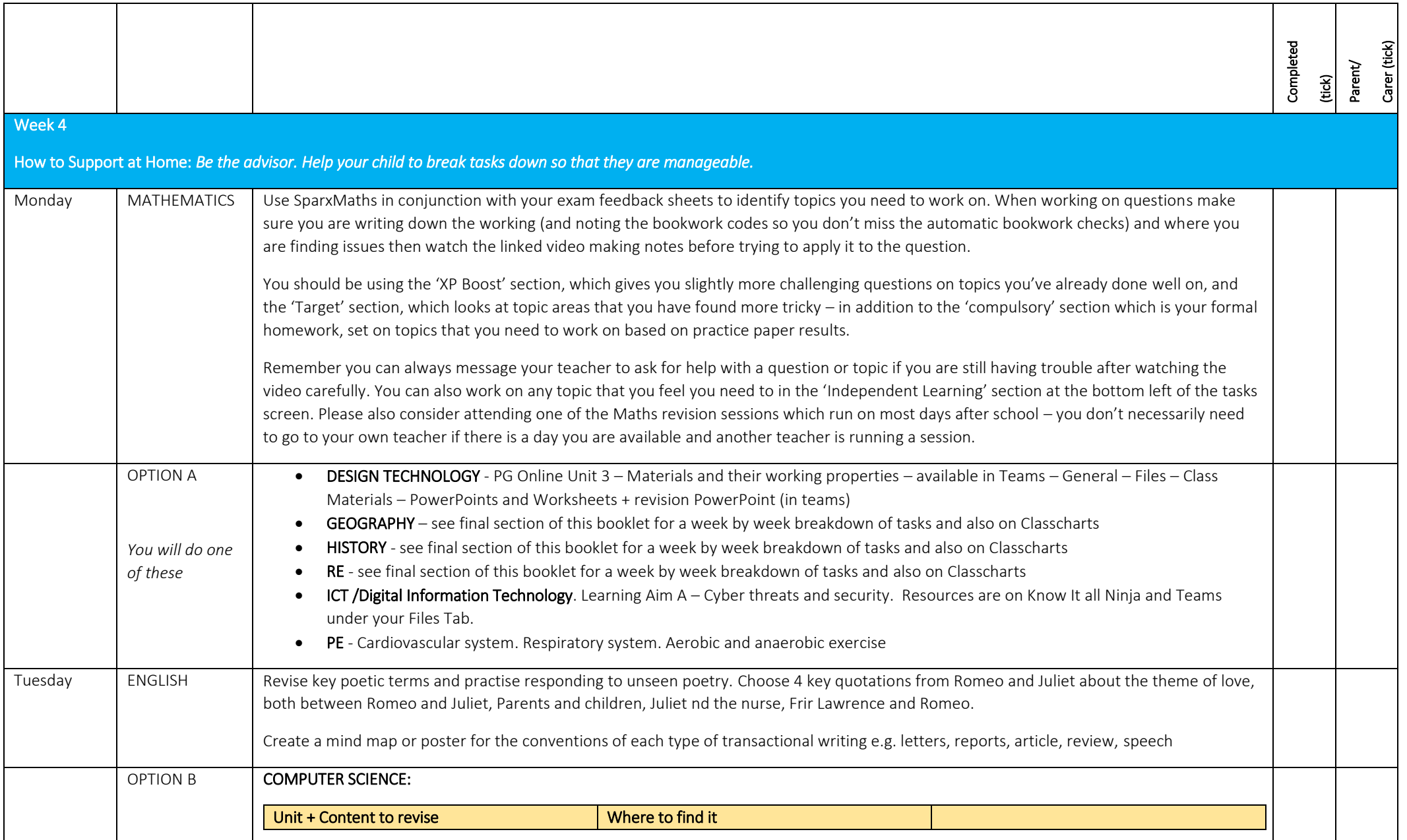

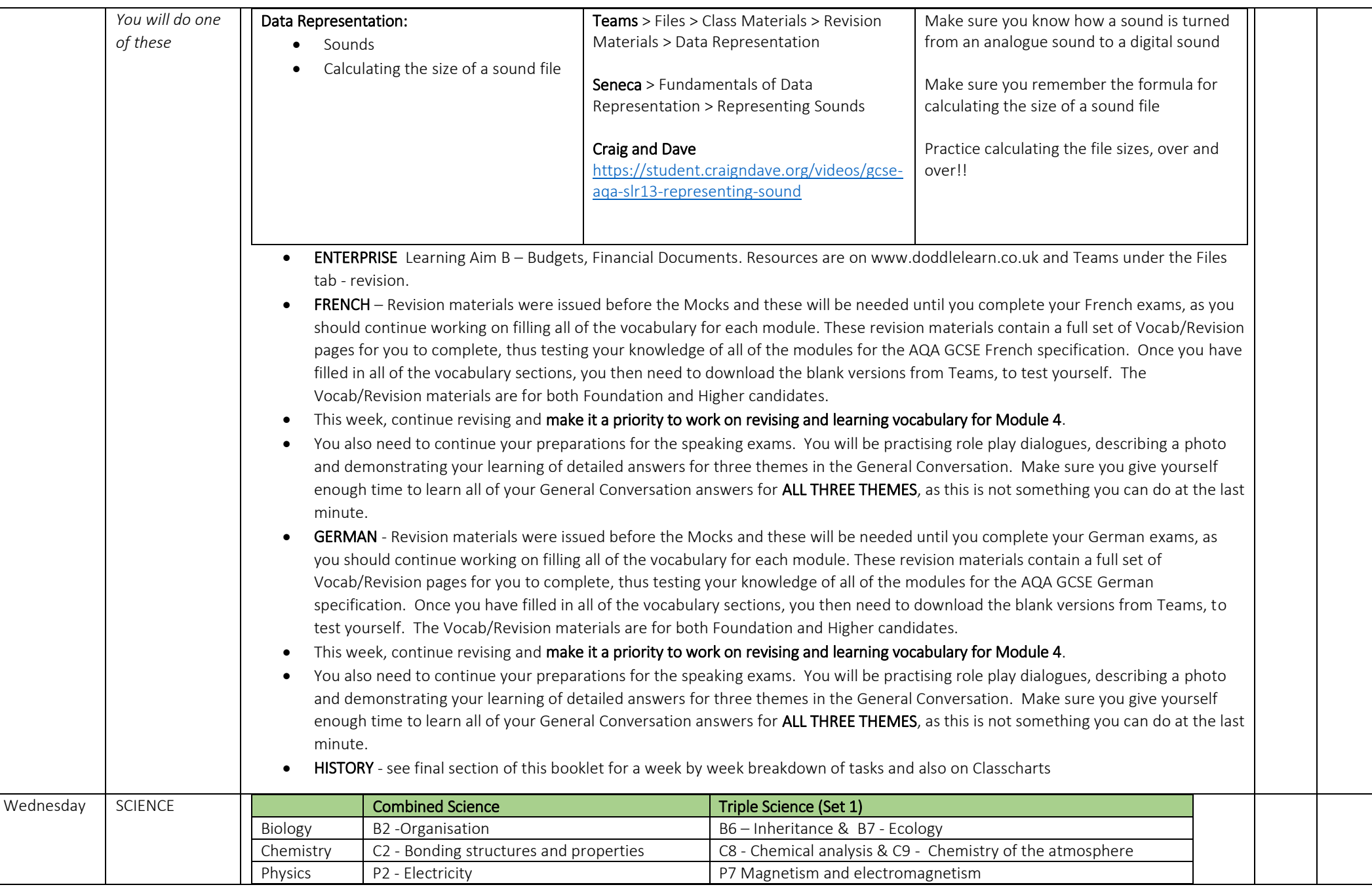

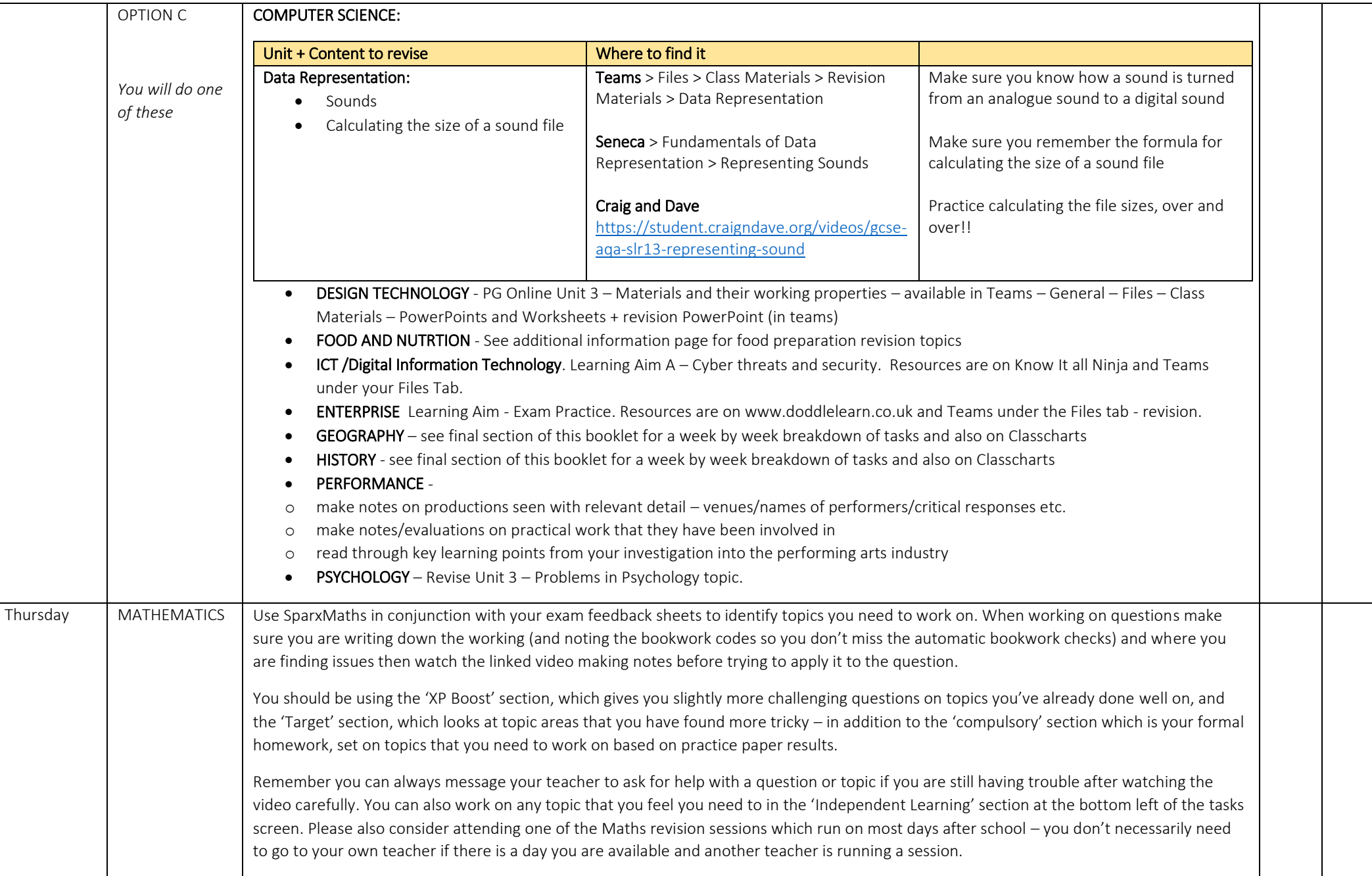

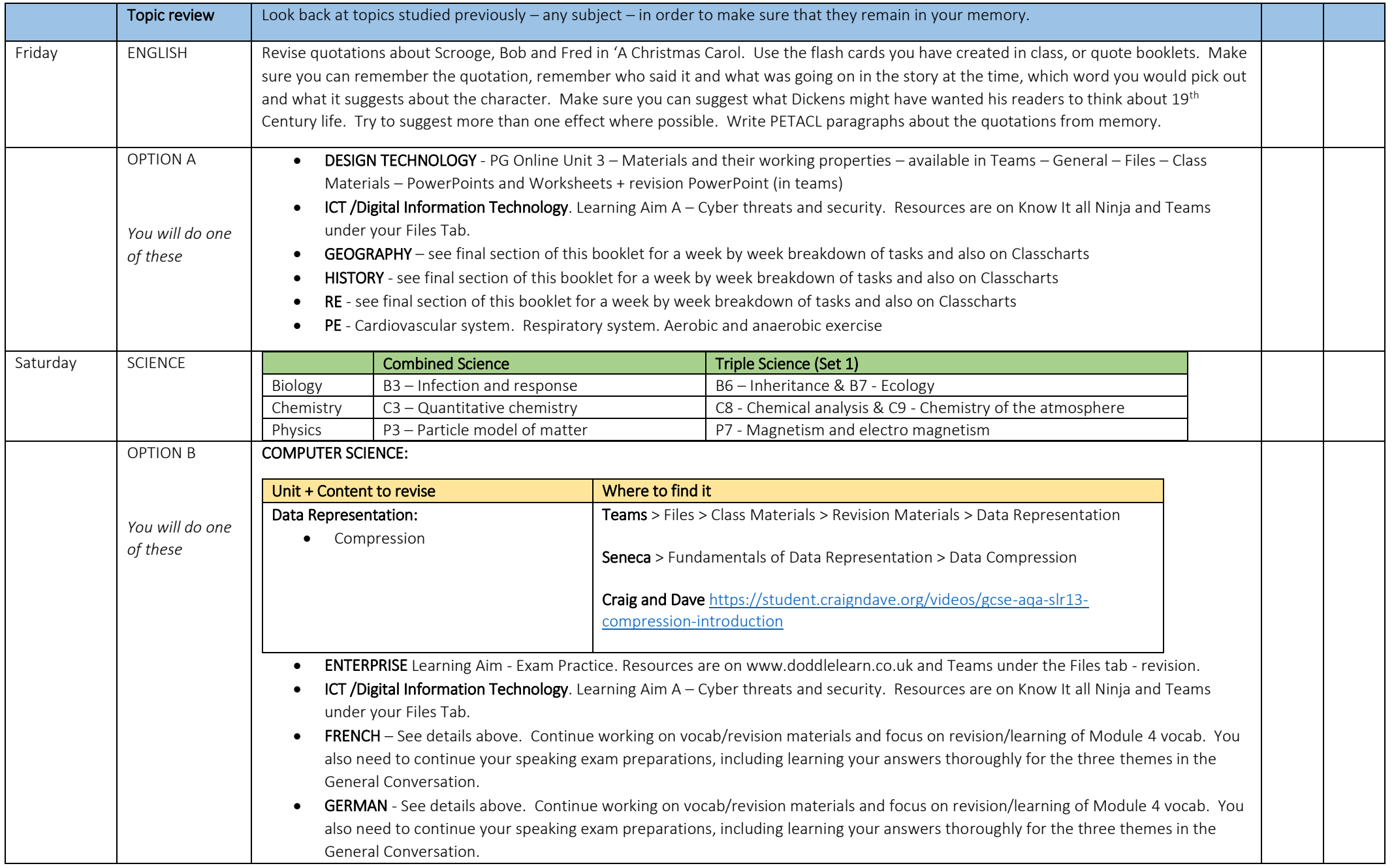

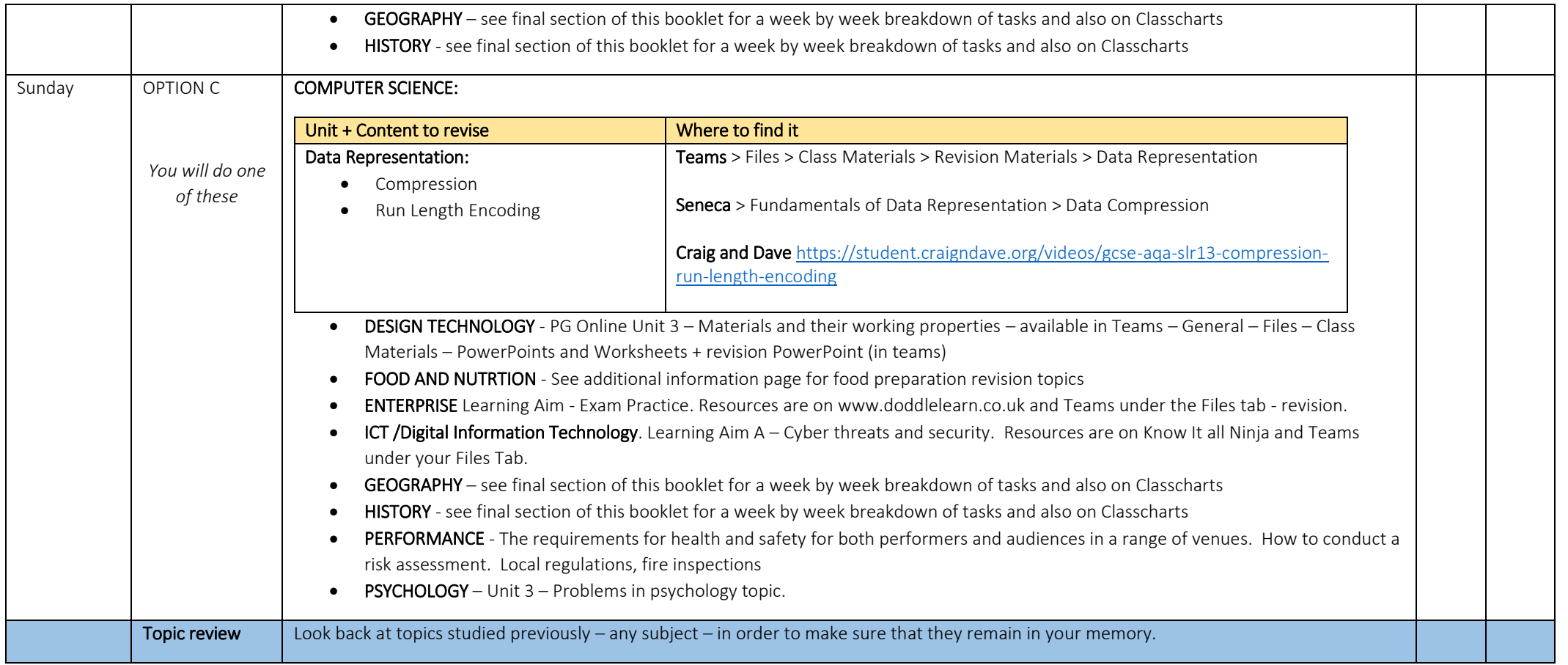

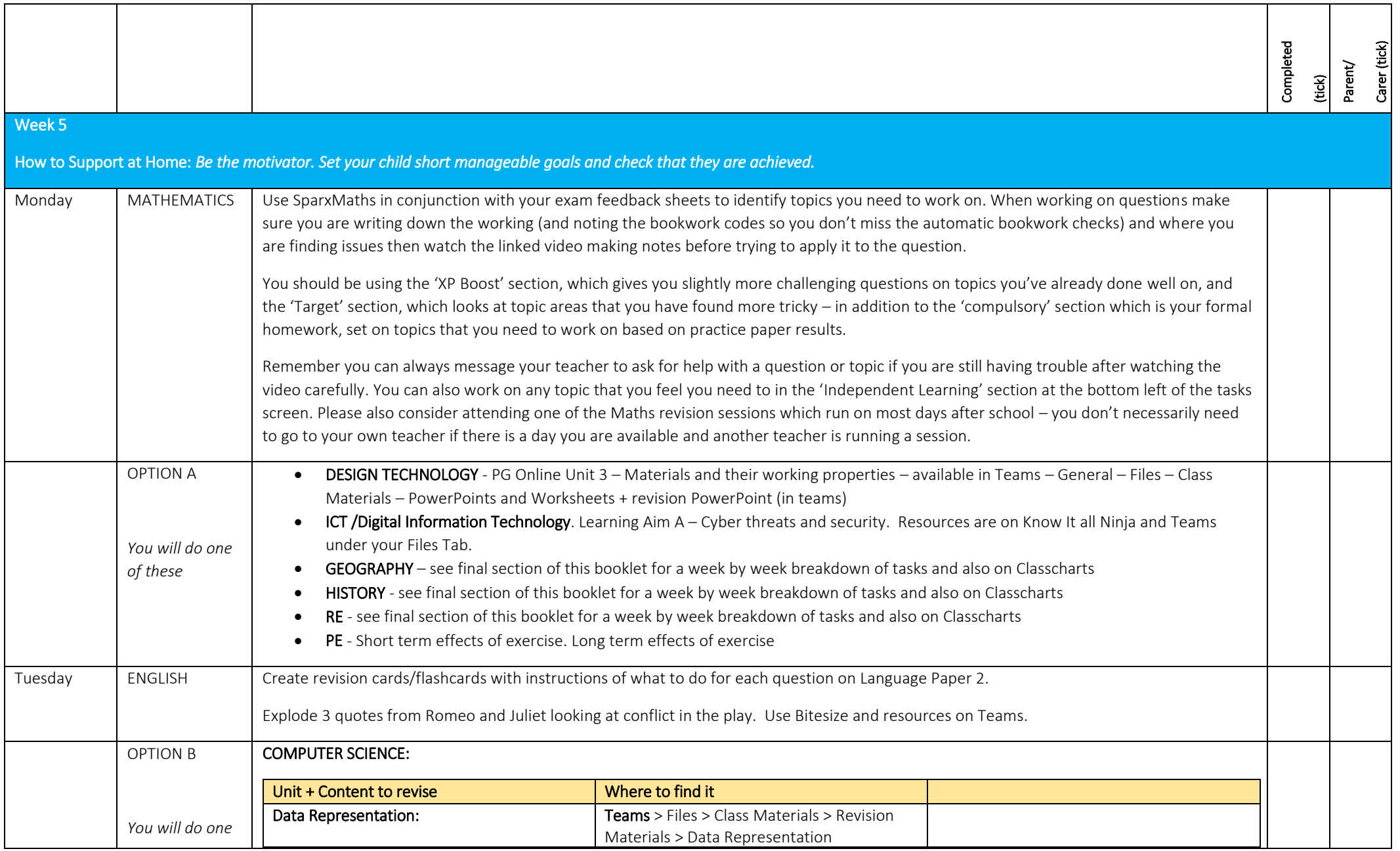

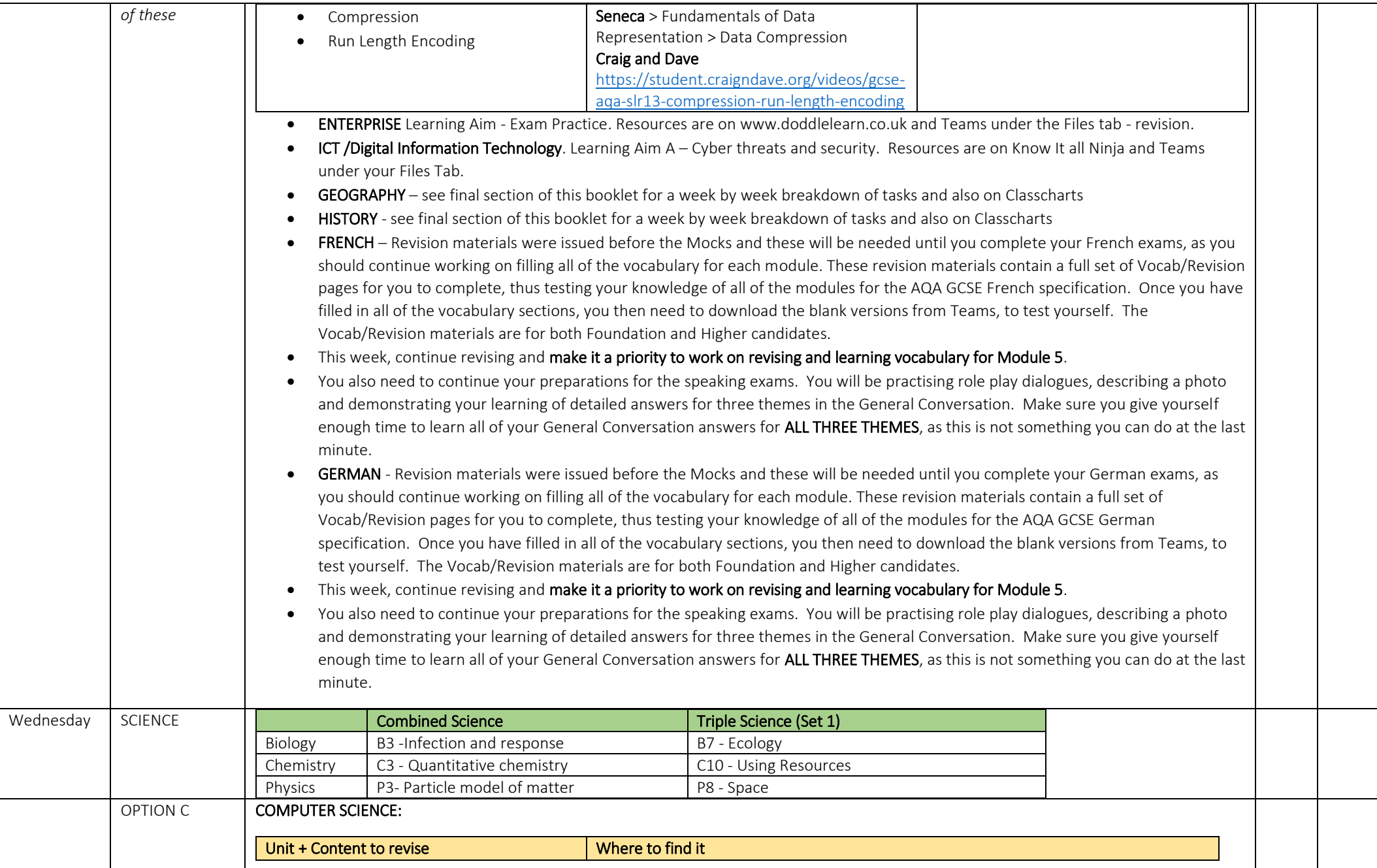

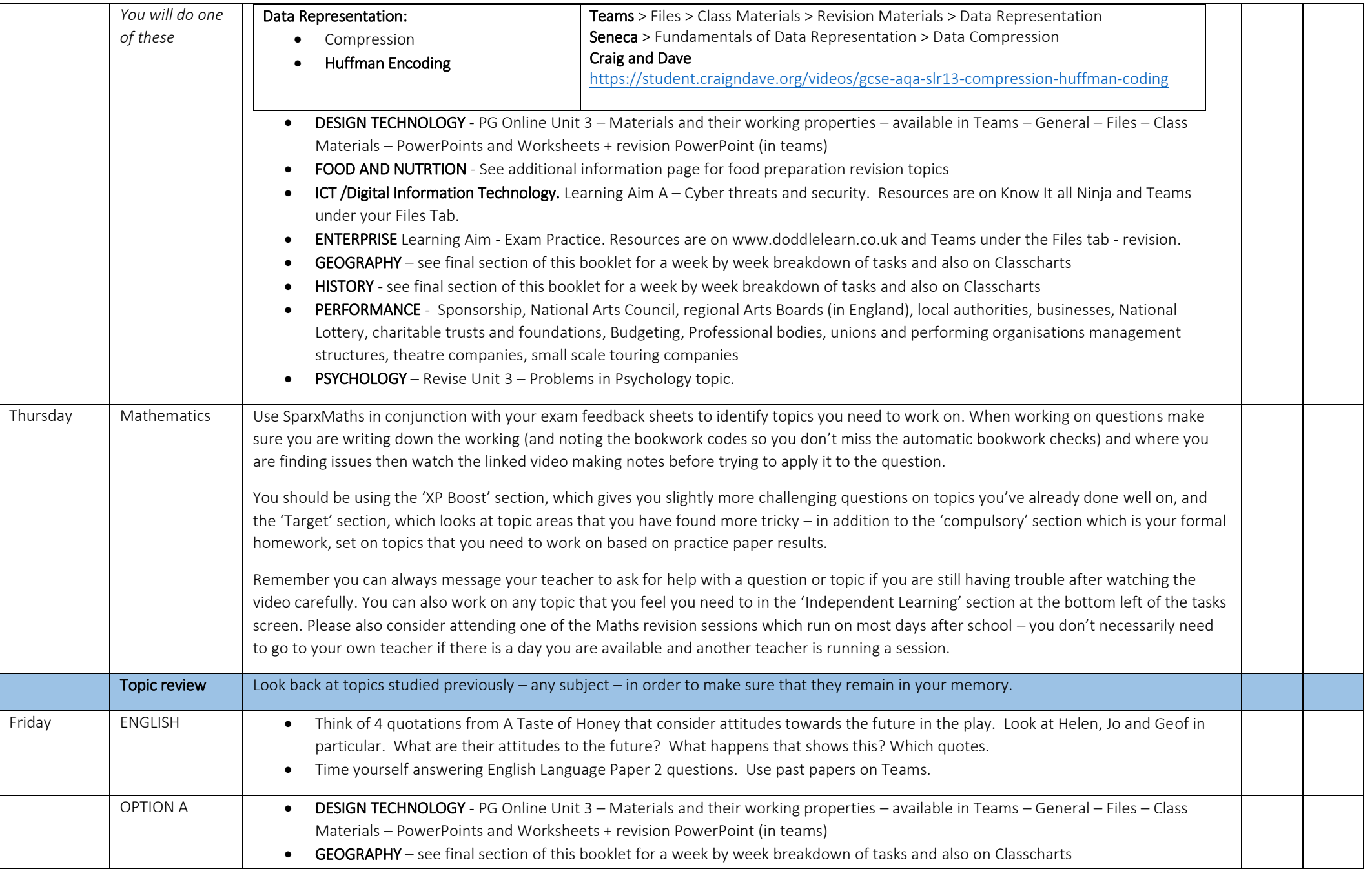

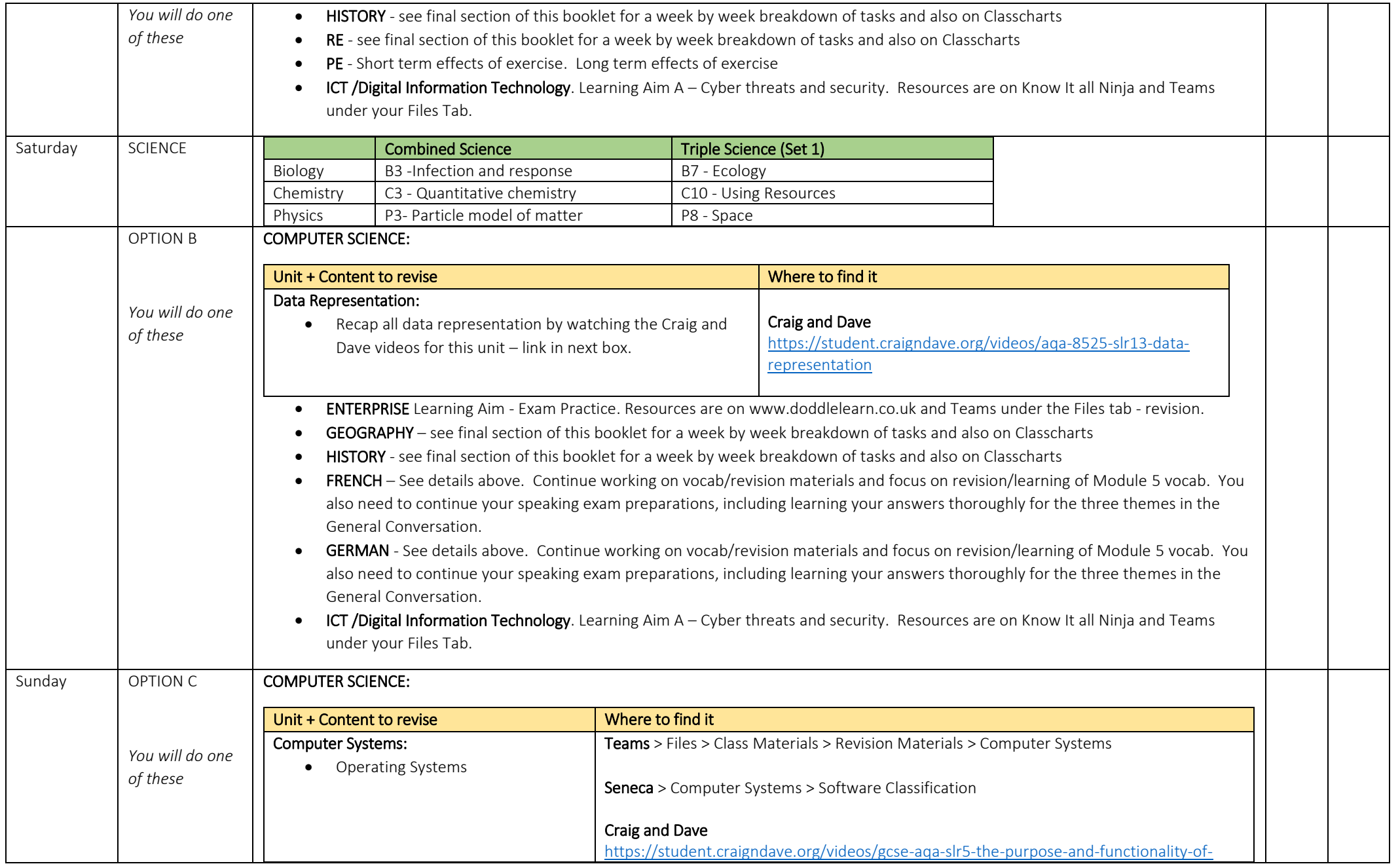

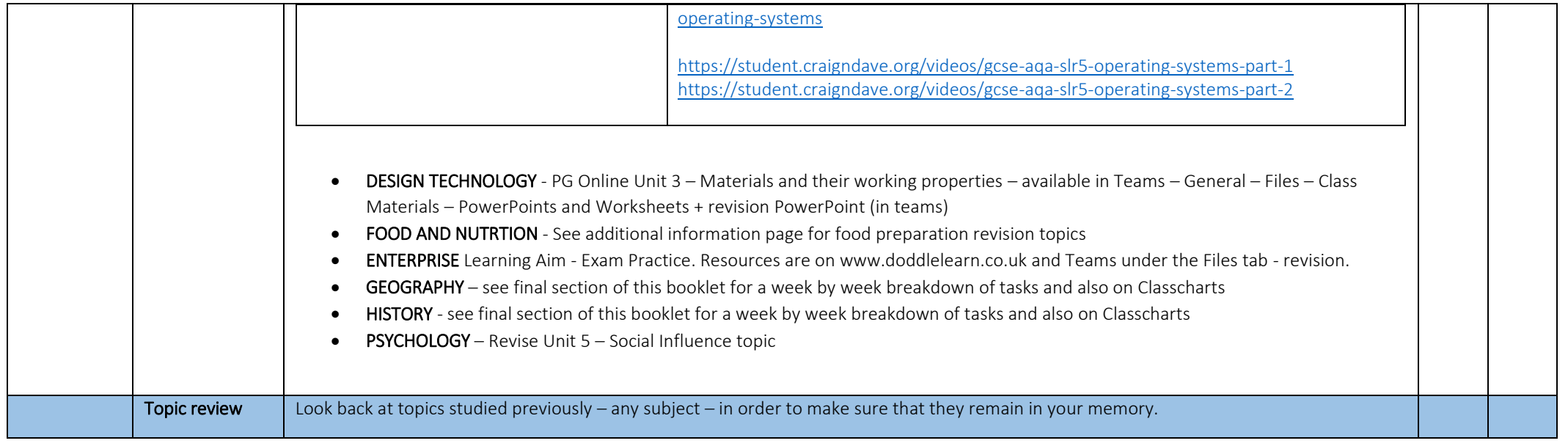

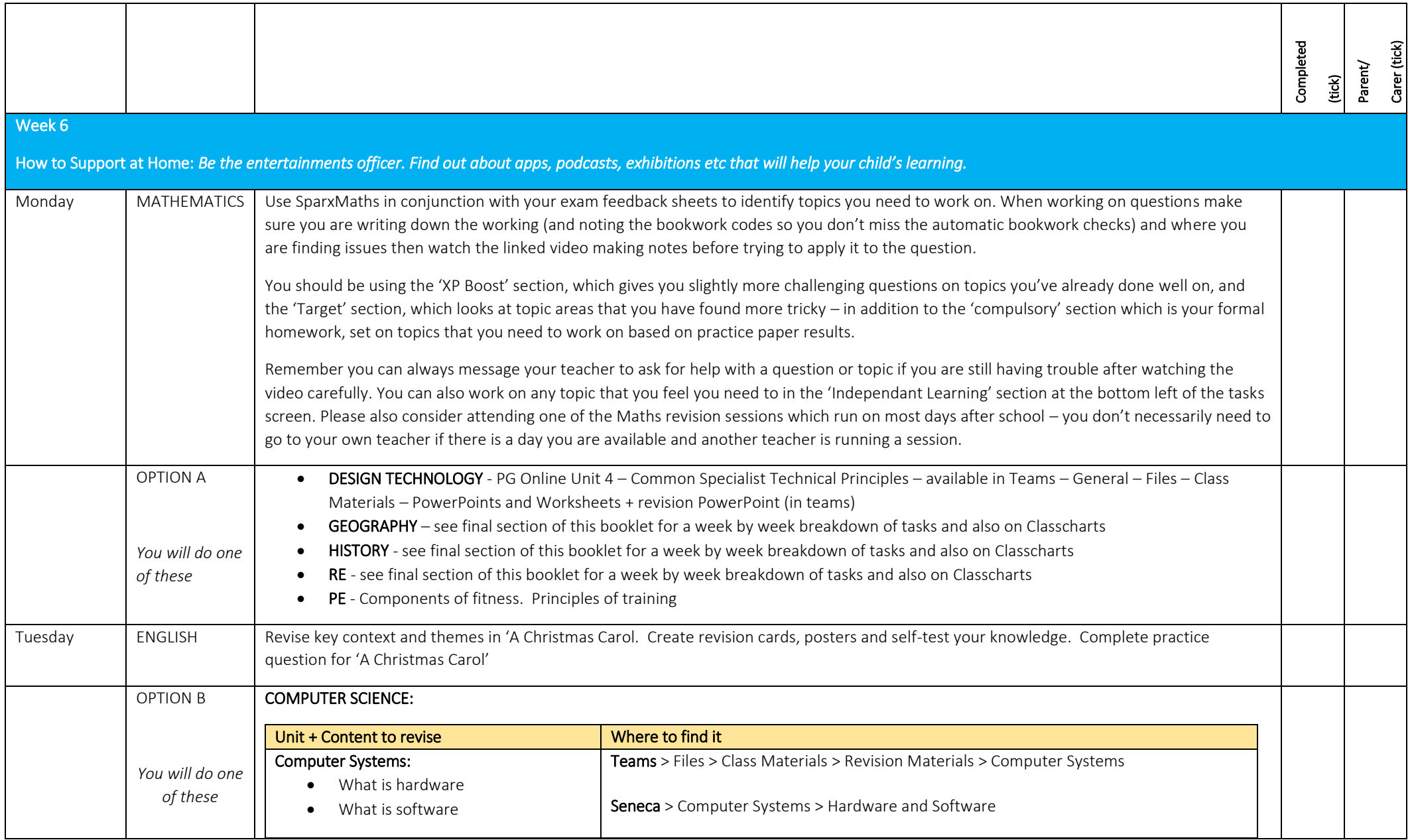

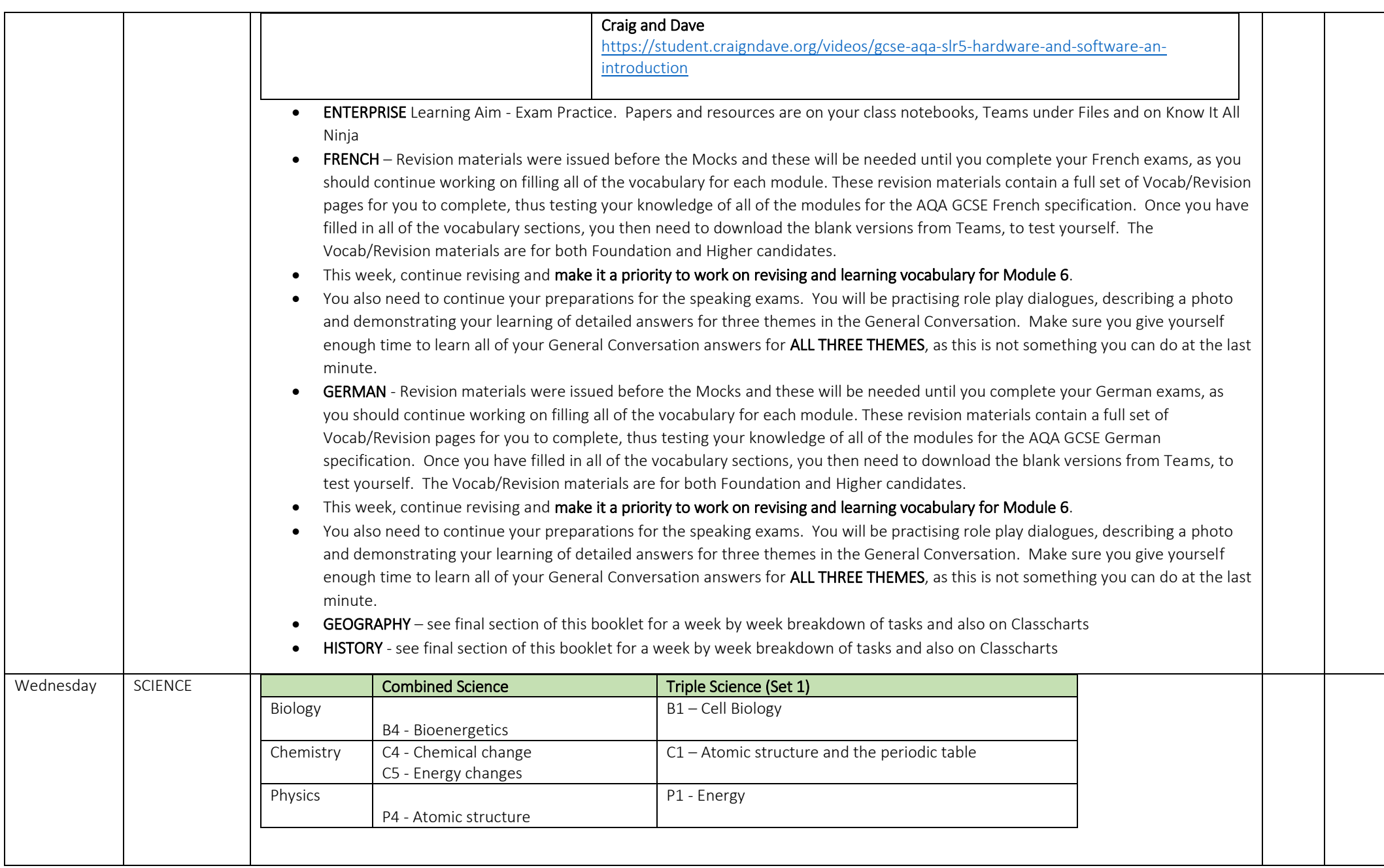

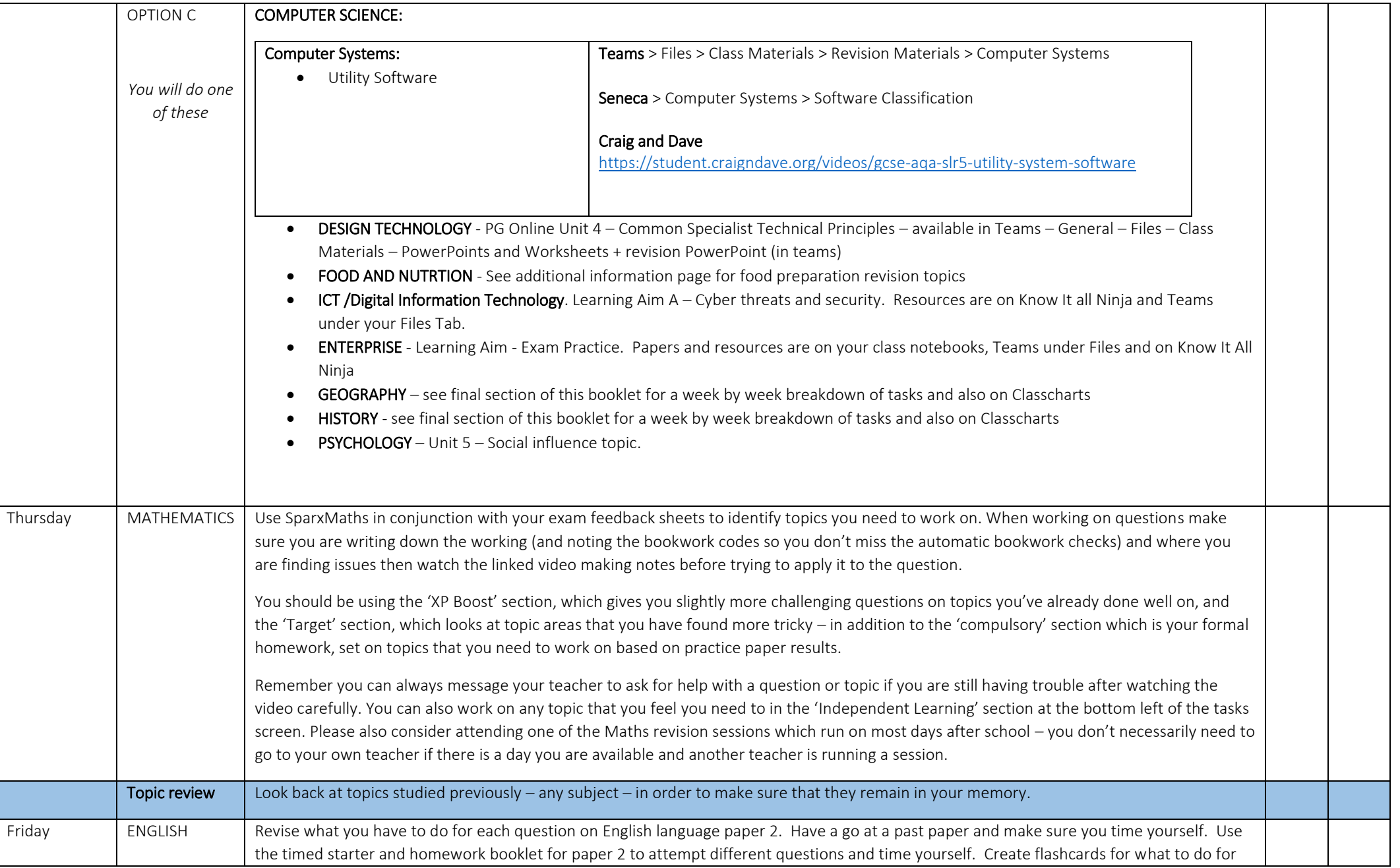

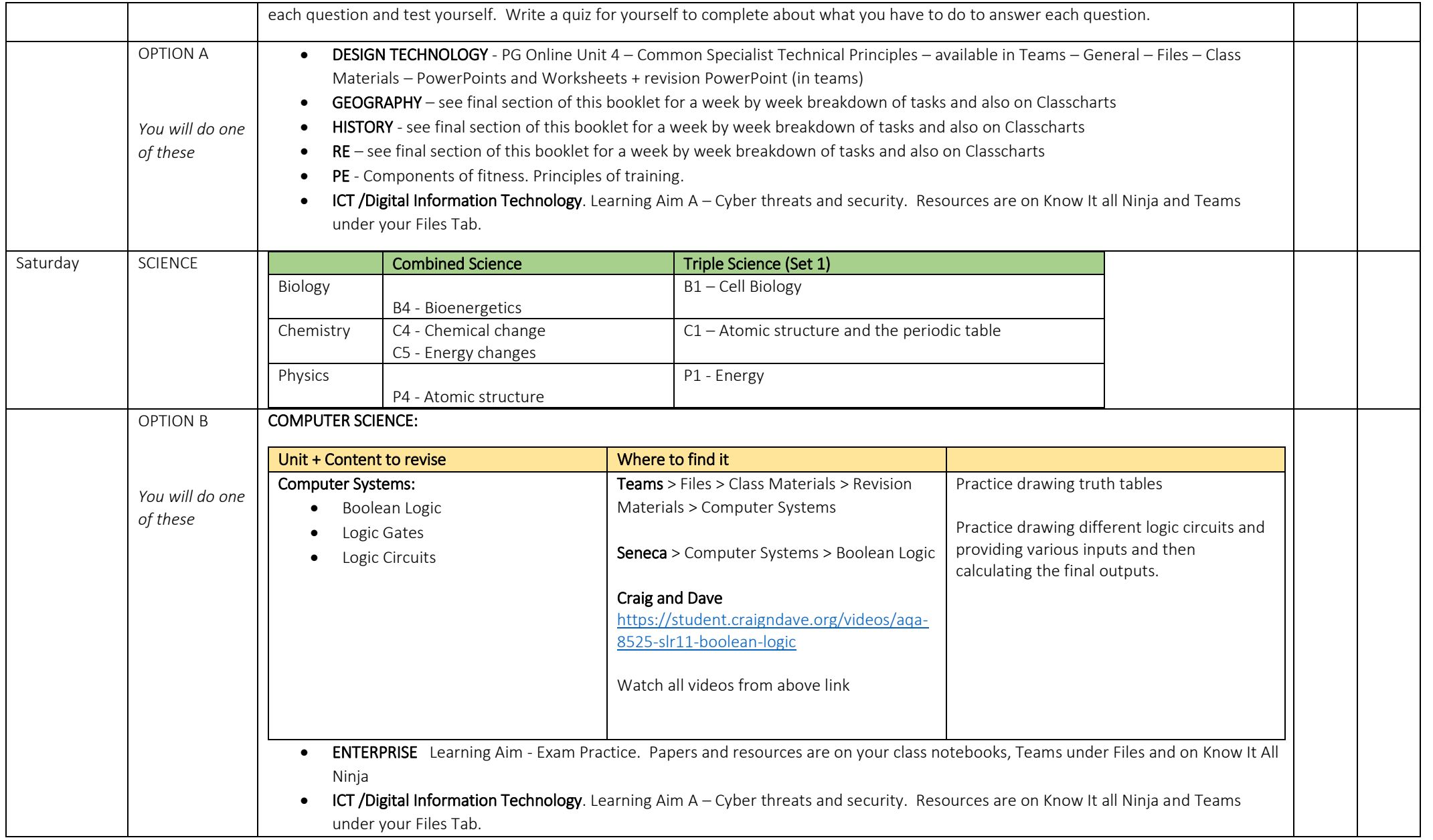

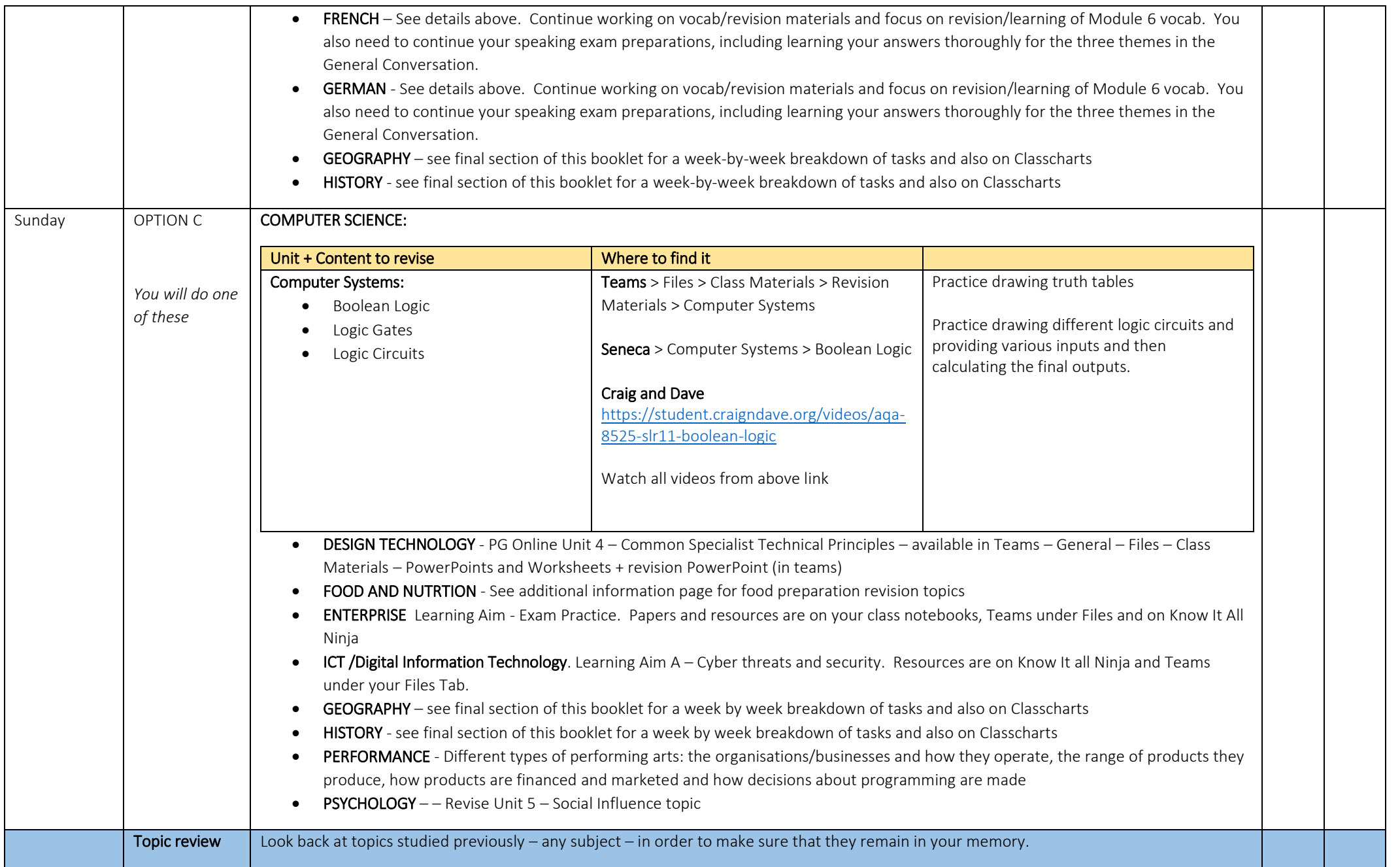

### **Easter Break: You Have More Time to Revise Here.**
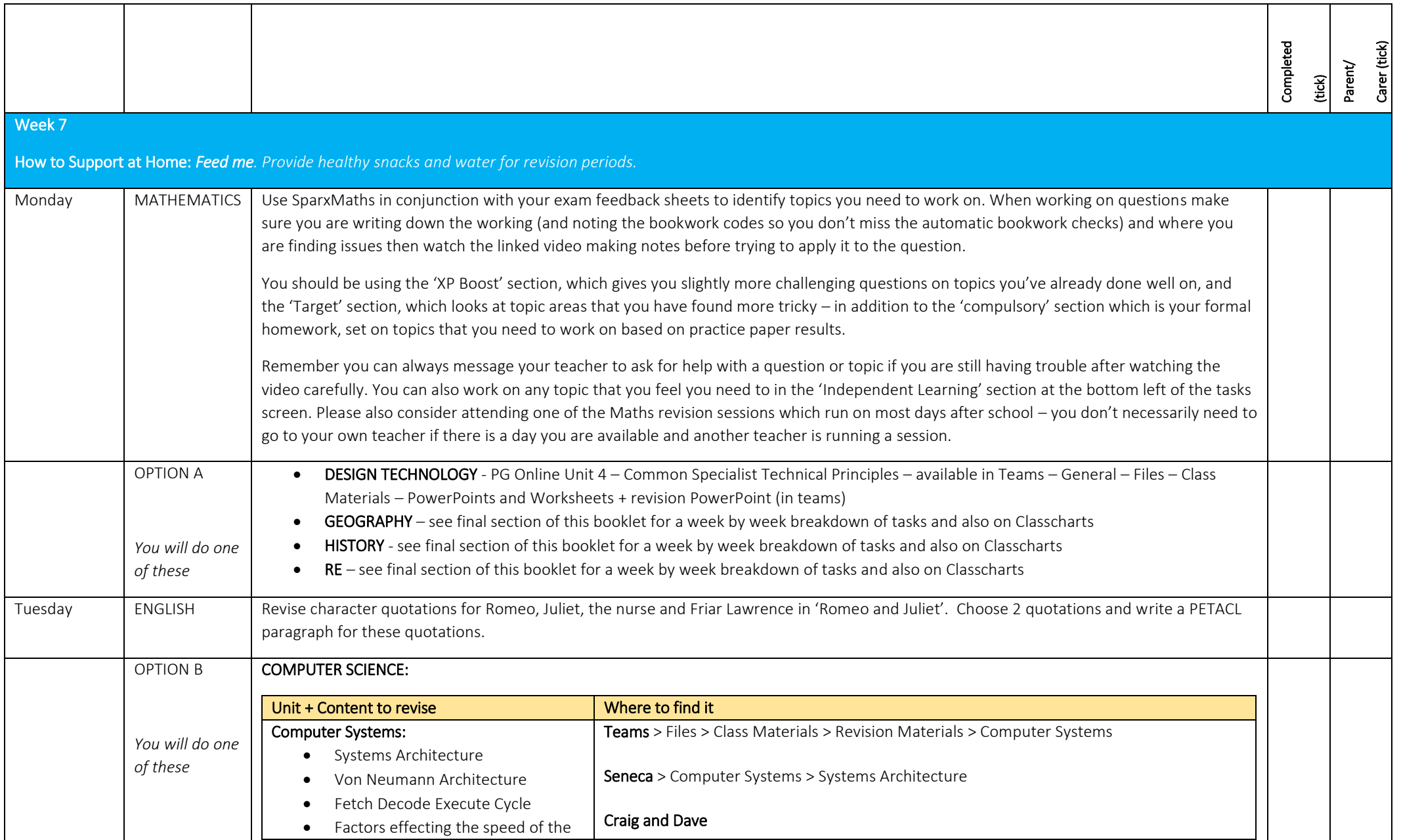

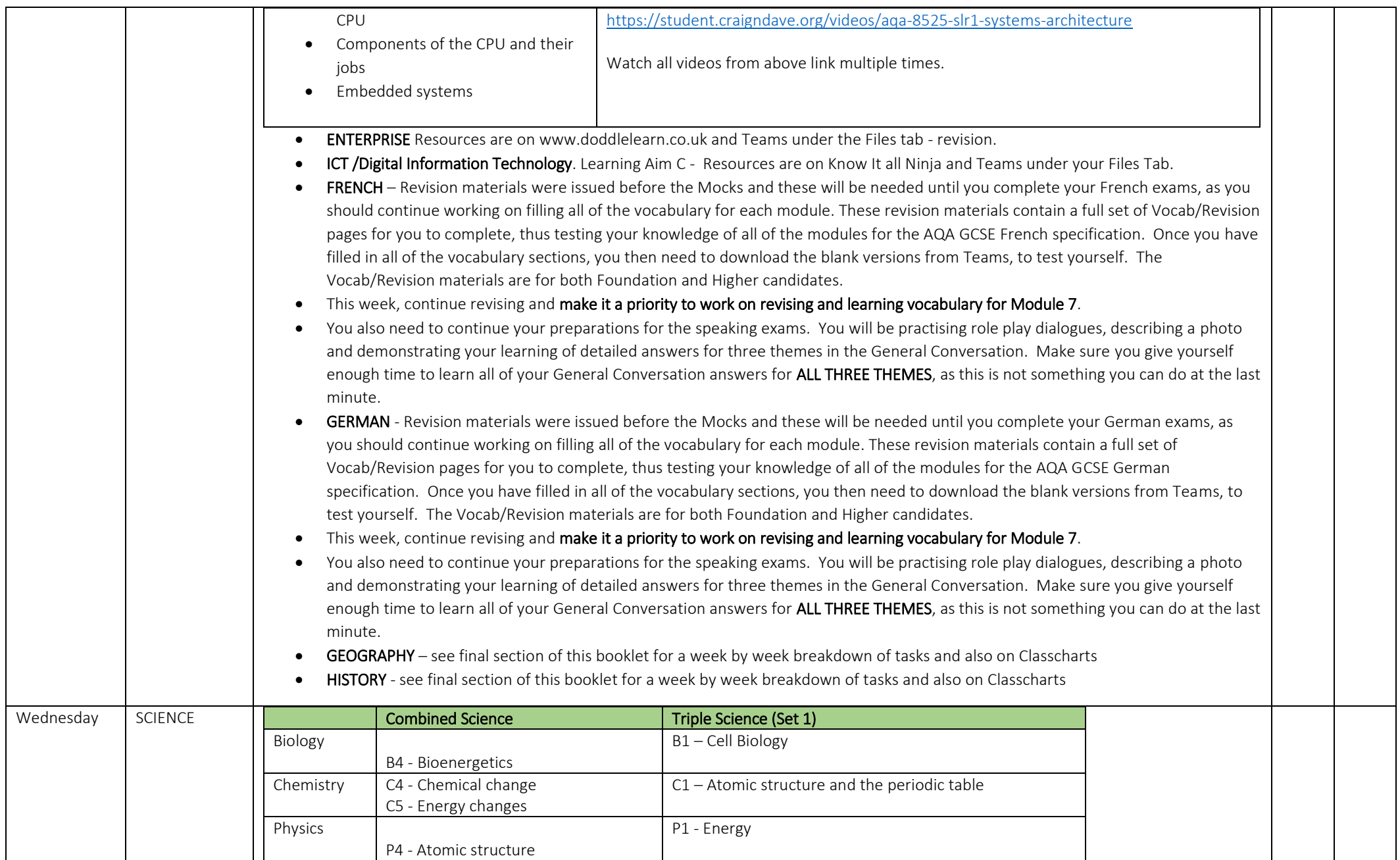

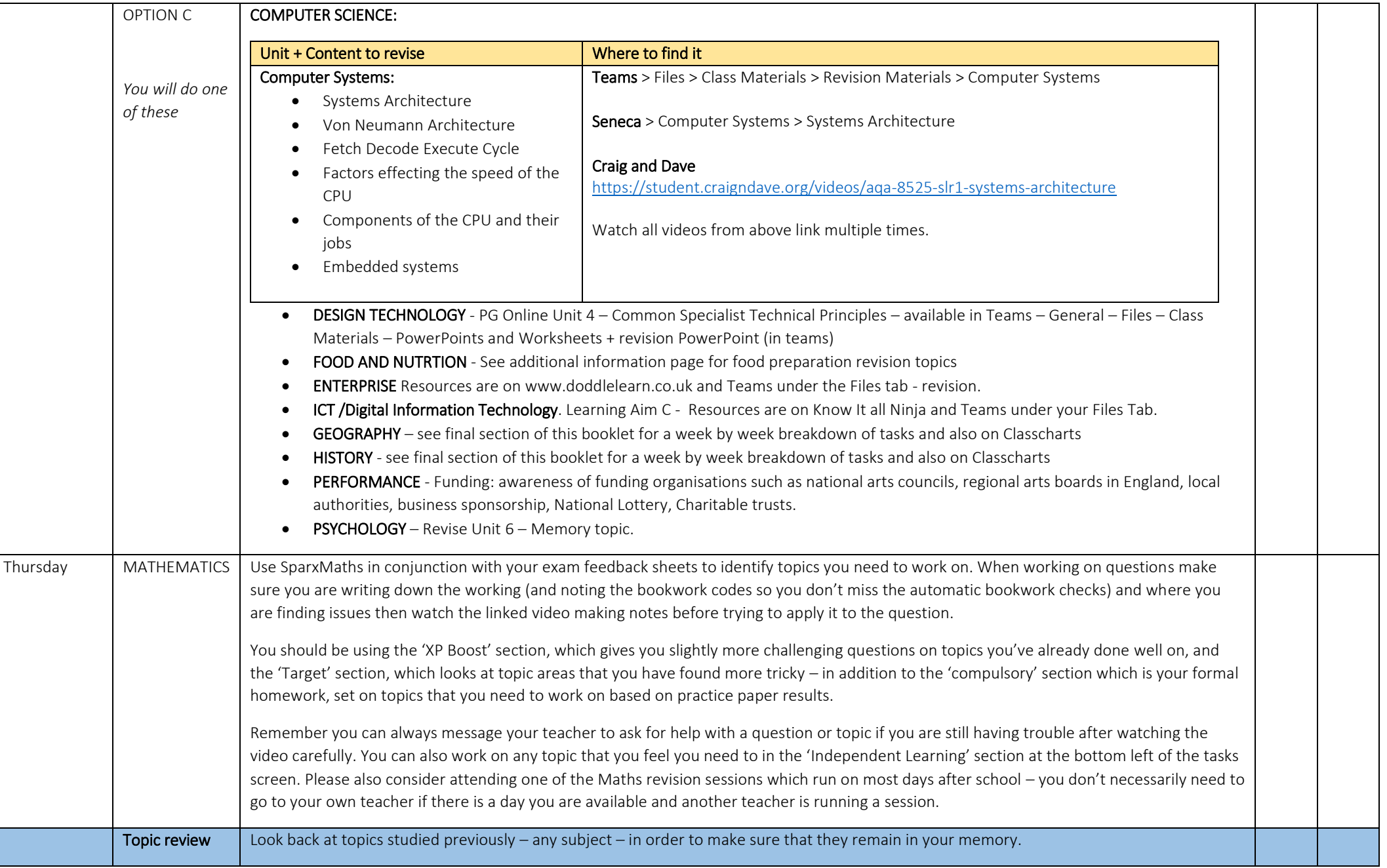

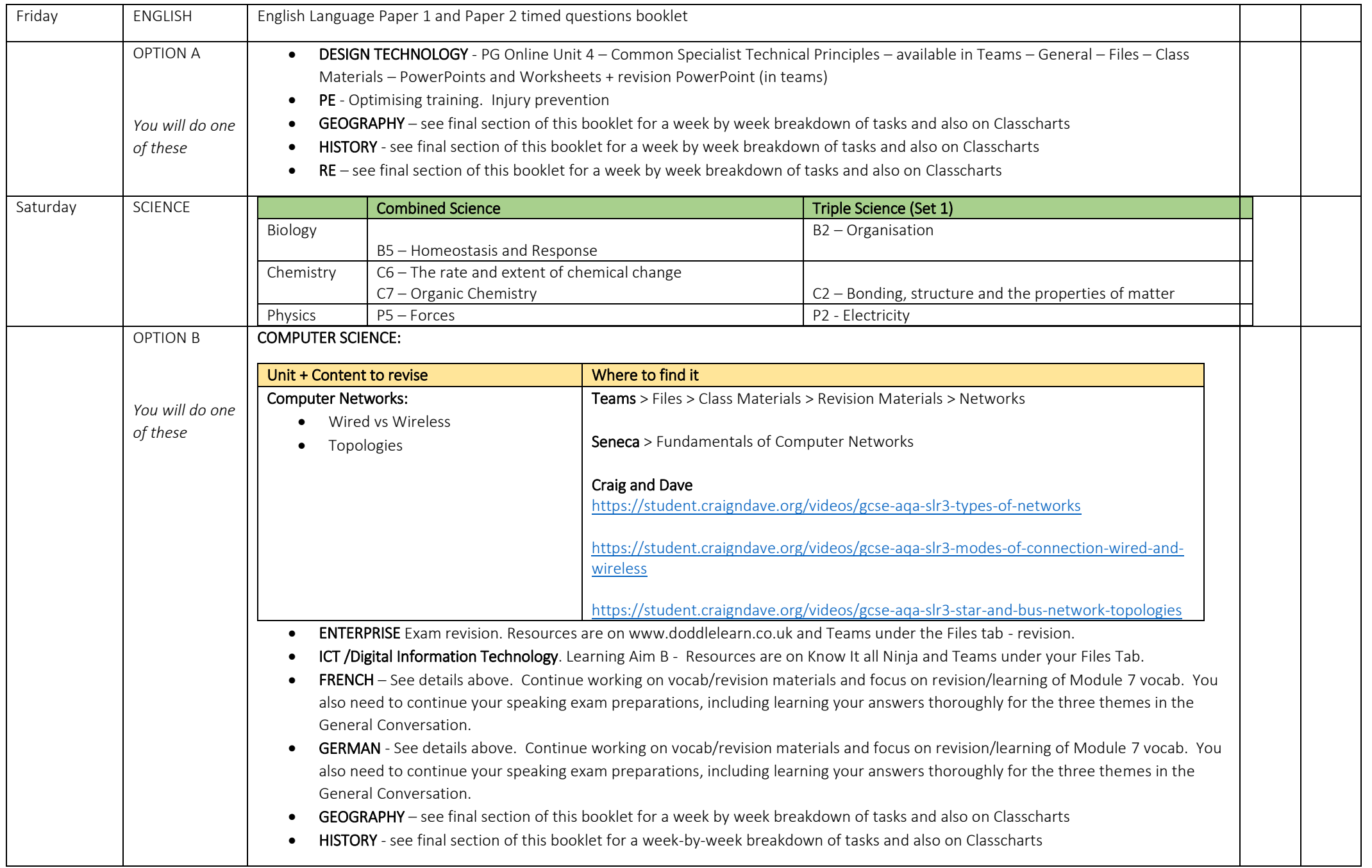

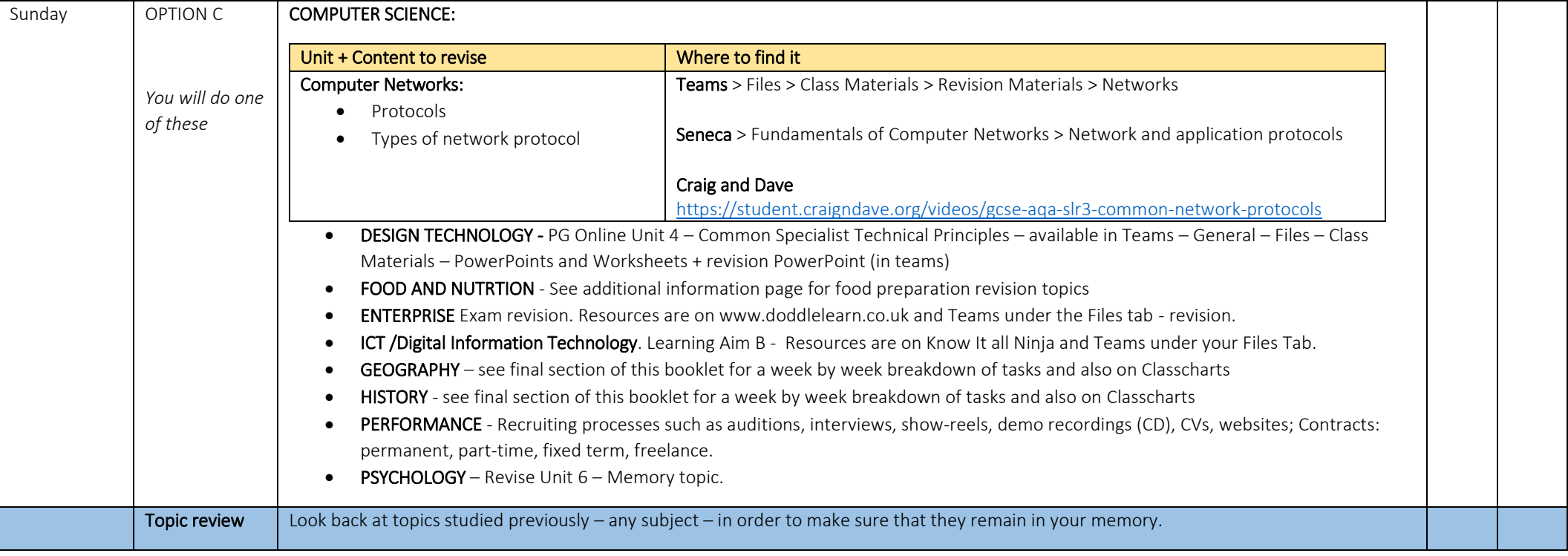

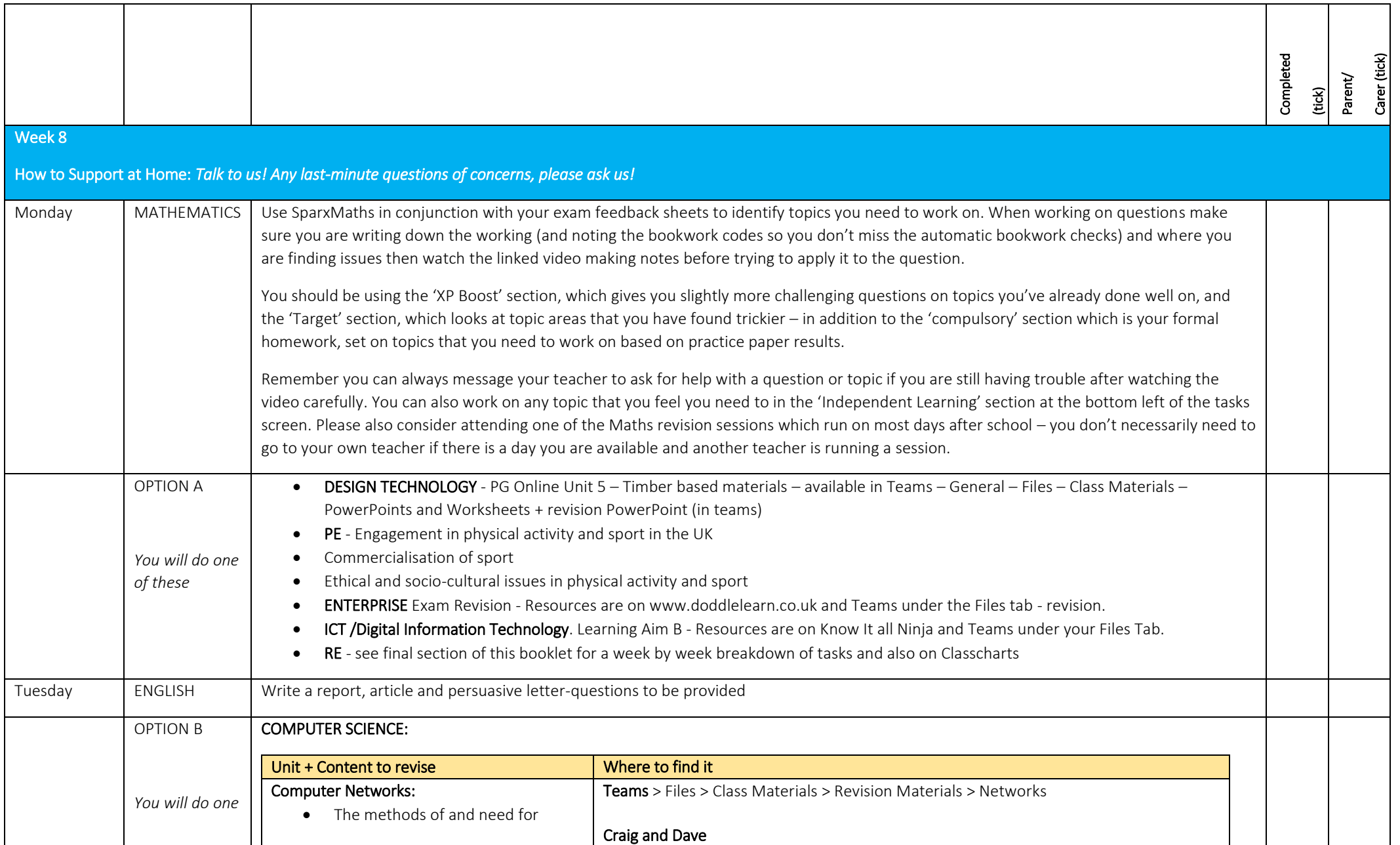

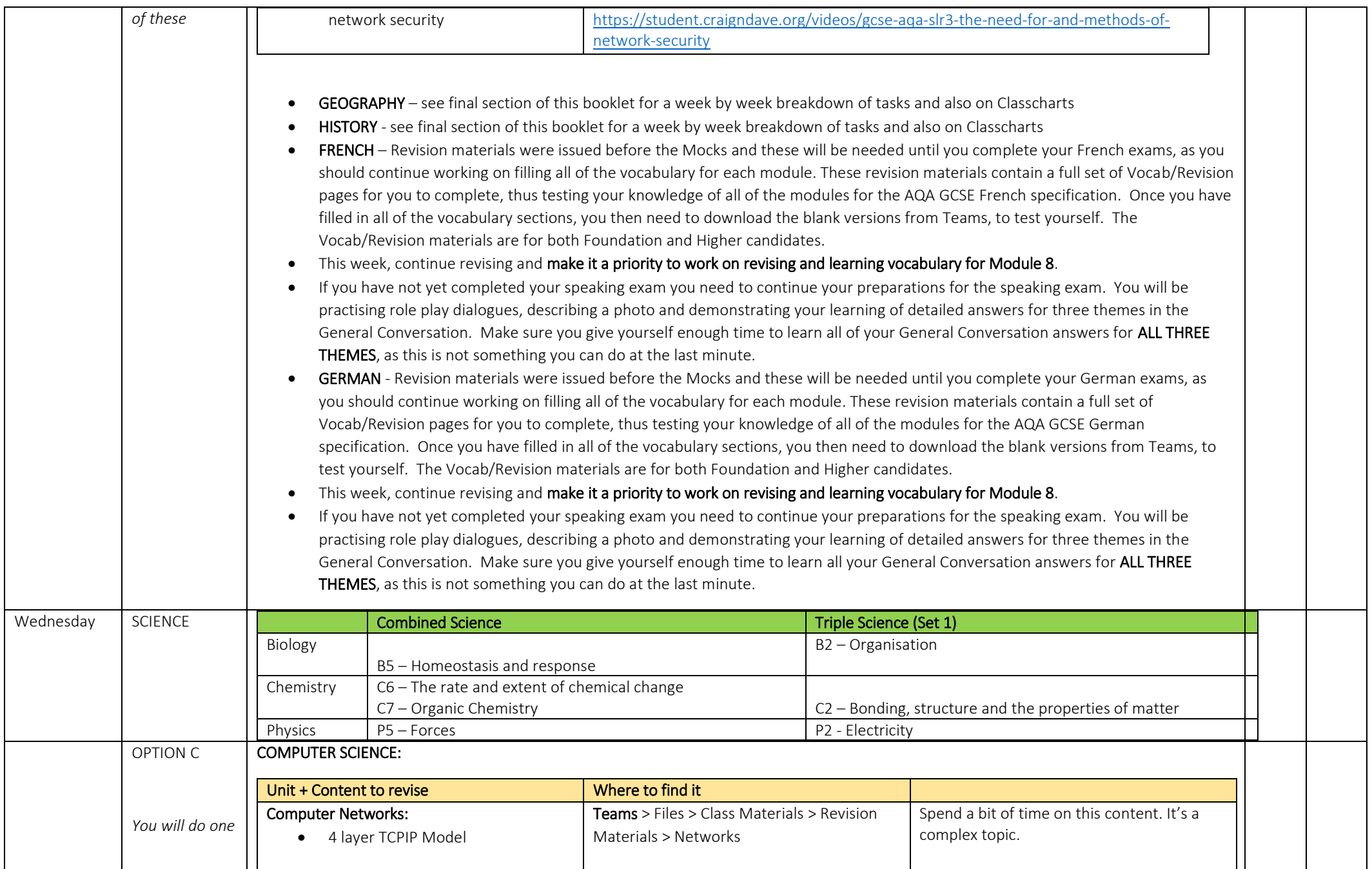

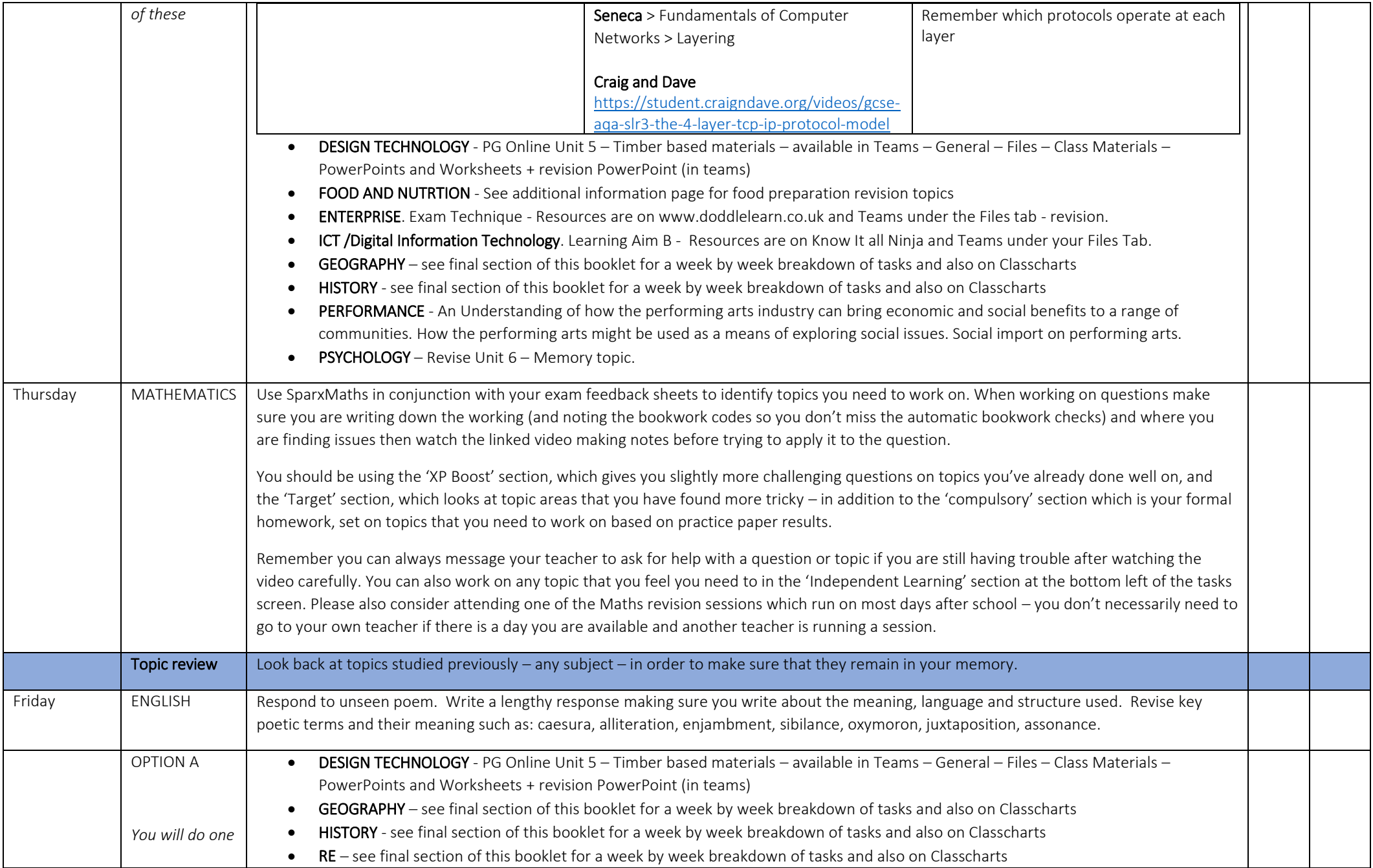

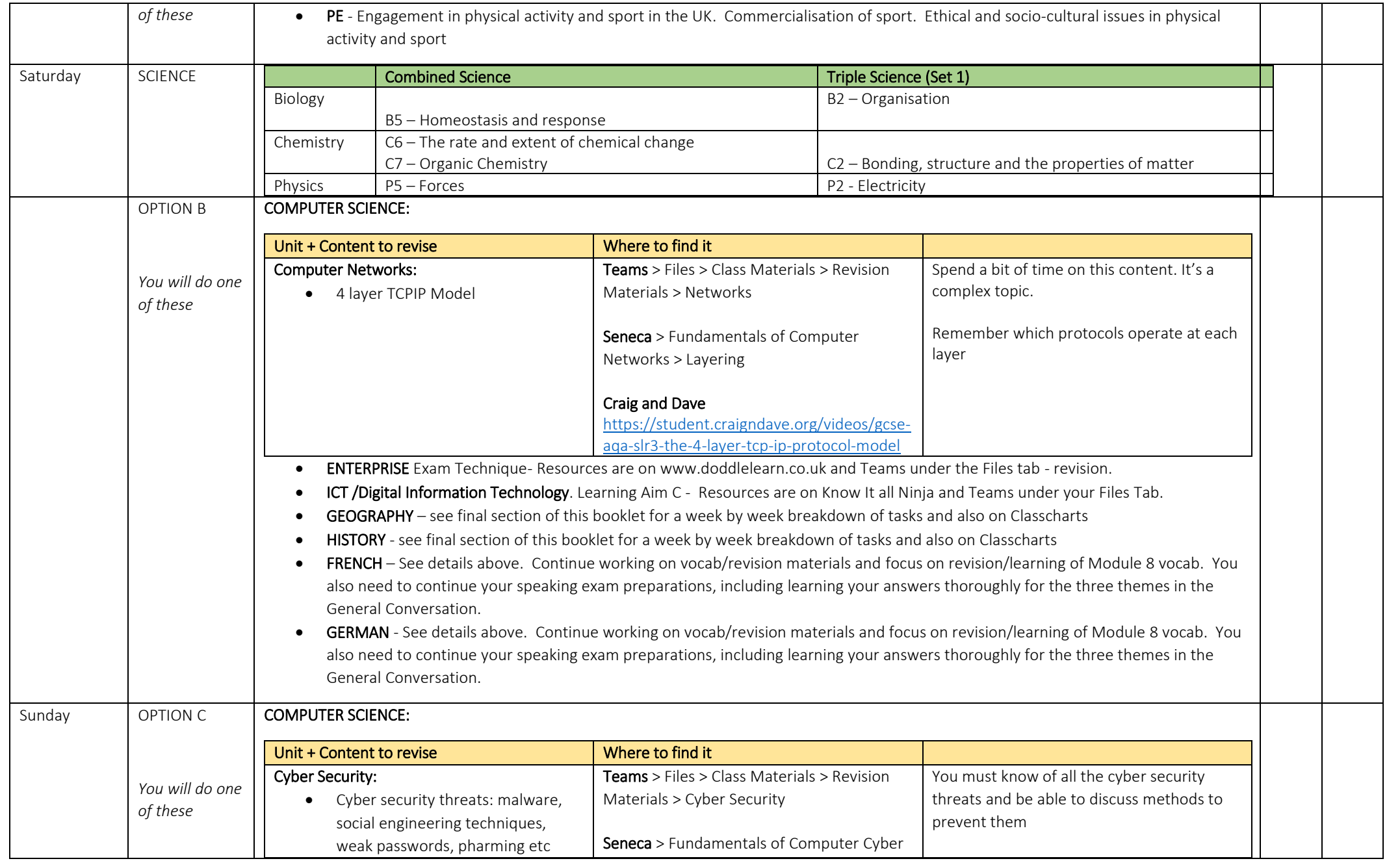

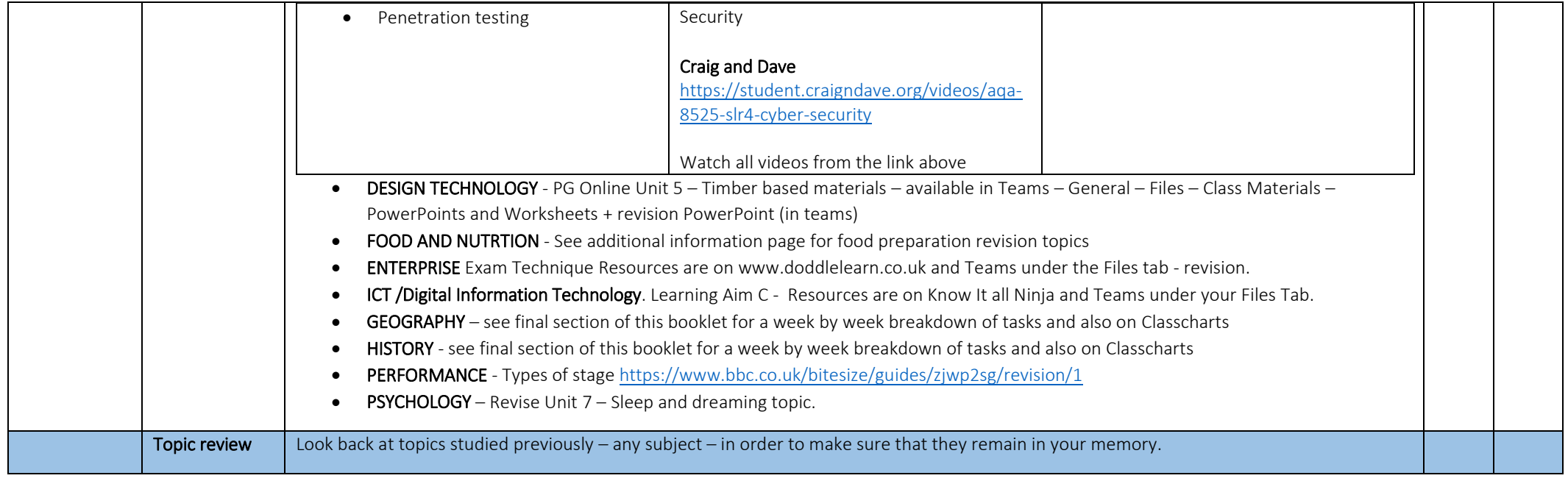

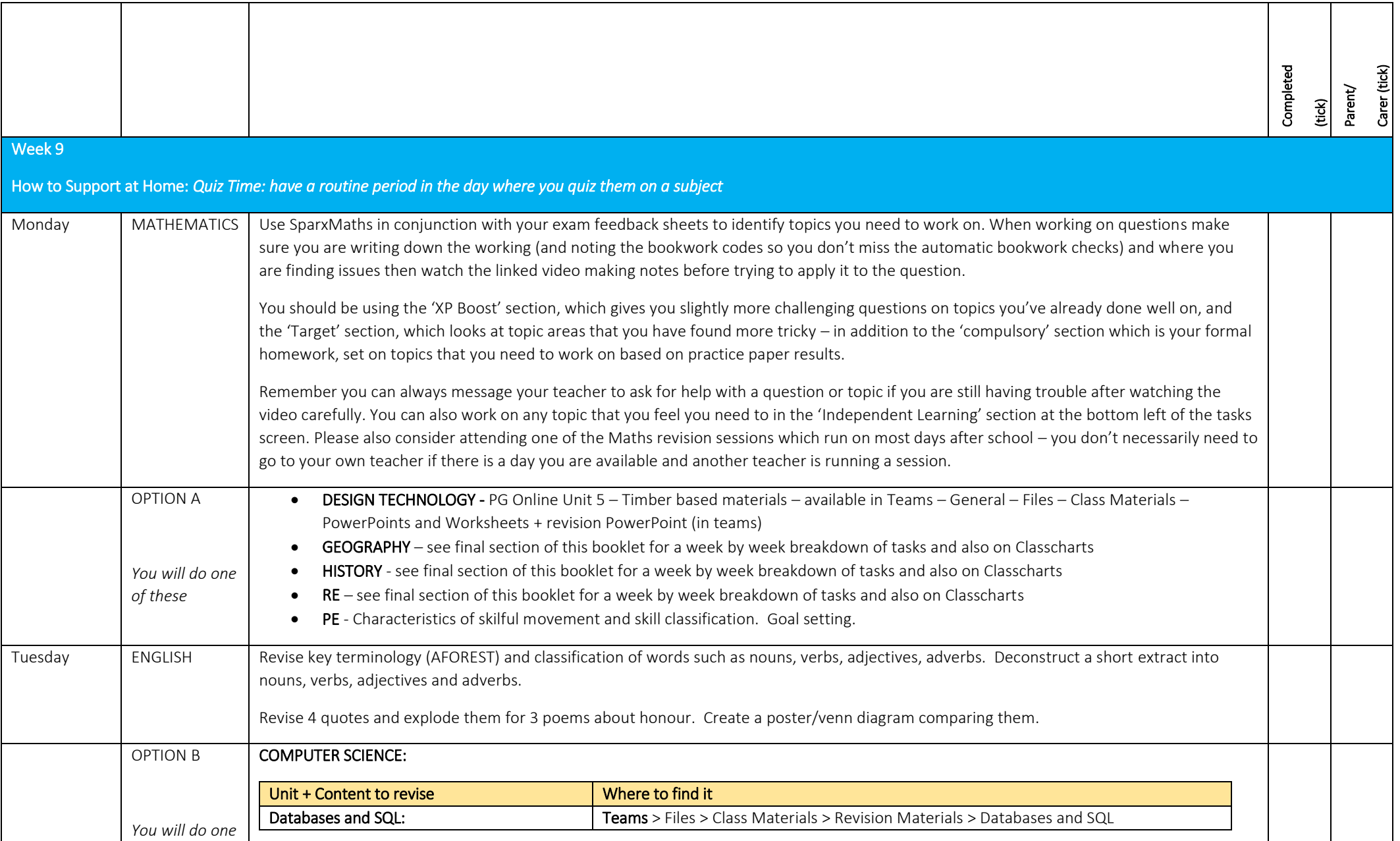

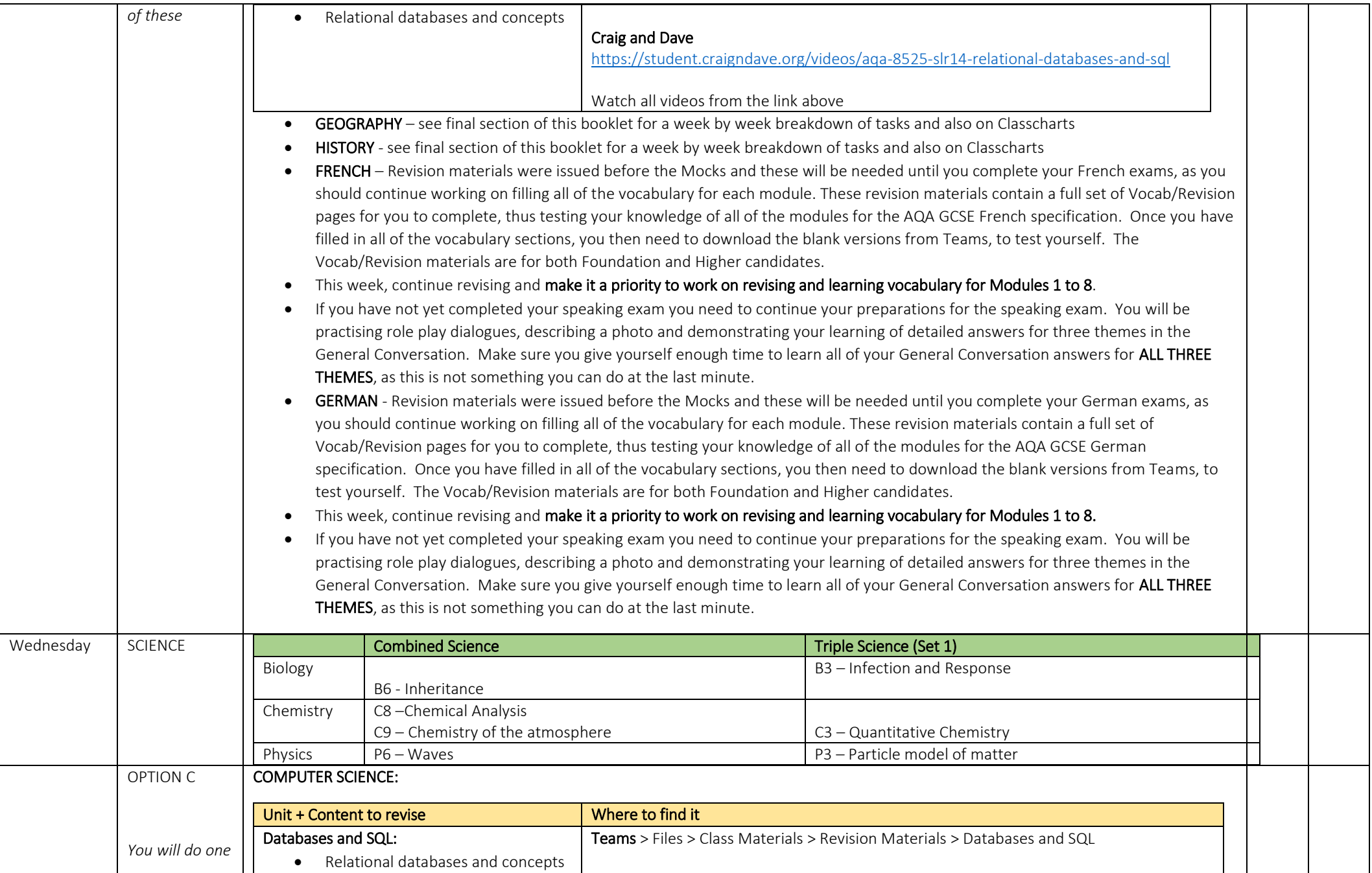

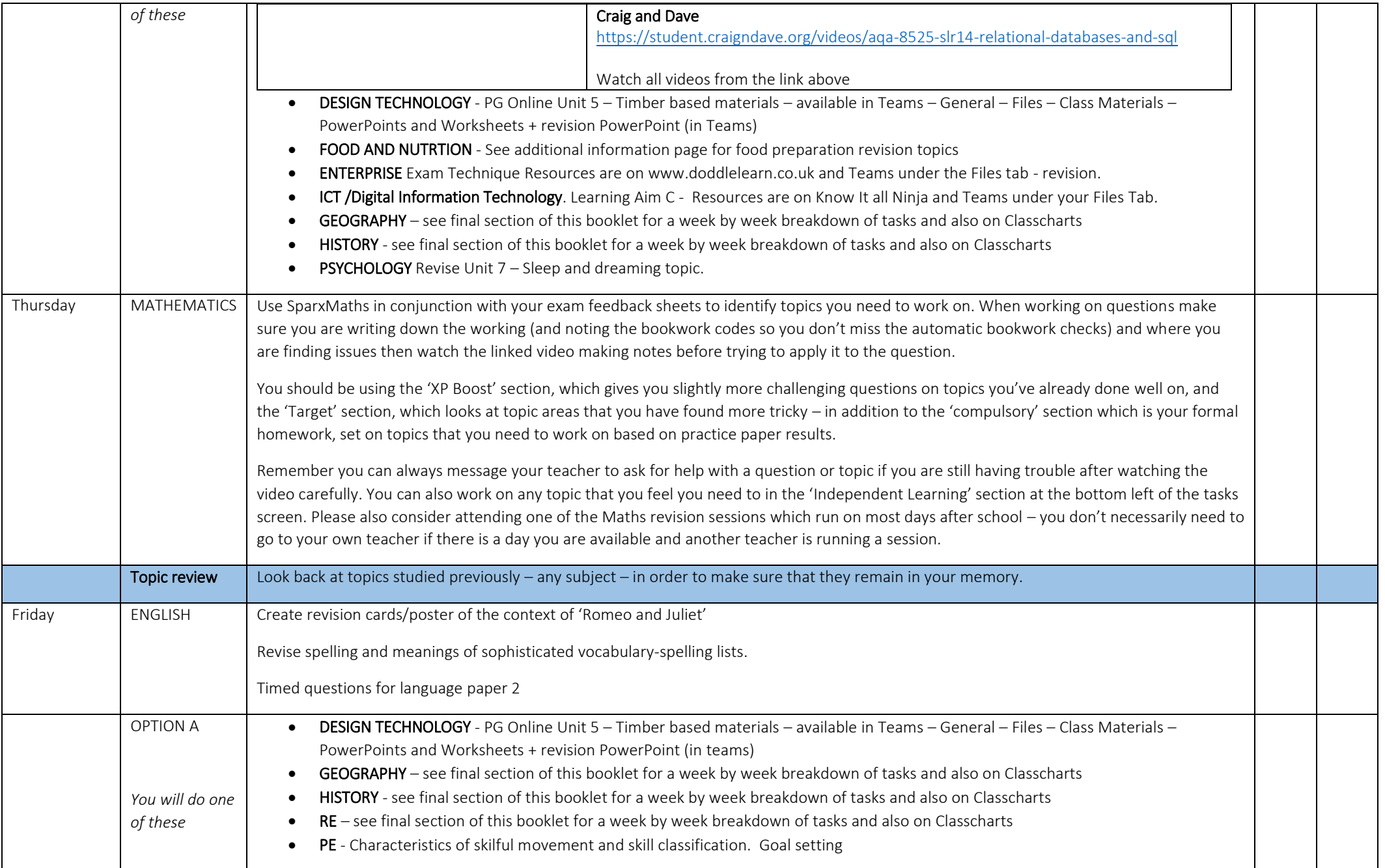

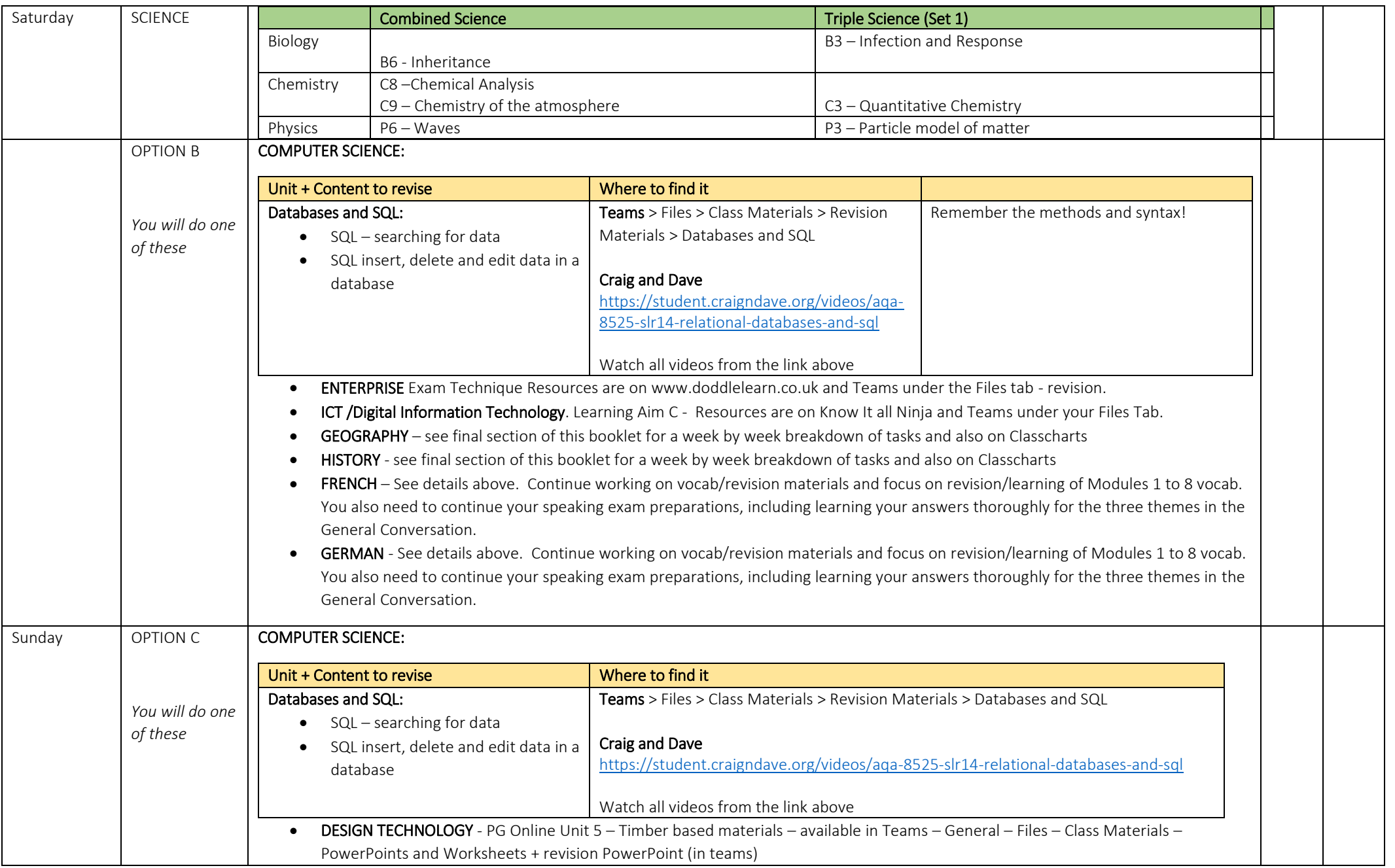

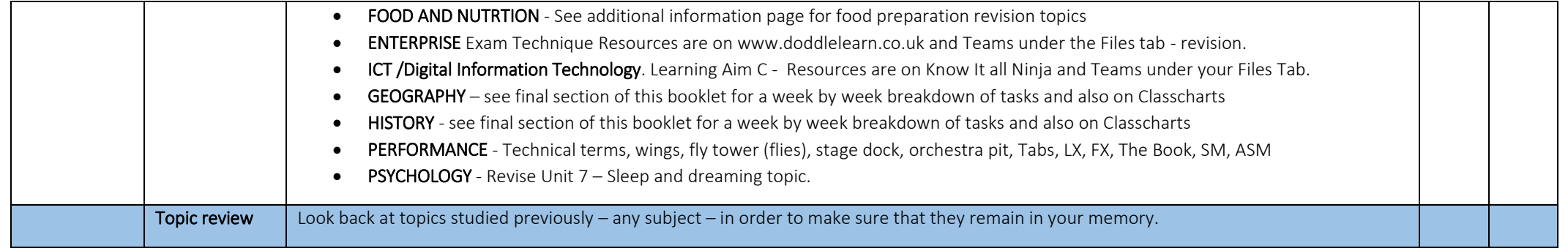

# *Week 10 - beginning 8 th May*

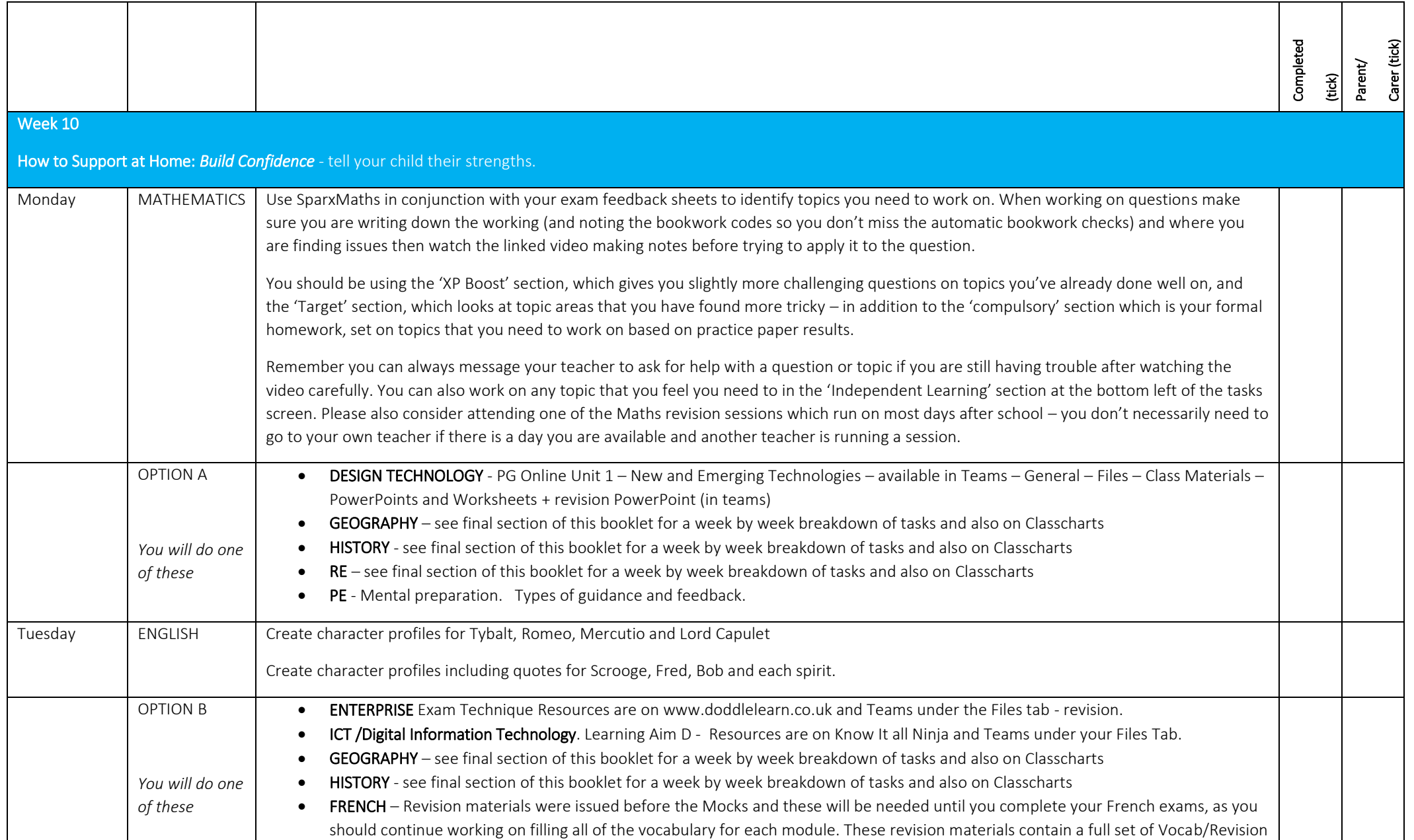

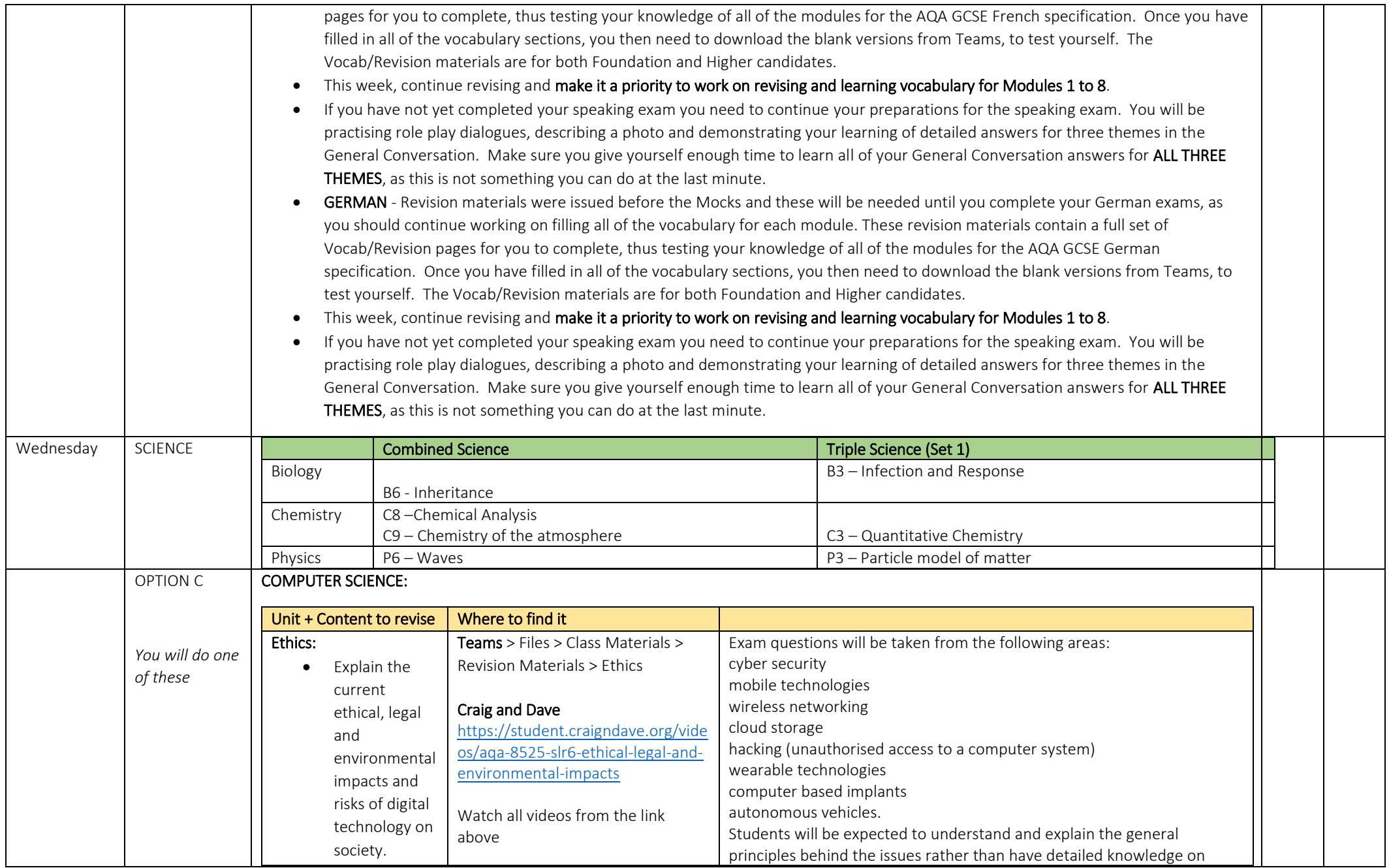

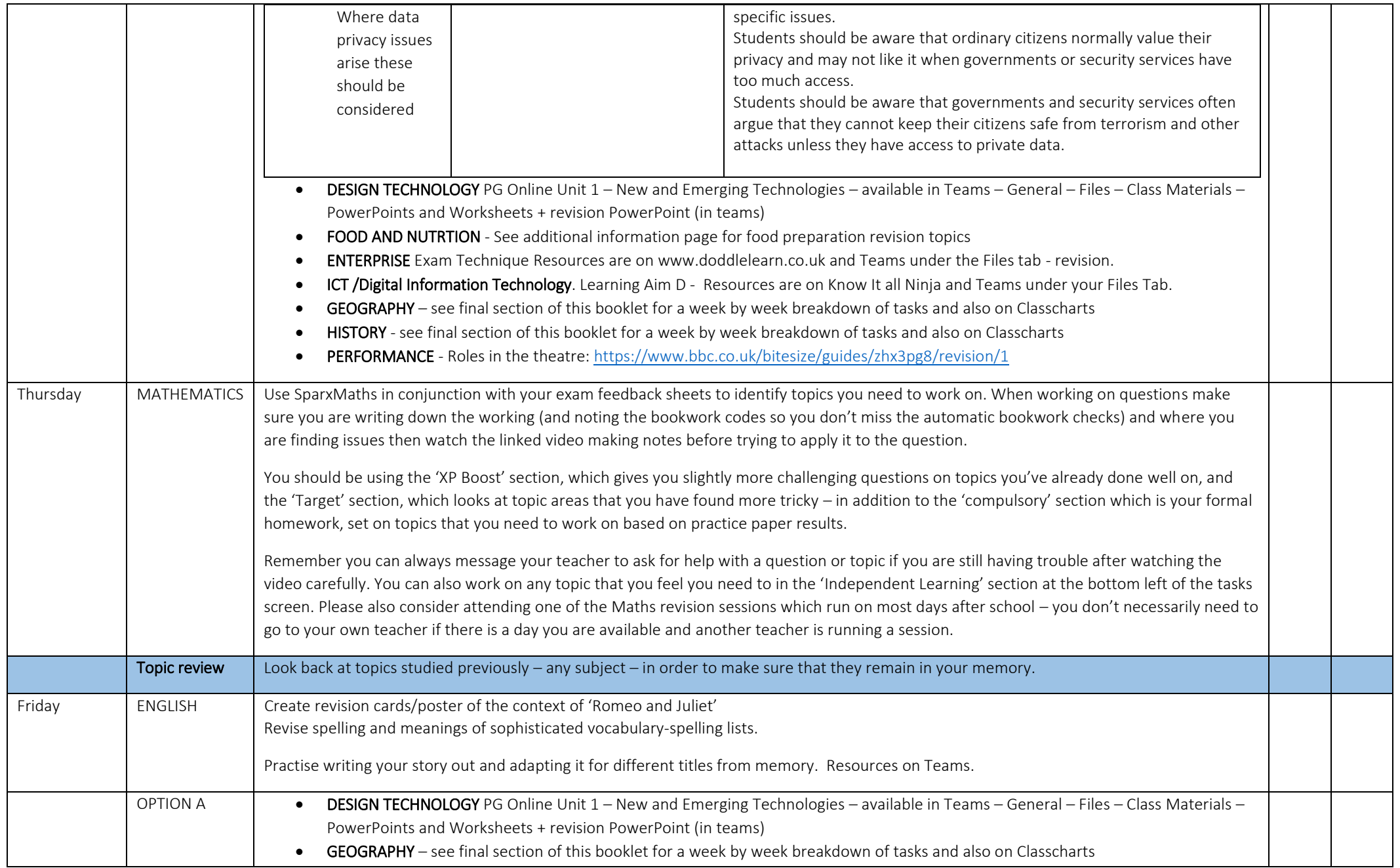

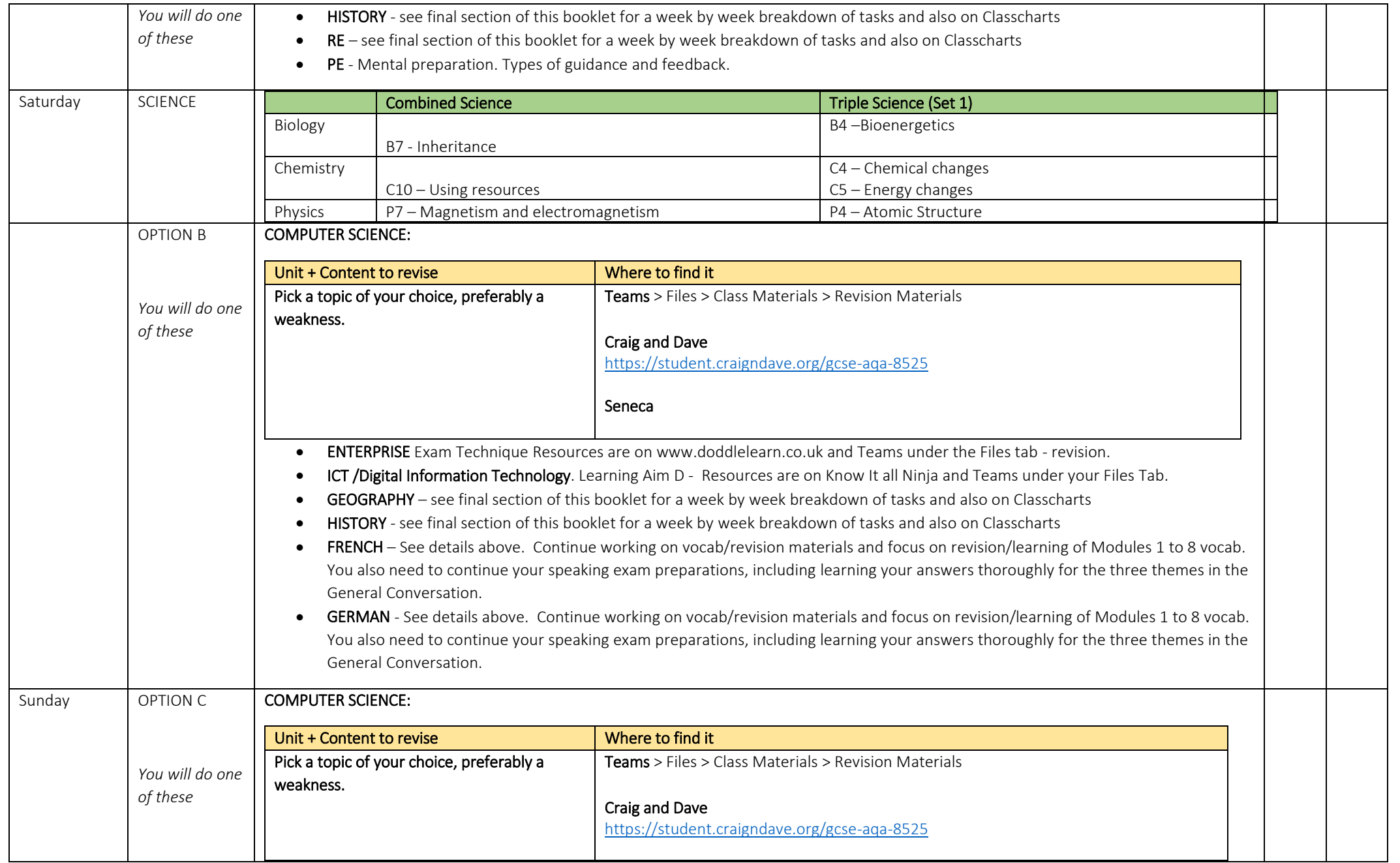

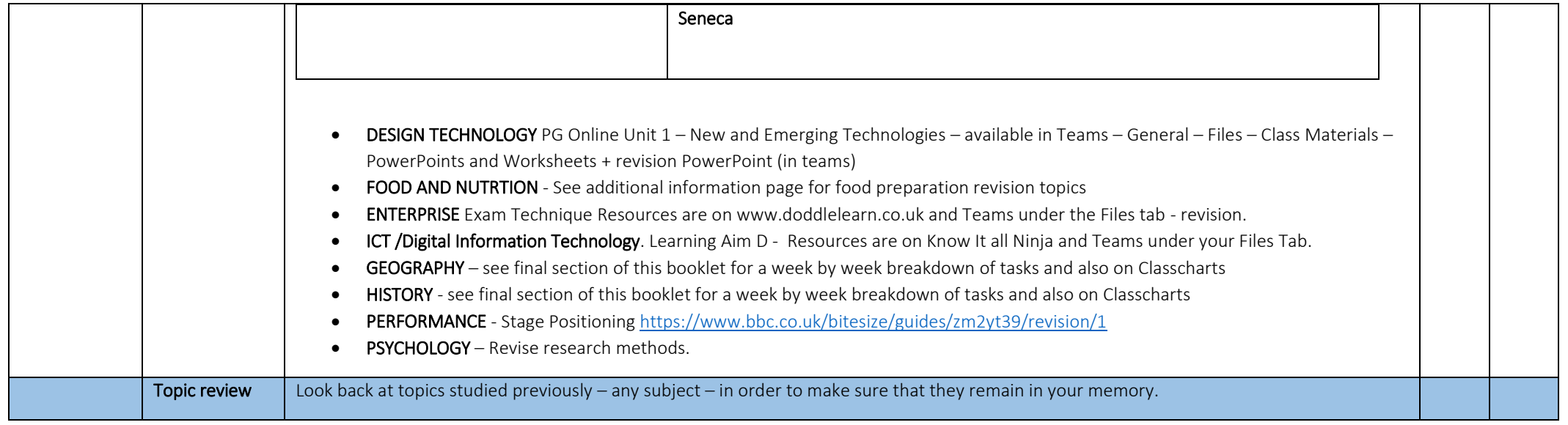

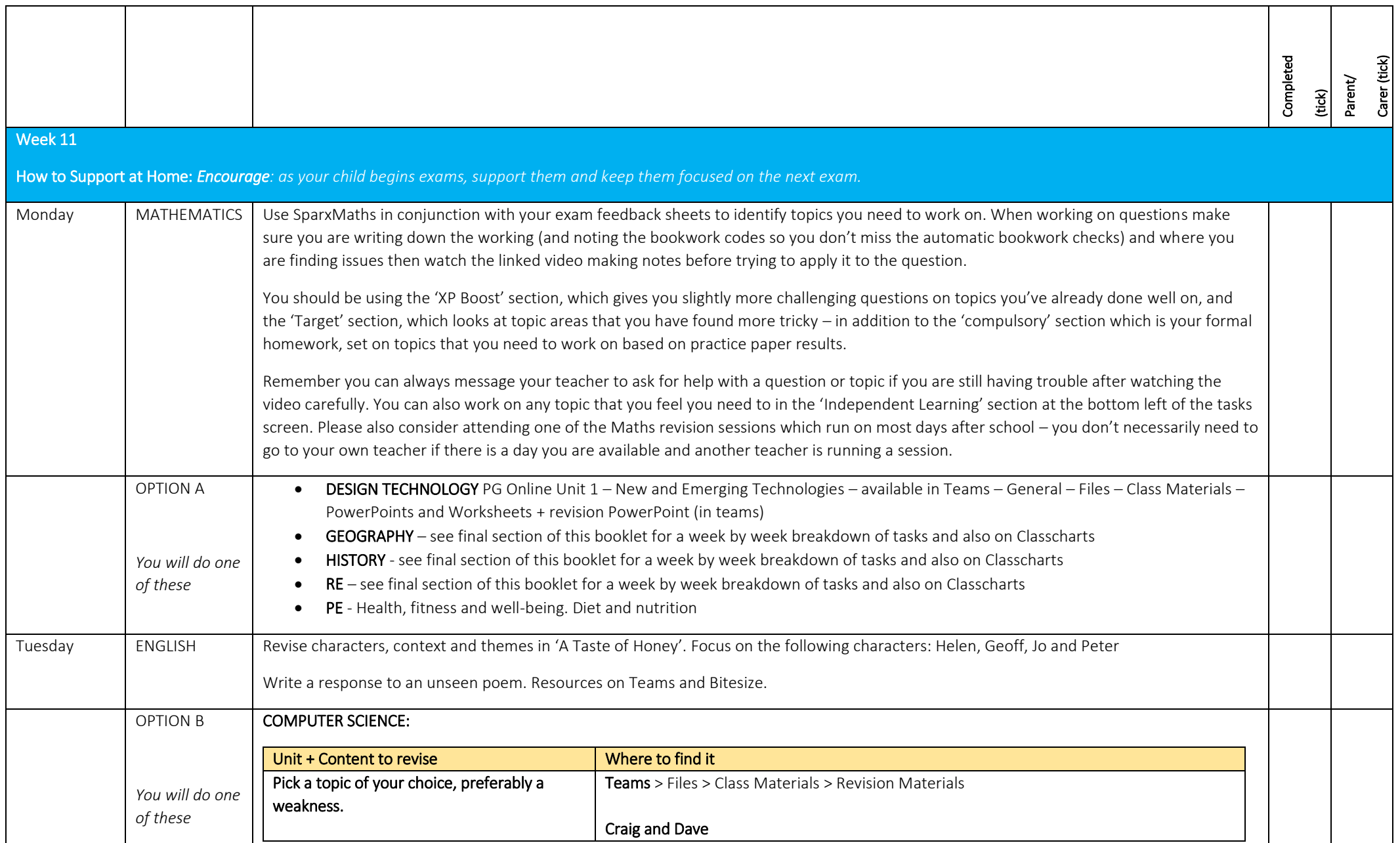

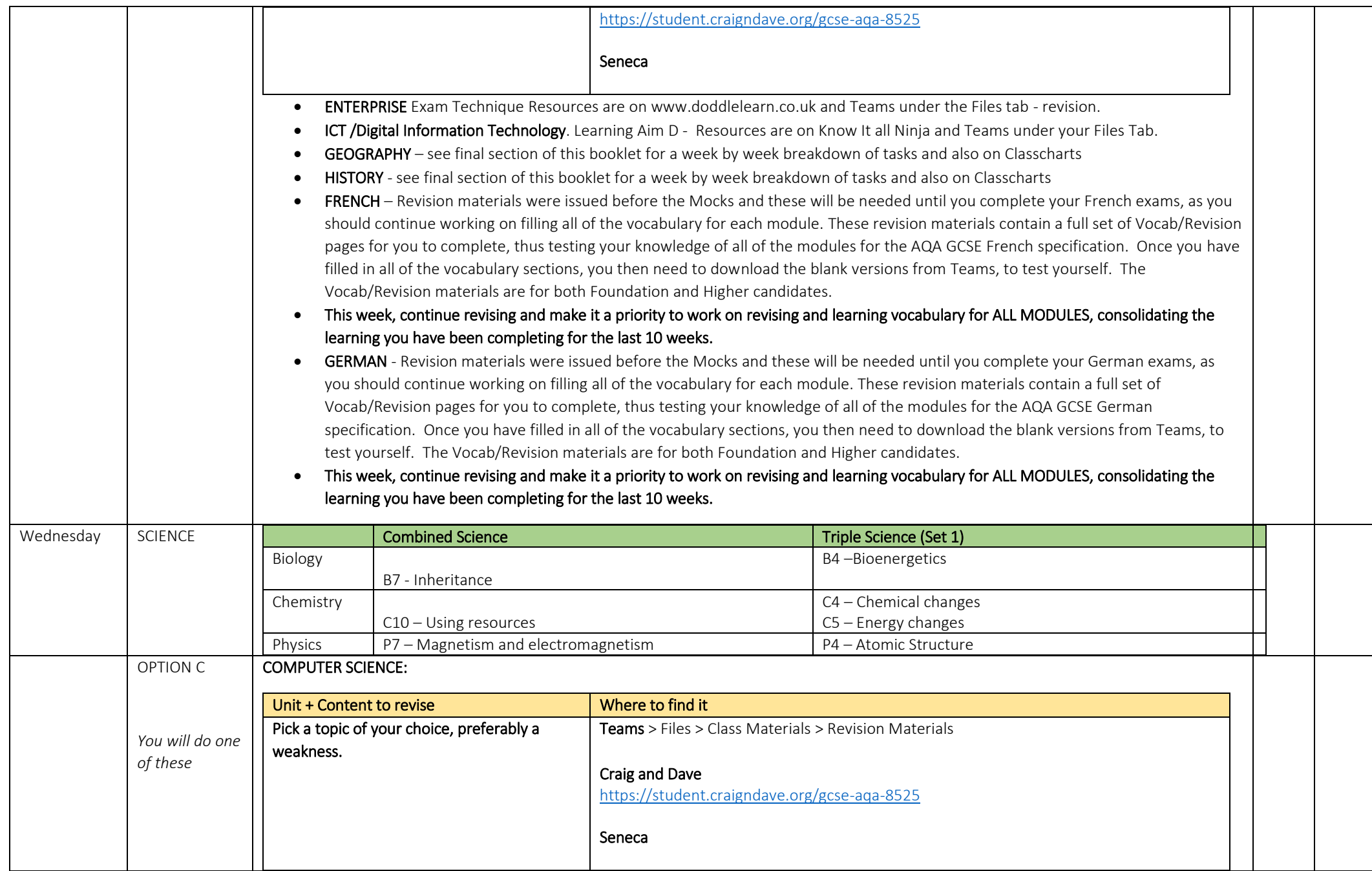

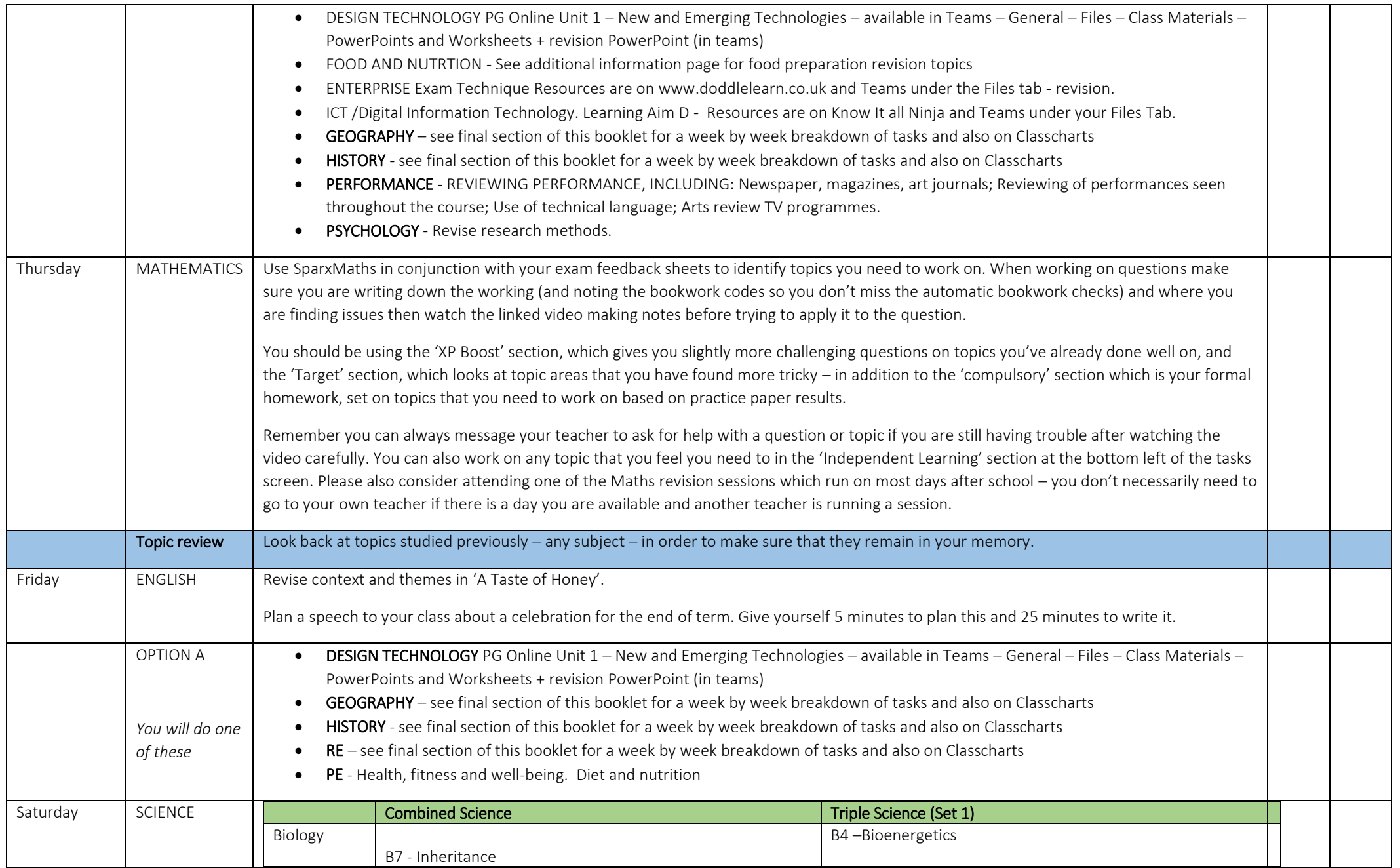

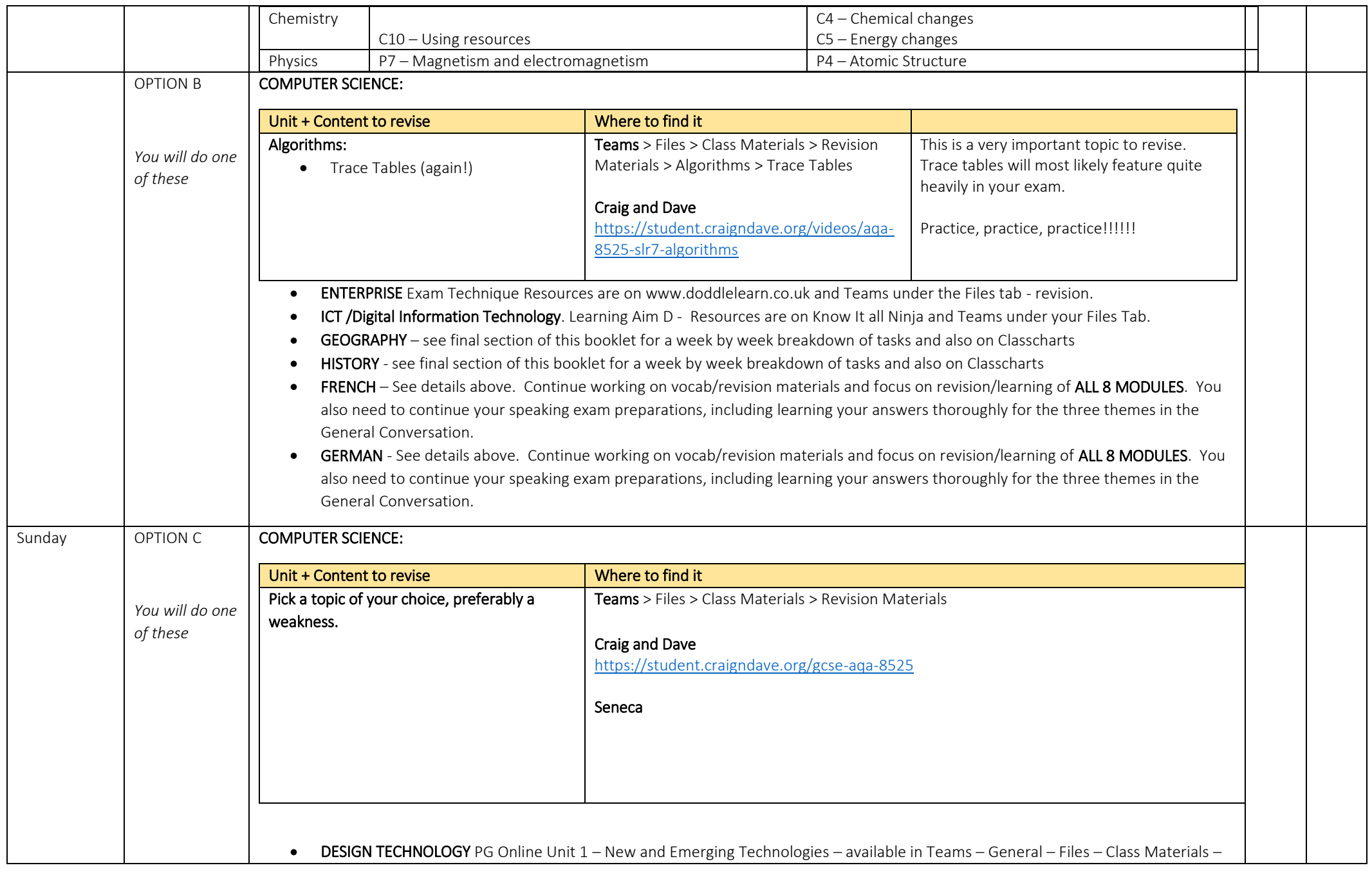

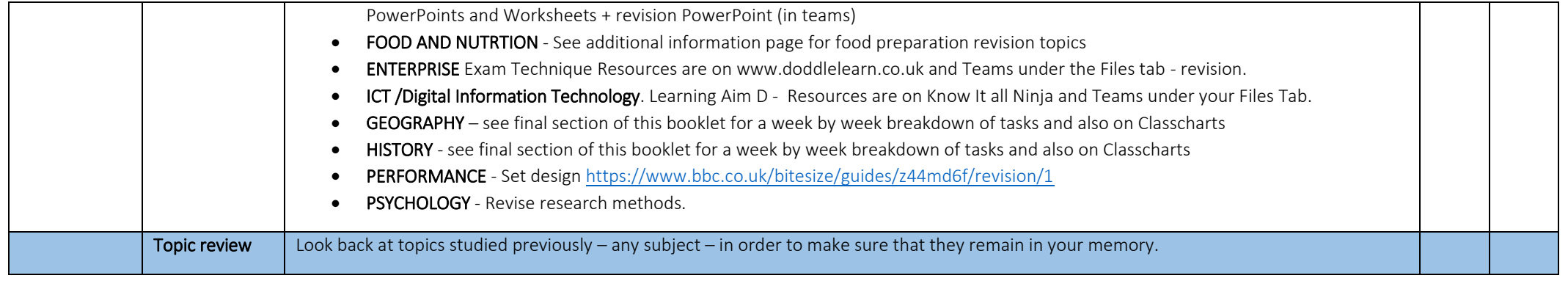

# *Additional information: GCSE Fine Art Internally Set Assignment*

## **4 th January – 29th April 2022**

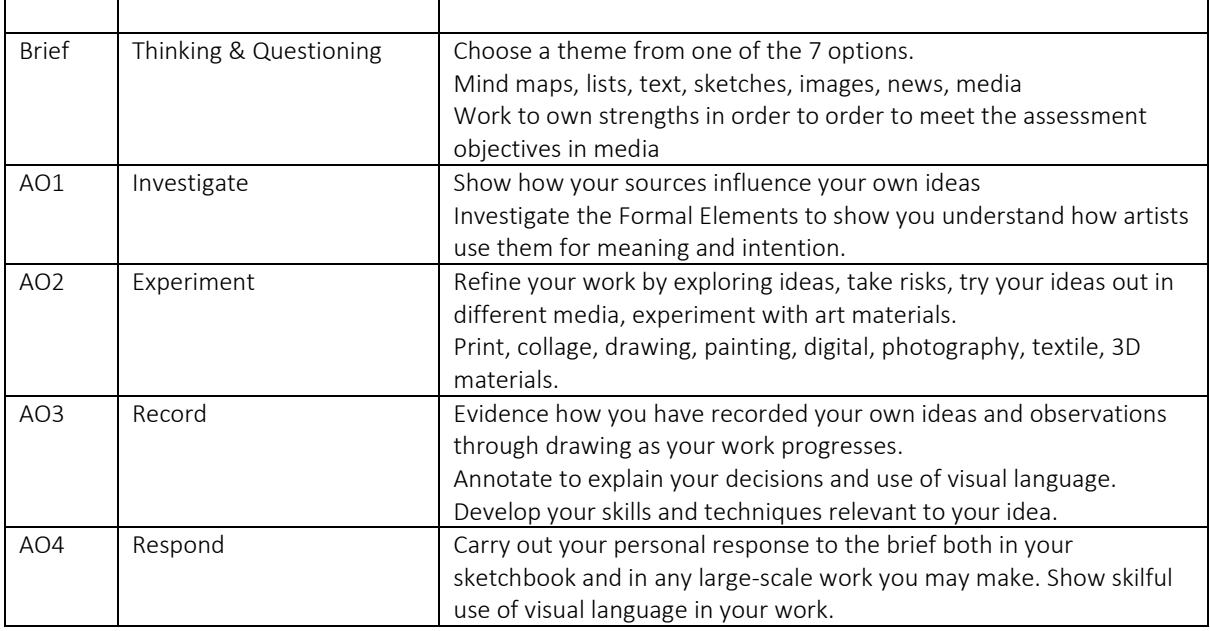

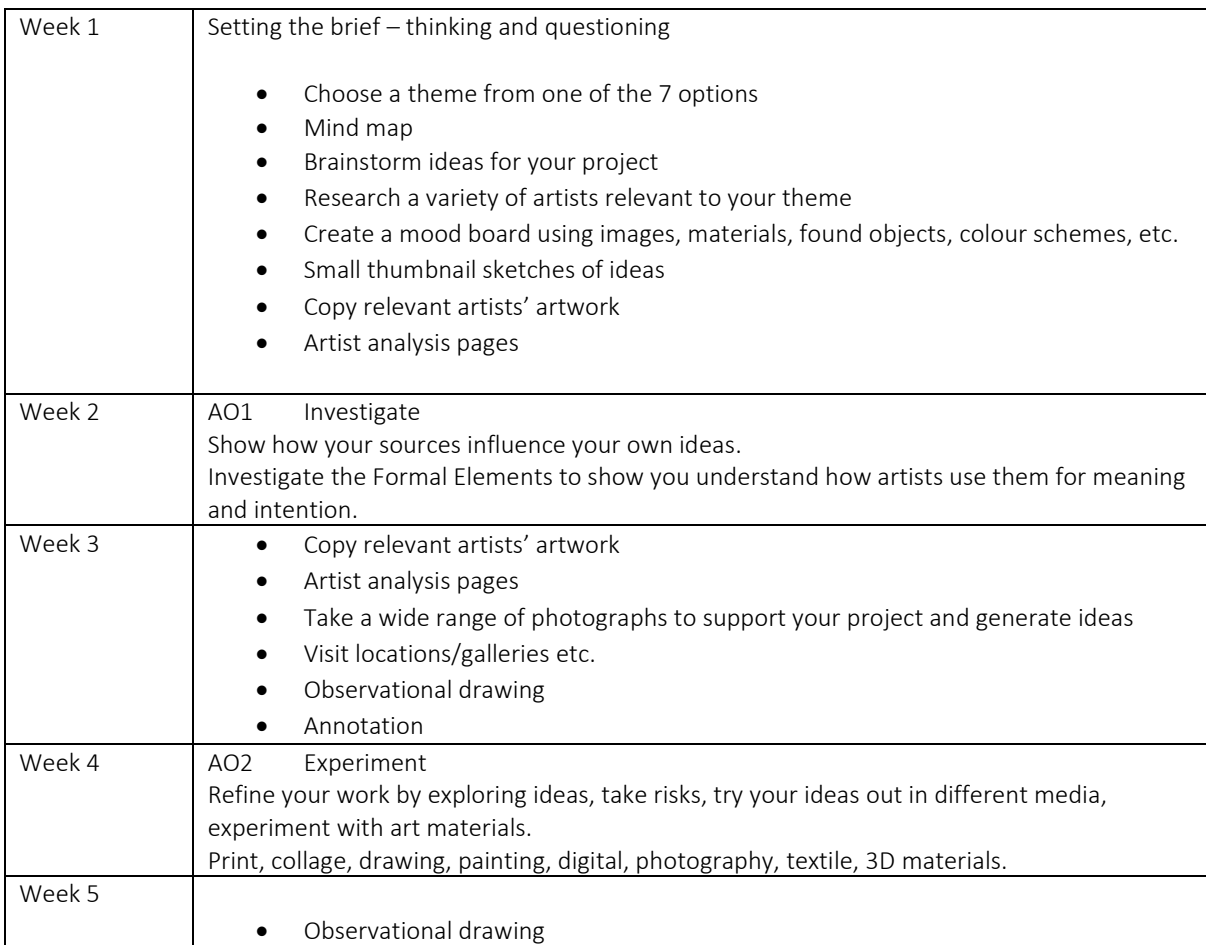

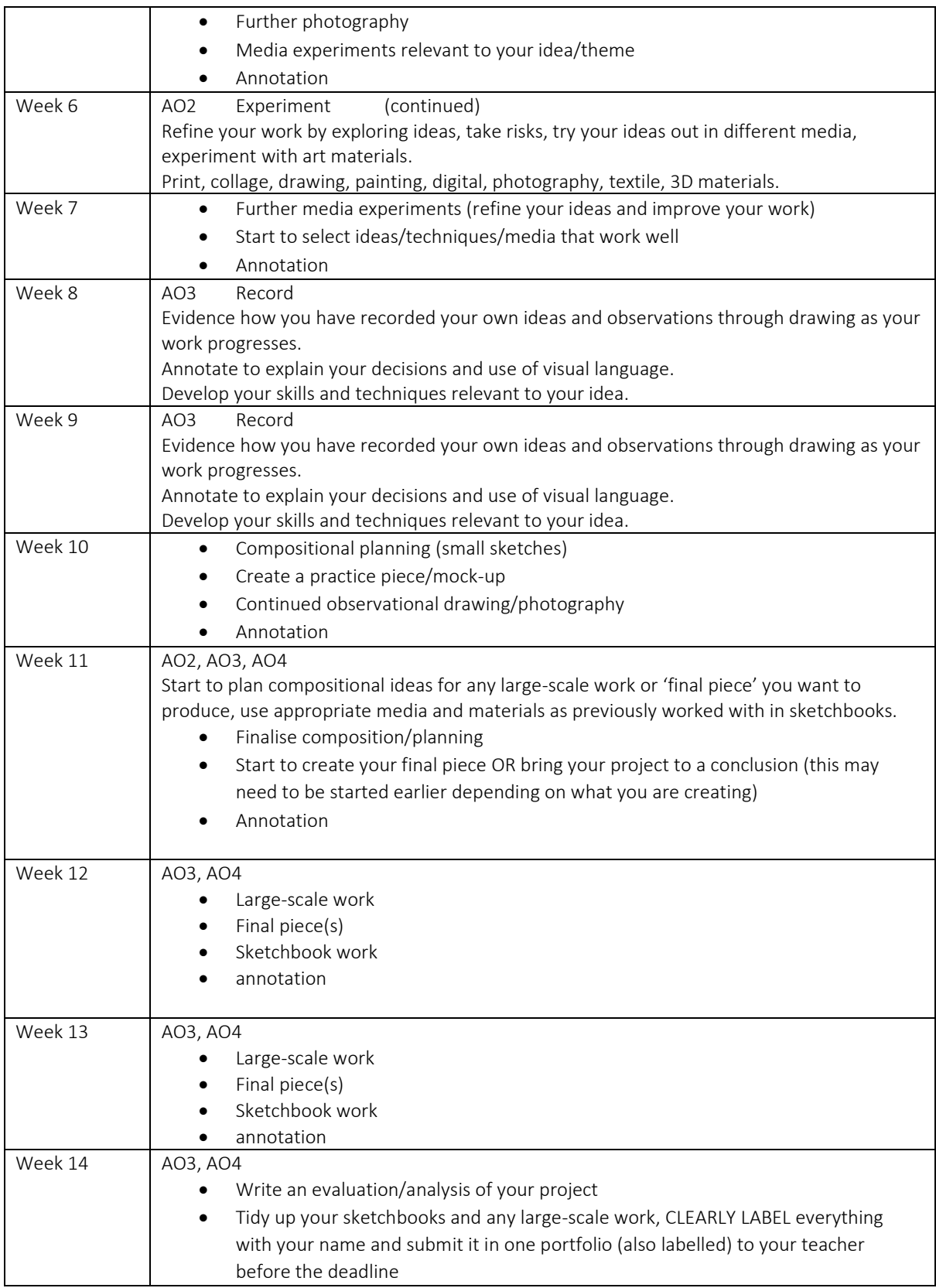

## *Additional Information: FOOD PREPARATION AND NUTRITION*

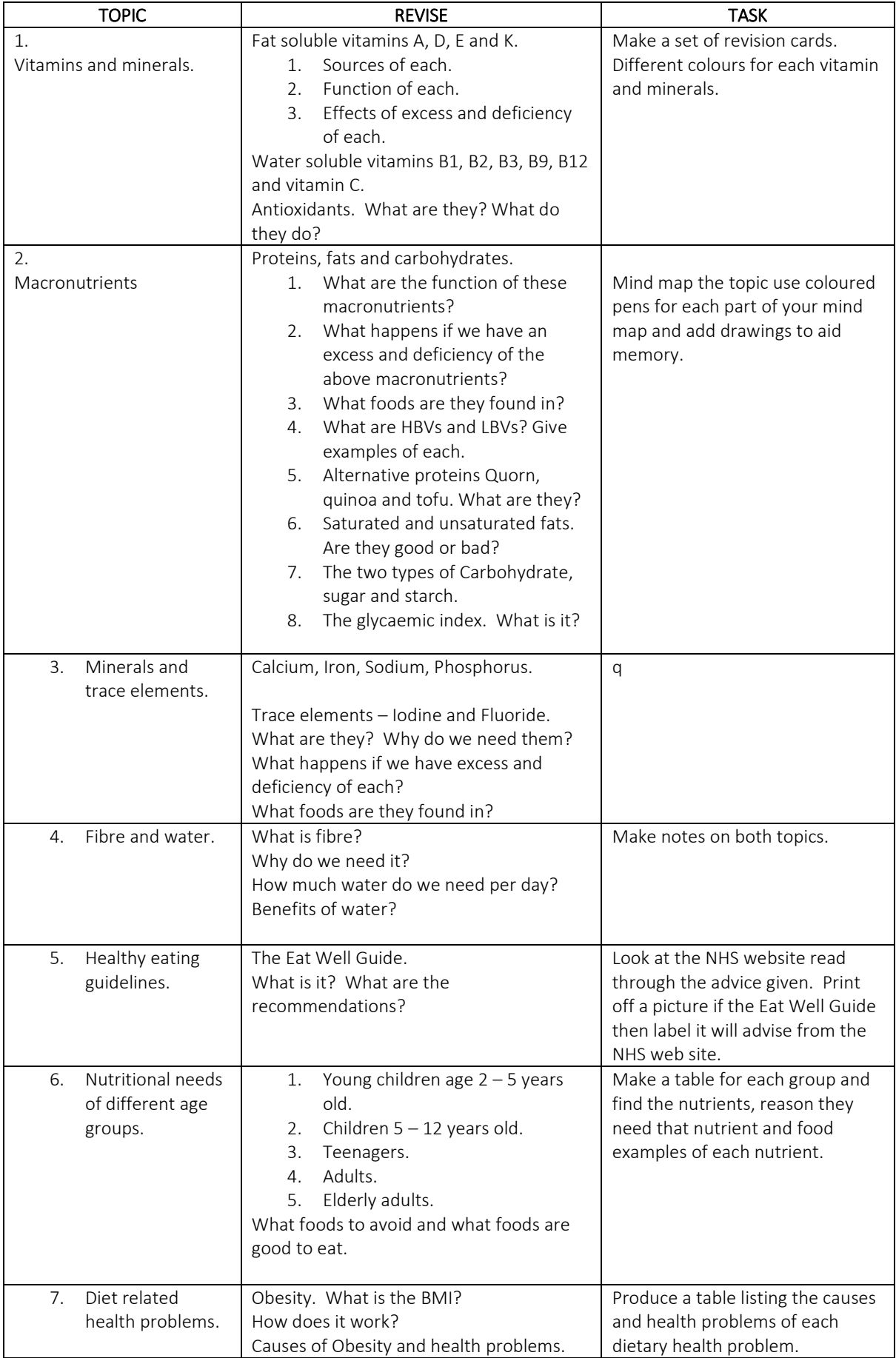

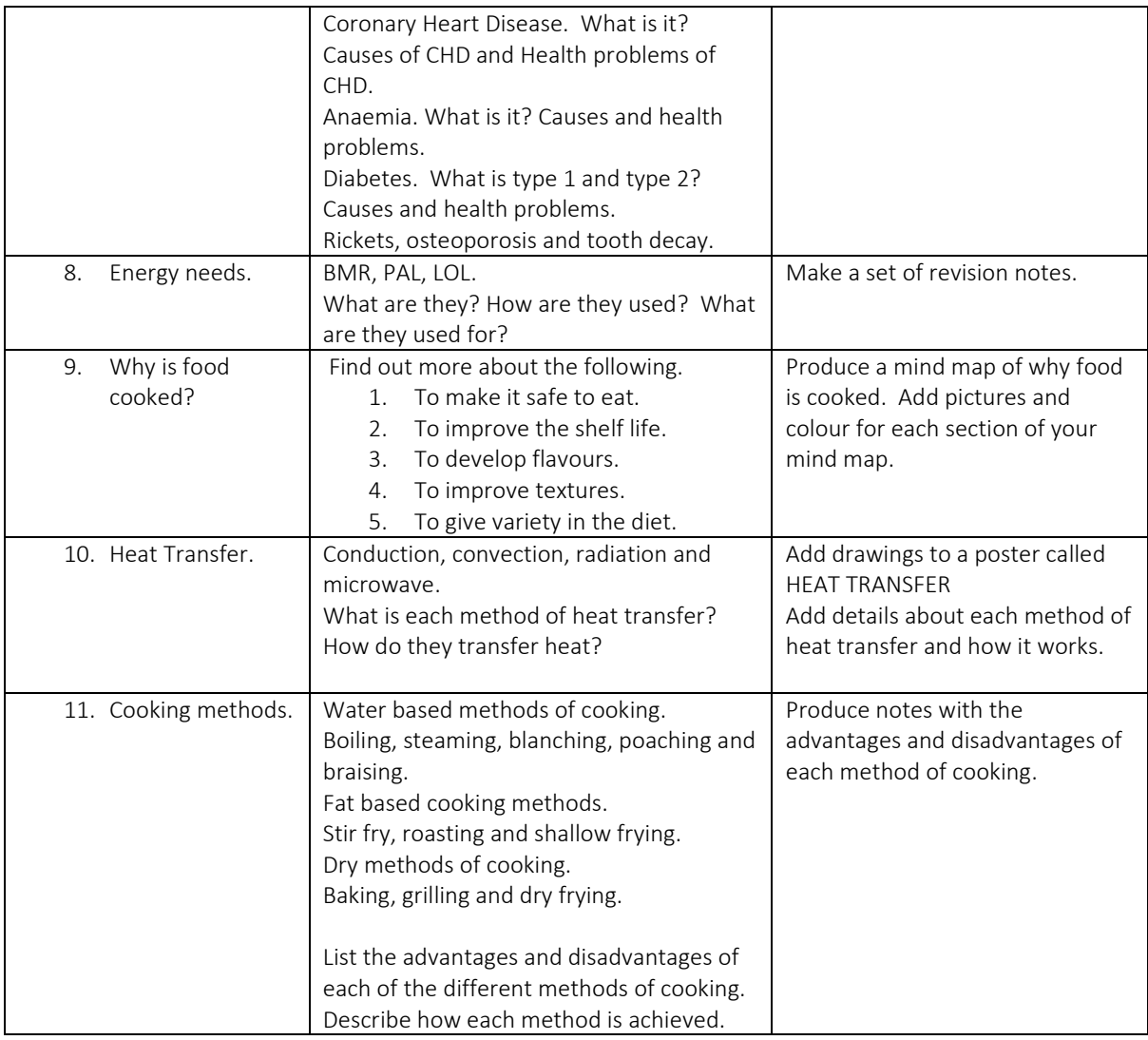

### *Additional information: Religious Studies AQA GCSE SPEC A*

### *Paper 1 part 1 Christian beliefs and practices*

Week 1 The Trinity Creation Evil and suffering The Afterlife

Week 2 Jesus Christ and Salvation Different Forms of worship- liturgical, non- liturgical, private worship, denominations. The Sacraments Prayer and Pilgrimage

Week 3 Festivals- How and why they are celebrated, Christmas and Easter The work of the Church

#### *Paper 1 Part 2 Islamic beliefs and Practices*

Sunni and Shia- differences and reasons for this. 6 articles of faith- Sunni

Week 4

5 roots of roots of faith Tawhid- oneness of God, Shahadah, Shirk. Allah's characteristics The prophets- Adam, Abraham, Moses Muhammed.

Week 5 The life of Muhammed The Quran and other holy scripture. Life after death Worship and duties

Week 6 5 pillars Festivals- Ashura, Eid, Is Ul Adha, Id Ul Fitr

#### *Paper 2 Component 2A*

#### *Theme A Relationships and Families*

Sexuality and sexual relationships- homosexuality and religions, women's rights and the role of men and women in religions.

Contraception

Week 7 Marriage and divorce Families Gender Equality

#### *Theme B Religion and Life*

The origins of the universe and people- Adam and Eve, Big Bang, evolution, William Payley, Thomas Aquinas, Creationist, liberal and literal interoperations.

Week 8 The environment and stewardship Animal rights, vegetarianism, vegan, testing. Abortion Euthanasia

Week 9 The afterlife- arguments , evidence and different beliefs for and against.

### *Theme D Religion, Peace and Punishment*

Peace- pacifism, activism. Peace and conflict Christianity Peace and conflict- Islam

Week 10 Weapons of mass destruction Peace making and peacemakers

## *Theme E Religion Crime and Punishment*

Religion and the law- different religious laws, Sharia, 10 commandments

Week 11

Crime- different types of crime, sins

Punishment- types of punishments, pros and cons.

The death penalty- arguments for and against it, religious views on it.

### *Additional Information: Performing Arts*

You will find the following useful when you are revising:

Theatre Websites. "Behind The Scenes". These websites give an insight into the theatre industry and how the Performance industry works, giving details of roles and responsibilities and the processes involved in putting on a production.

- National Theatre<https://www.nationaltheatre.org.uk/>
- Royal Shakespeare Compan[y https://www.rsc.org.uk/](https://www.rsc.org.uk/)
- Royal Exchange Compan[y https://www.royalexchange.co.uk/](https://www.royalexchange.co.uk/)
- GCSE Bitesize Drama<https://www.bbc.co.uk/bitesize/subjects/zbckjxs>

*In addition, you will be given in class*

- 1. The Performing Arts Handbook
- 2. The Revision Guide (You will be given this at Half- Term)
- 3. Past Papers

### YEAR 11 PERFORMING ARTS - Schedule

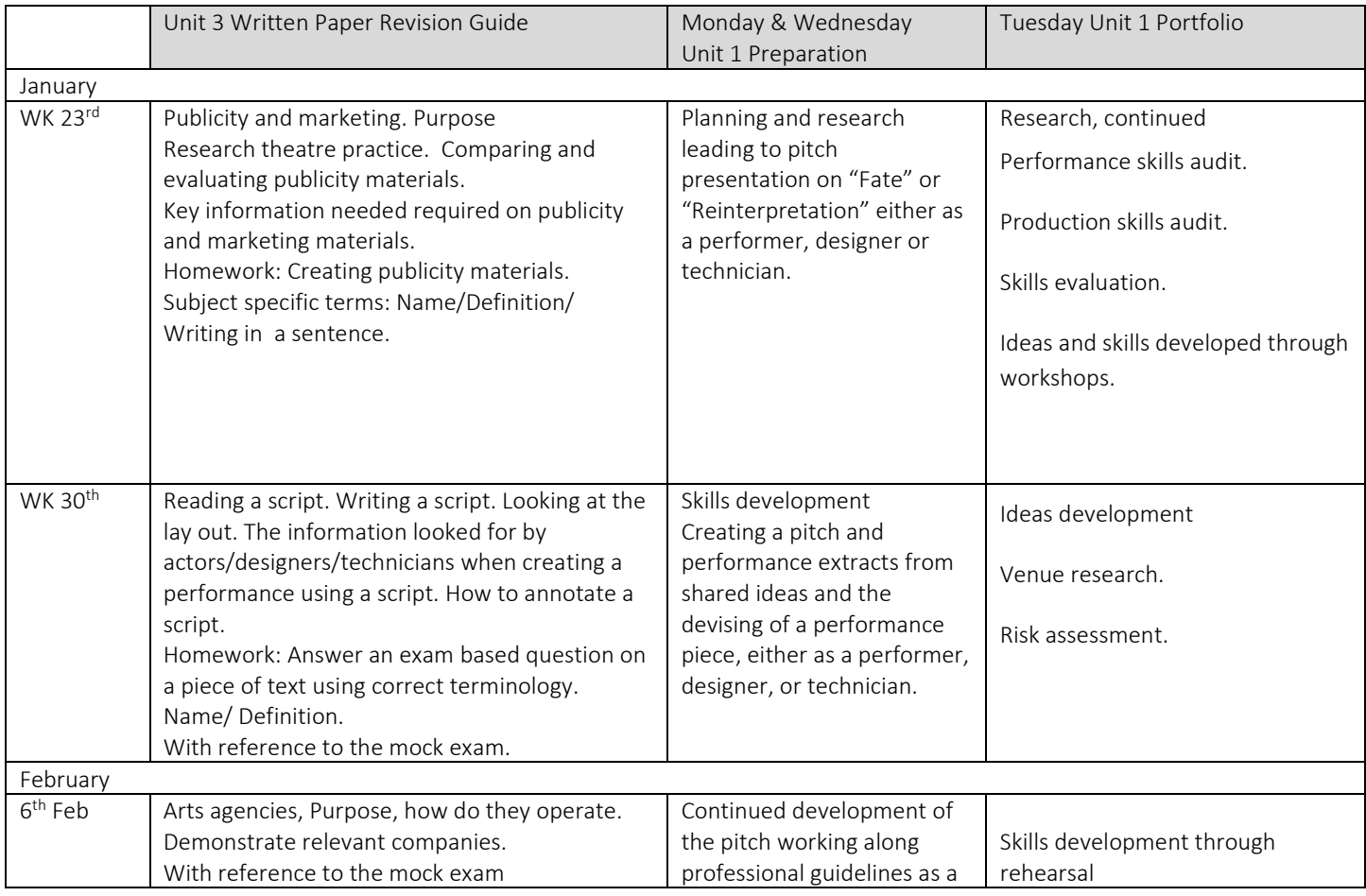

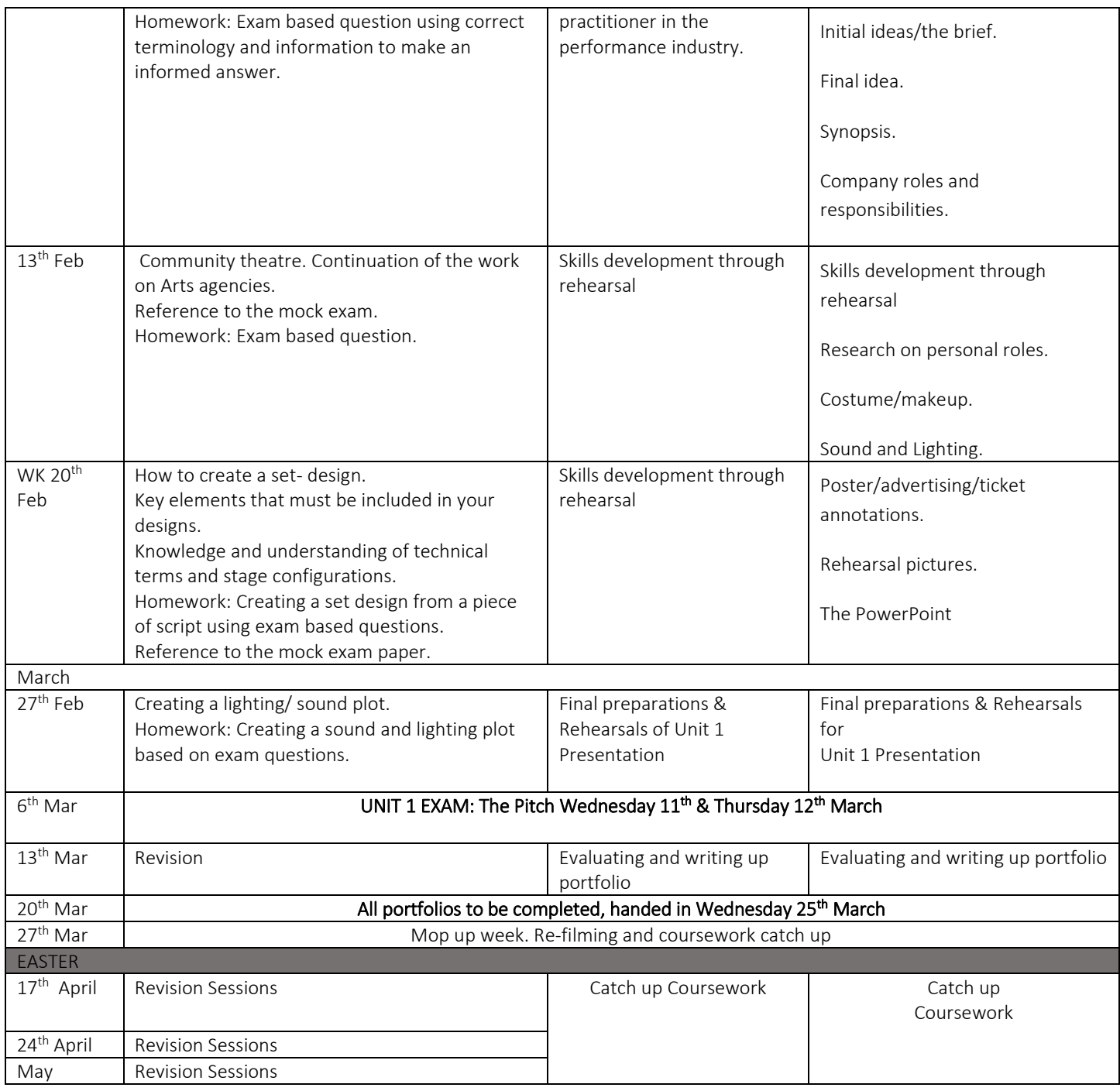

*Additional Information: AQA GCSE Geography revision plan 2022*

Week 1 – The challenge of resource management

Good websites = [http://coolgeography.co.uk/gcsen/resource\\_management.php](http://coolgeography.co.uk/gcsen/resource_management.php)

<https://www.bbc.co.uk/education/topics/zybnhv4>

<https://teachers.thenational.academy/units/understanding-resources-f2c3>

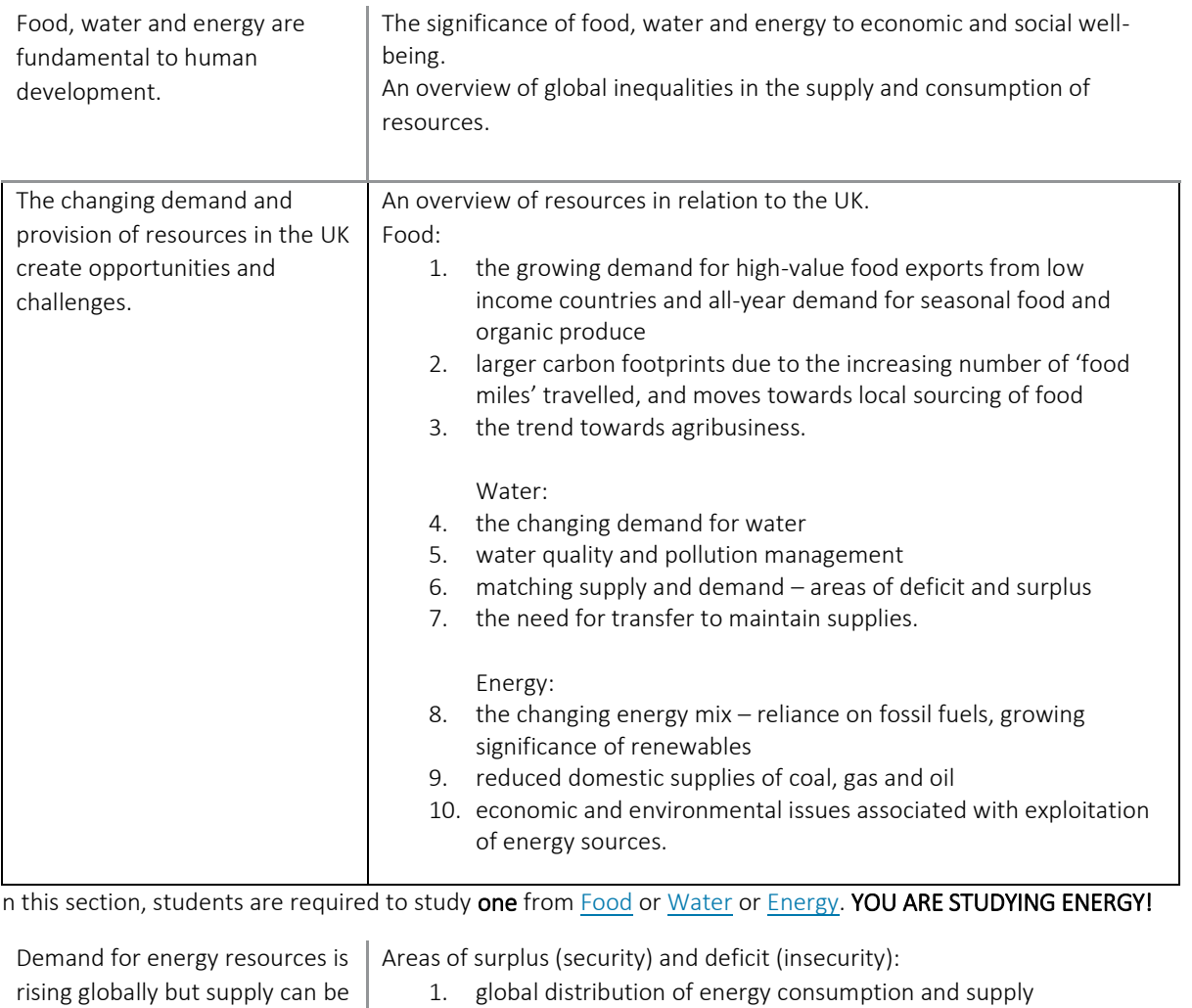

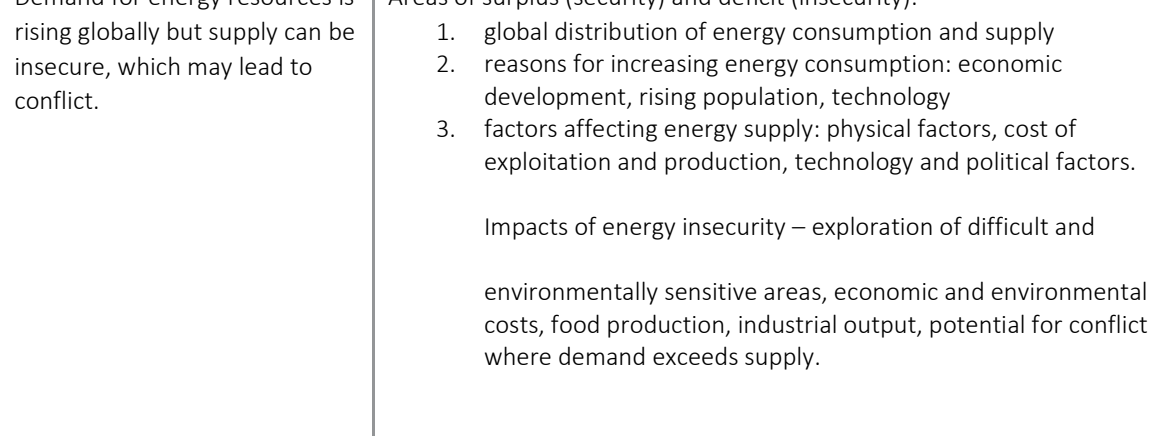

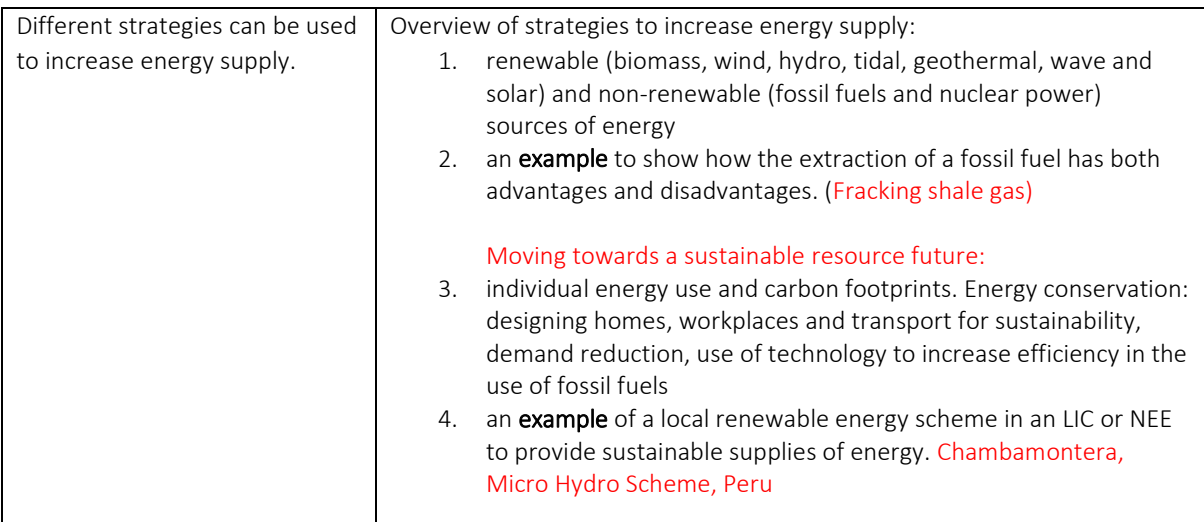

### Week 2 - Urban issues and challenges

Good websites =<https://www.bbc.co.uk/education/guides/zqxhbk7/revision>

<https://teachers.thenational.academy/units/understanding-global-urbanisation-22cf>

<https://www.bbc.co.uk/education/clips/zgp4d2p>

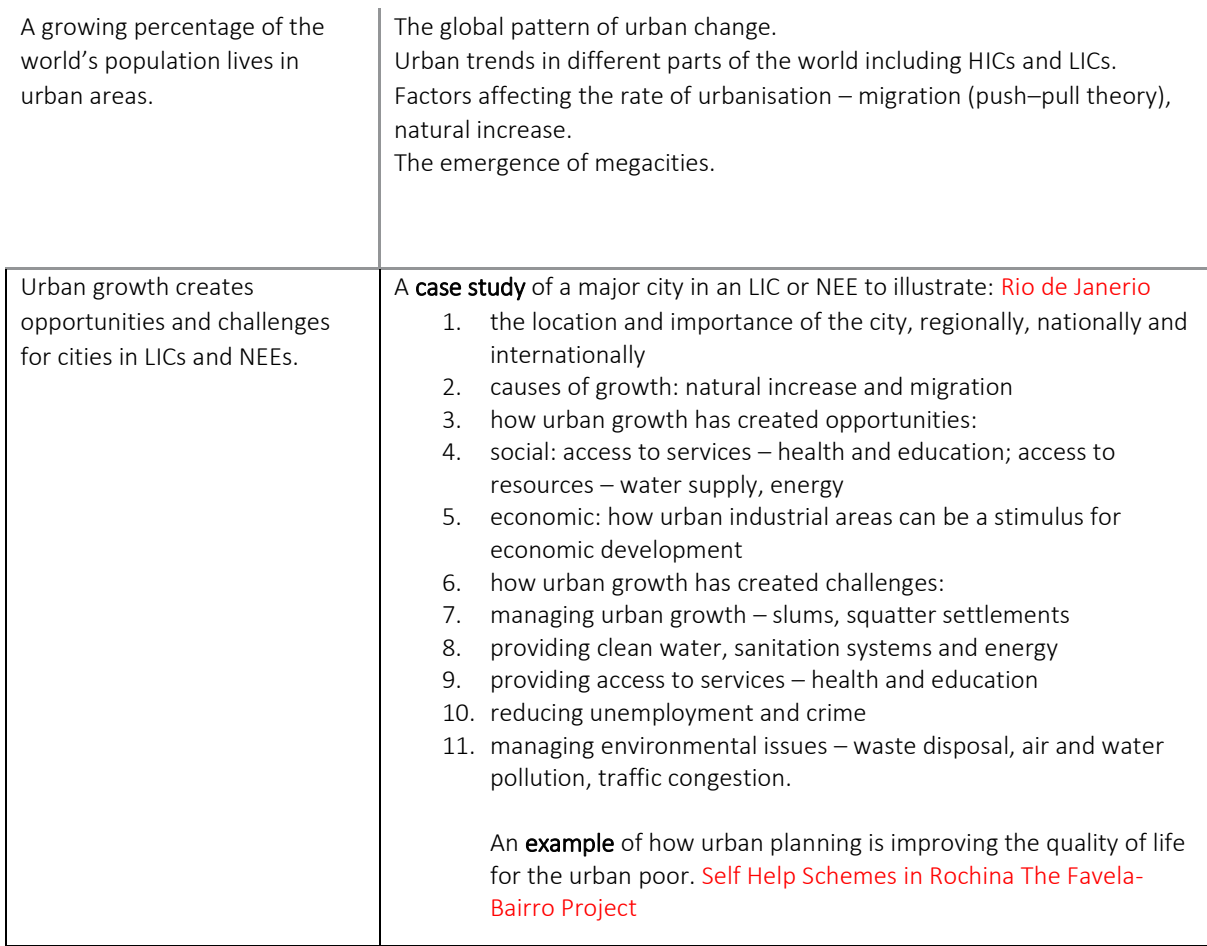

Week 3 - <https://www.bbc.co.uk/education/guides/z9y47hv/revision>

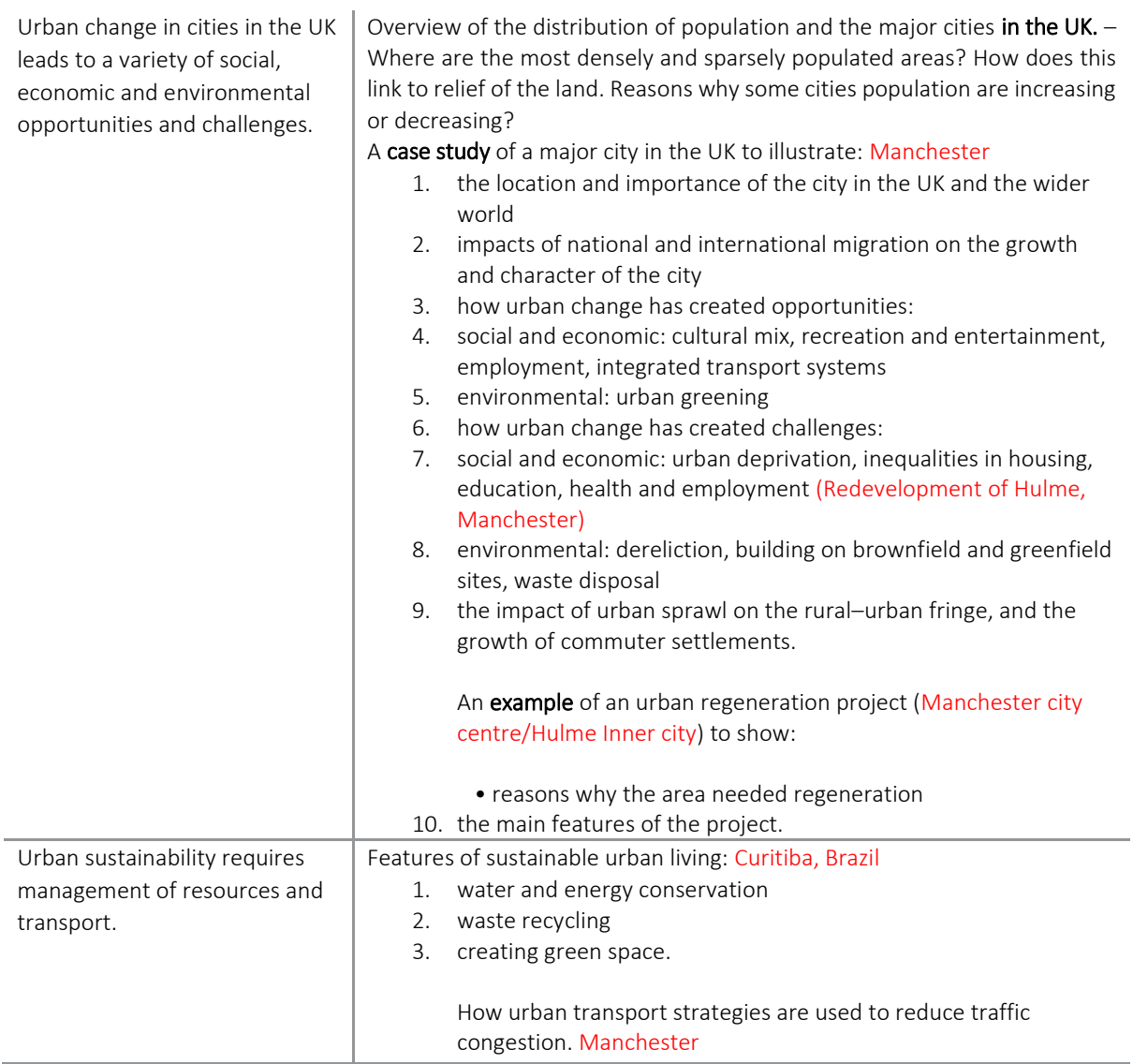

### Week 4 - The challenge of natural hazards

[http://coolgeography.co.uk/gcsen/challenge\\_natural\\_hazards.php](http://coolgeography.co.uk/gcsen/challenge_natural_hazards.php)

<https://teachers.thenational.academy/units/understanding-natural-hazards-ca17>

[https://teachers.thenational.academy/units/tectonic-hazards-5ad7](https://teachers.thenational.academy/units/tectonic-hazards-5ad)

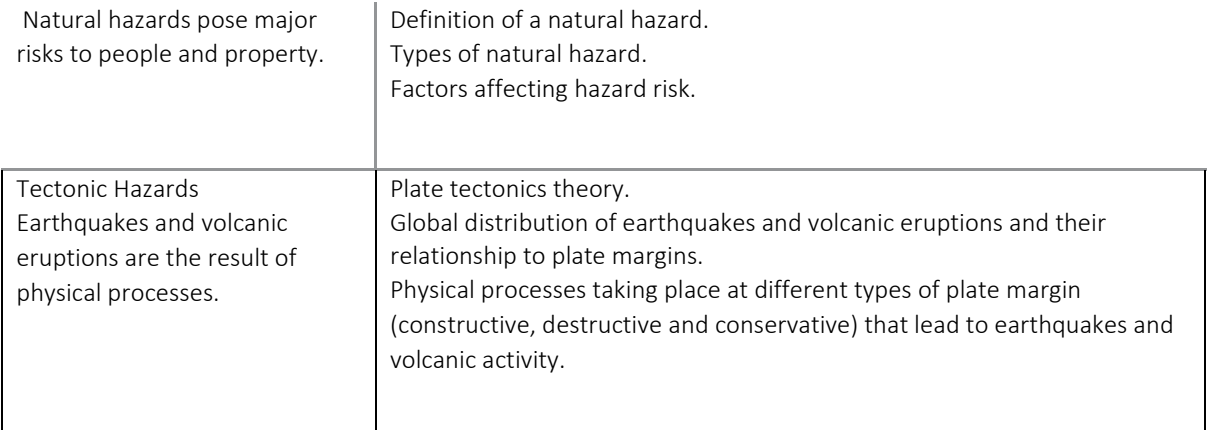

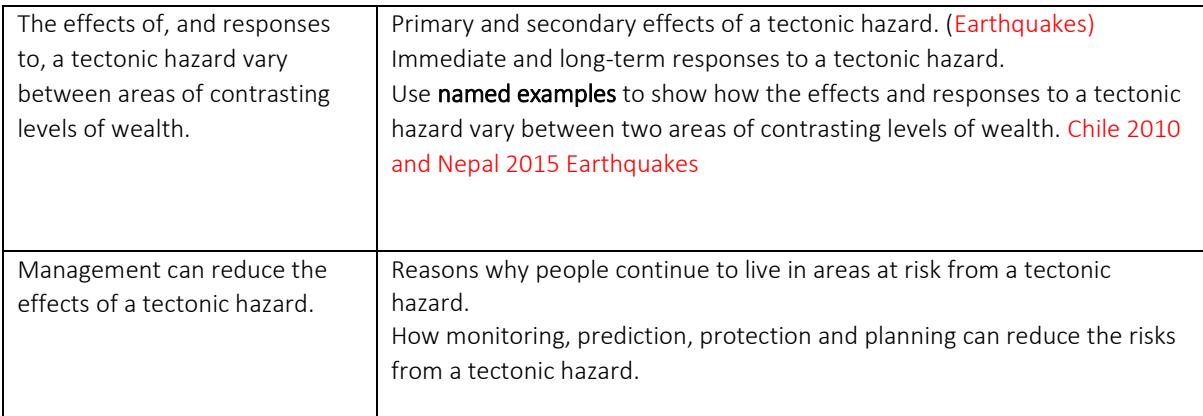

# Week 5 Weather Hazards

<https://www.bbc.co.uk/education/guides/zpxgk7h/revision>

<https://teachers.thenational.academy/units/climatic-hazards-6a18>

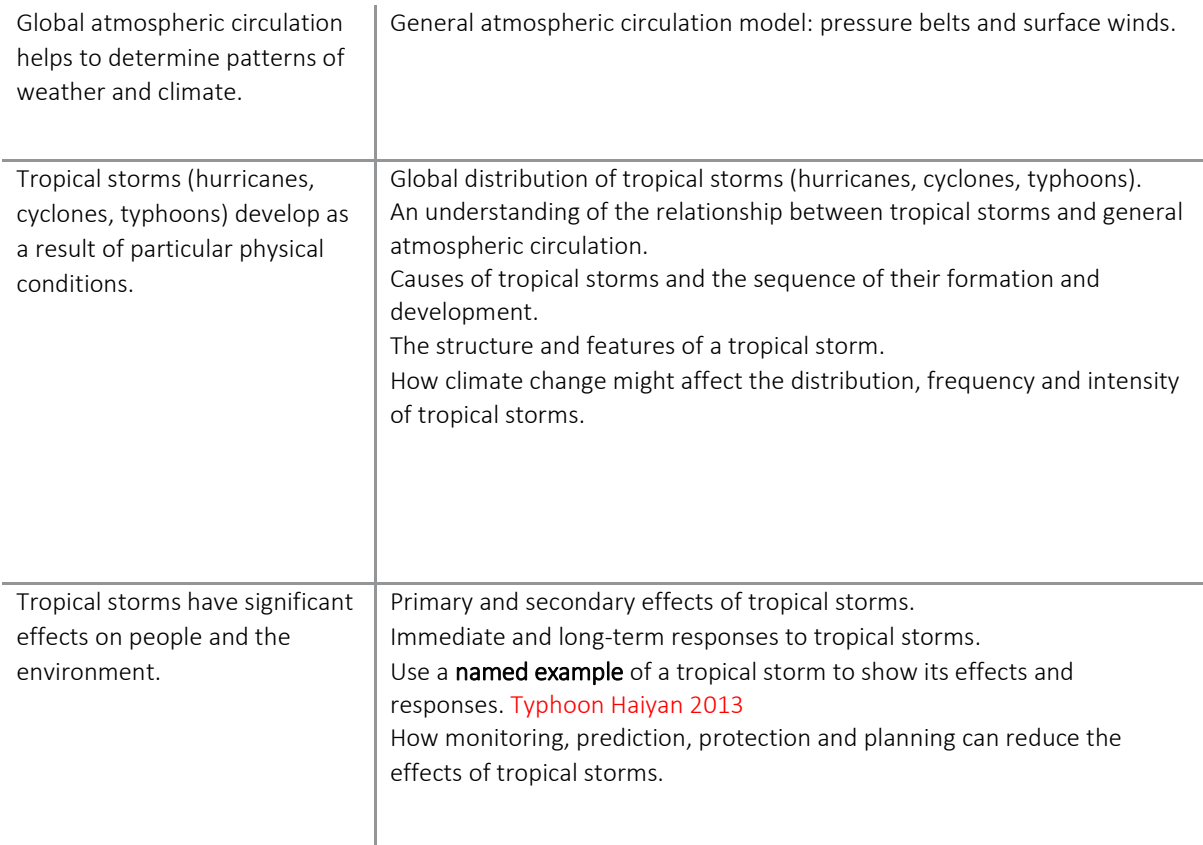

## Week  $6 -$

<https://www.bbc.co.uk/education/guides/zgvjxsg/revision>

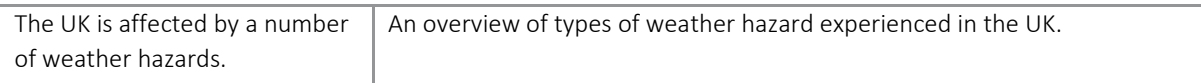
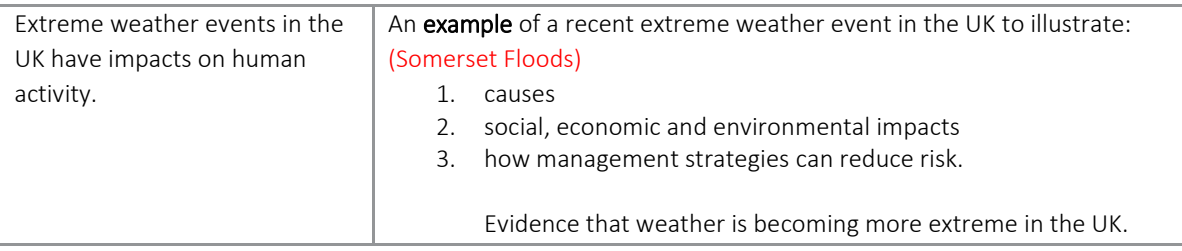

#### Week 7 – Climate Change

<https://www.bbc.co.uk/education/guides/zx234j6/revision>

<https://teachers.thenational.academy/units/climatic-hazards-6a18>

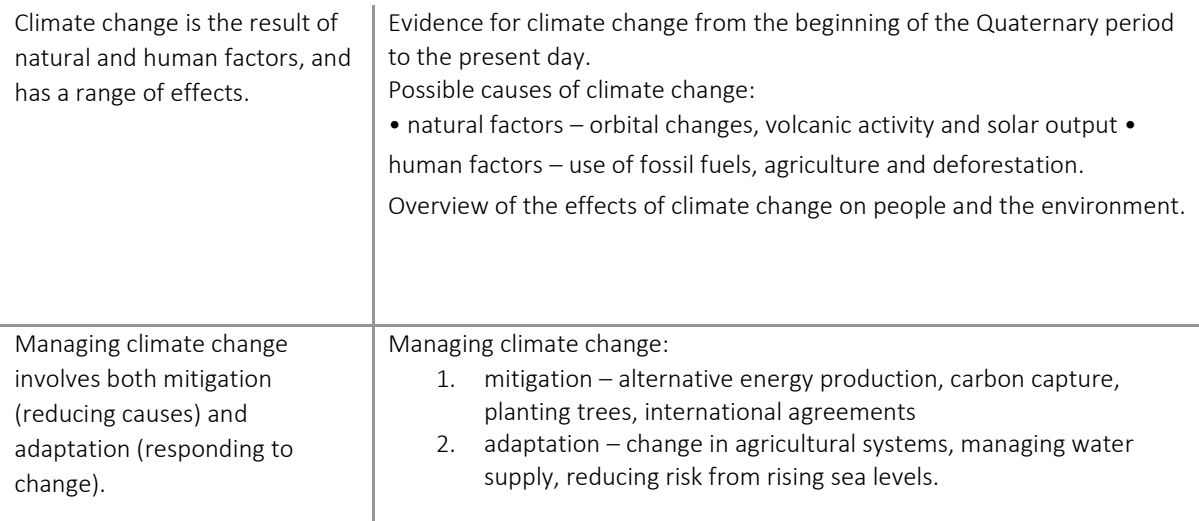

## Week 8 - The living world In this section, students are required to study Ecosystems, Tropical rainforests and one from Hot deserts or Cold environments. YOU ARE STUDYING HOT DESERTS

<https://www.bbc.co.uk/education/guides/zwh9j6f/revision>

<https://teachers.thenational.academy/units/hot-deserts-1b33>

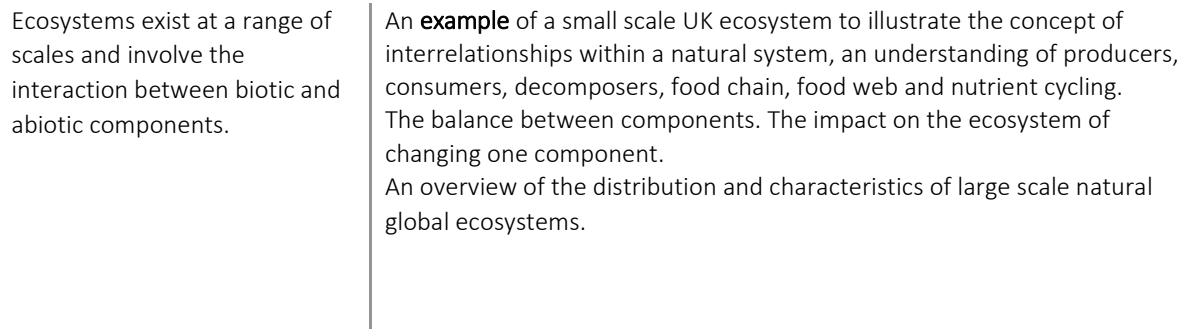

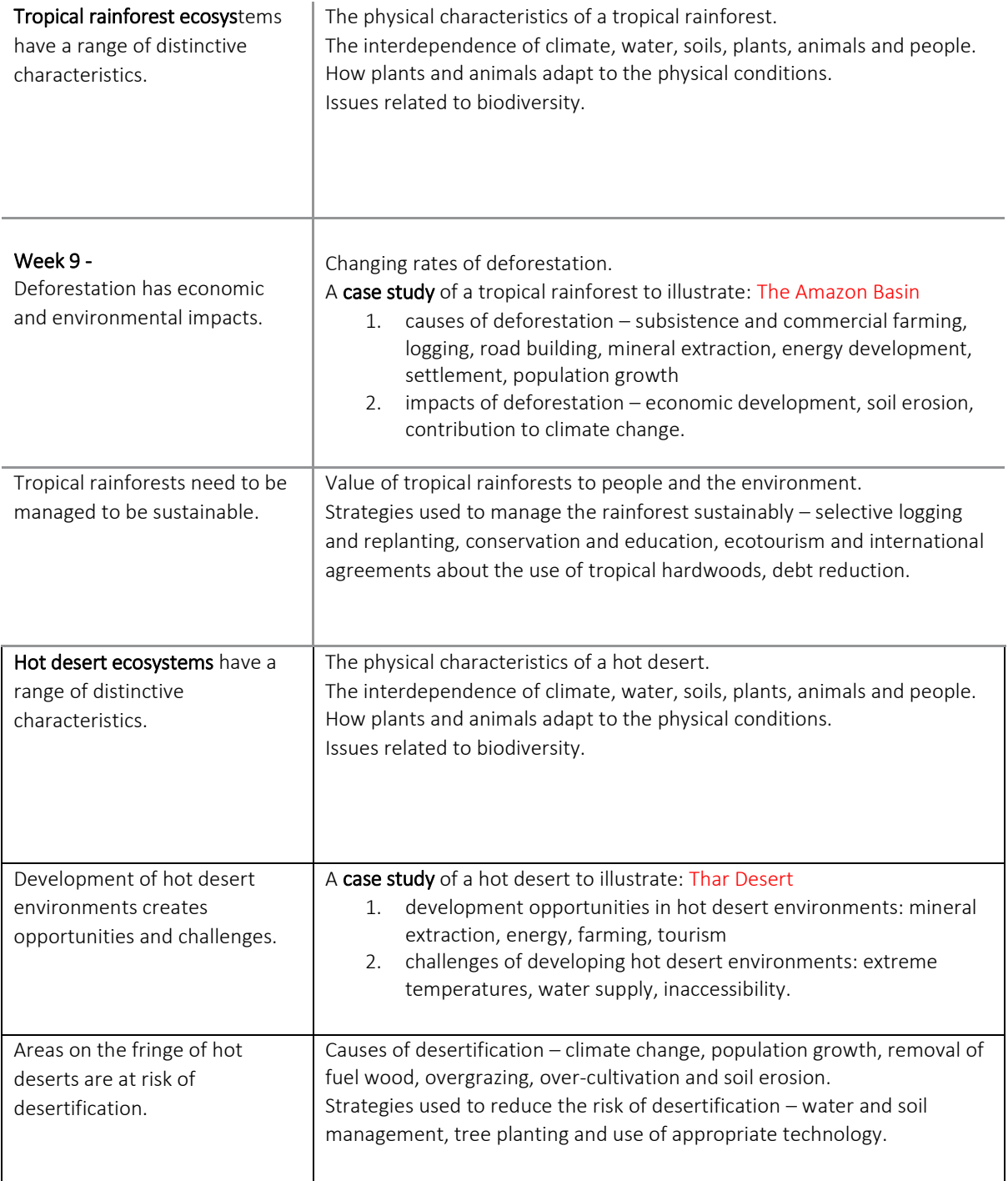

### Week 10 – Physical Landscapes in the UK

In this section, students are required to study UK physical landscapes and two from

Coastal landscapes in the UK, River landscapes in the UK and Glacial landscapes in the UK.

## YOU ARE STUDYING RIVERS and COASTAL LANDSCAPES

<https://www.bbc.co.uk/education/guides/zwmgk7h/revision>

<https://teachers.thenational.academy/units/rivers-ba2f>

<https://www.bbc.co.uk/education/topics/zpypgdm>

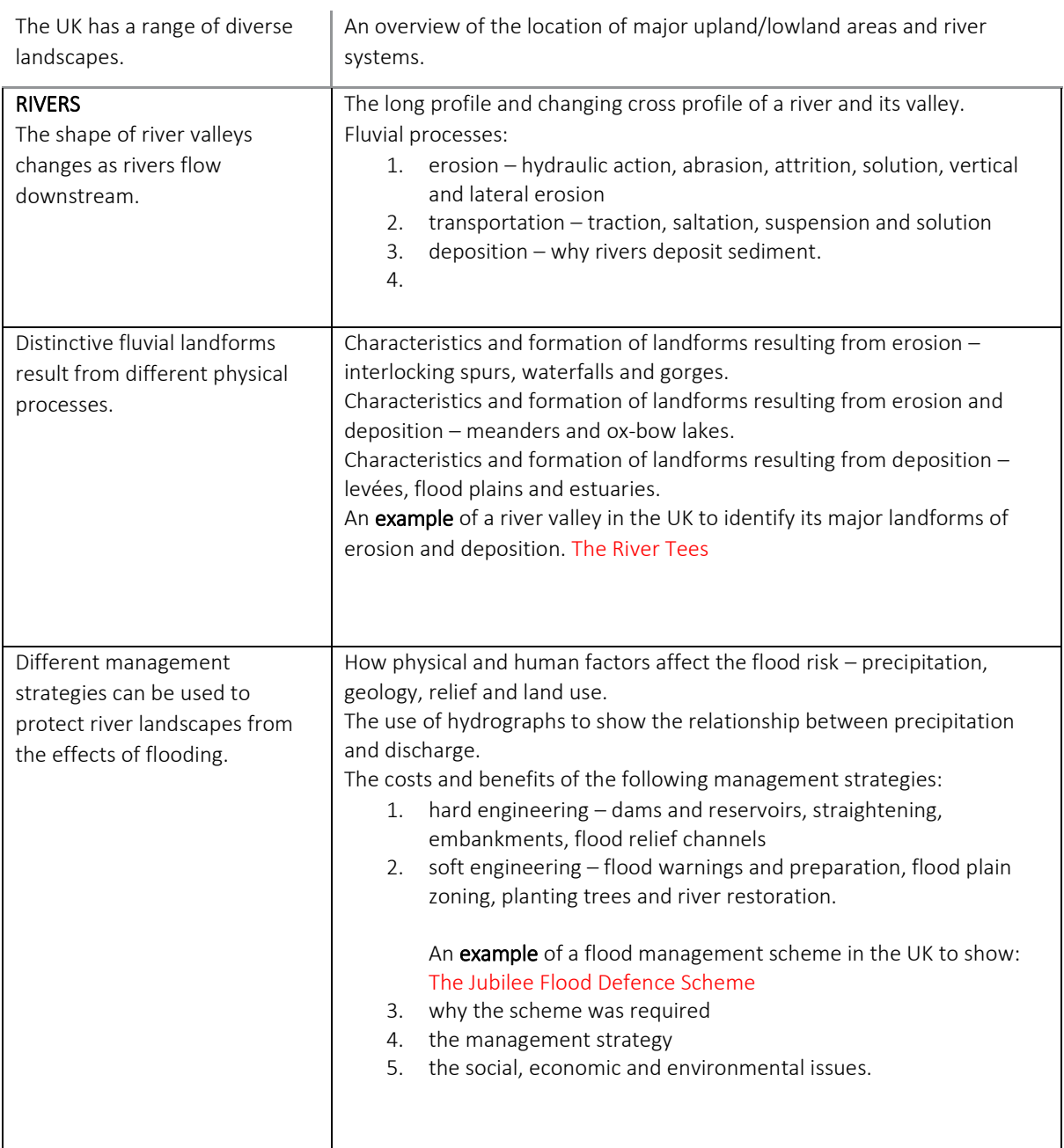

# Week 11 Coastal Landforms

# <https://teachers.thenational.academy/units/coasts-efff>

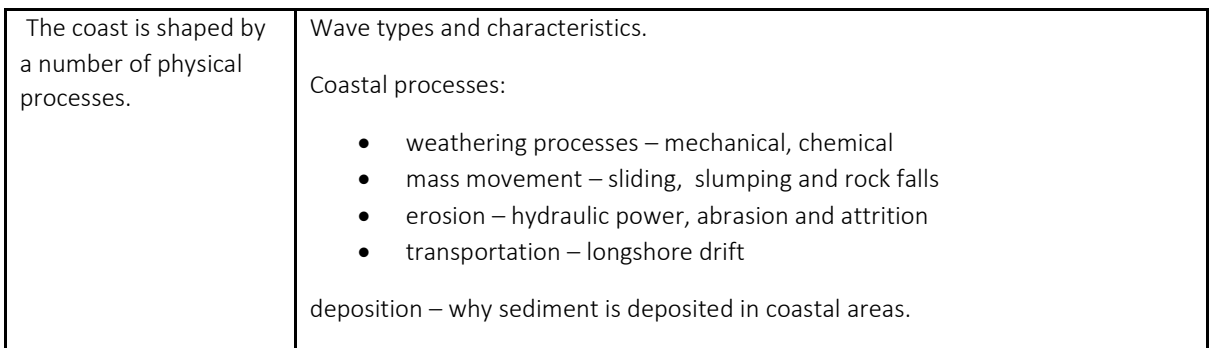

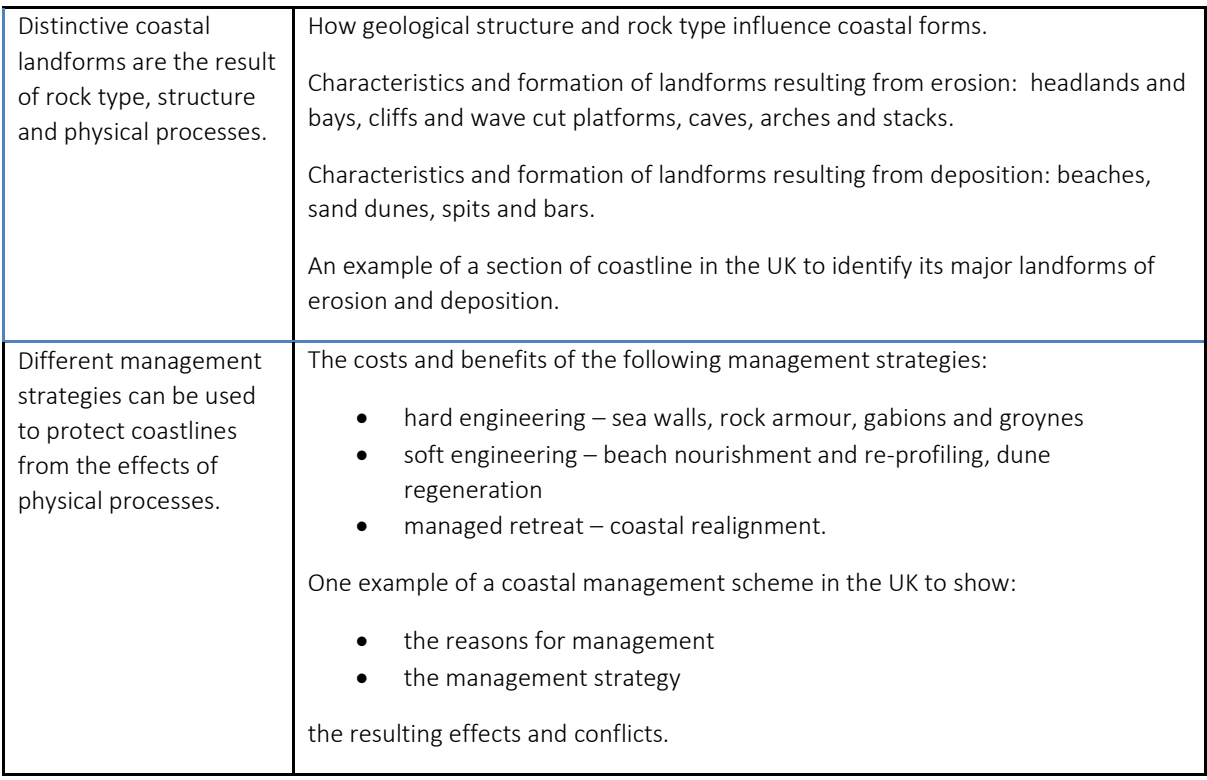

 In addition, you must prepare and revise for Paper 3 – Geographical Applications by going through and answering questions about the resource booklet when it comes out and revising both your Human and Physical fieldwork investigations.<https://www.bbc.co.uk/education/topics/zpf6mnb>

#### AQA History 9-1 History (8145)

- Wider World Depth Study (Paper 1 Section B): Conflict and tension: the inter-war years, 1918–1939.
- The Thematic study (Paper 2, Section A): Health and the People, c1000 to the present day.
- The British Depth Study with the historic environment (Paper 2, section B): Elizabethan England c1568-1603.
- The USA 1919-1973 Paper 2

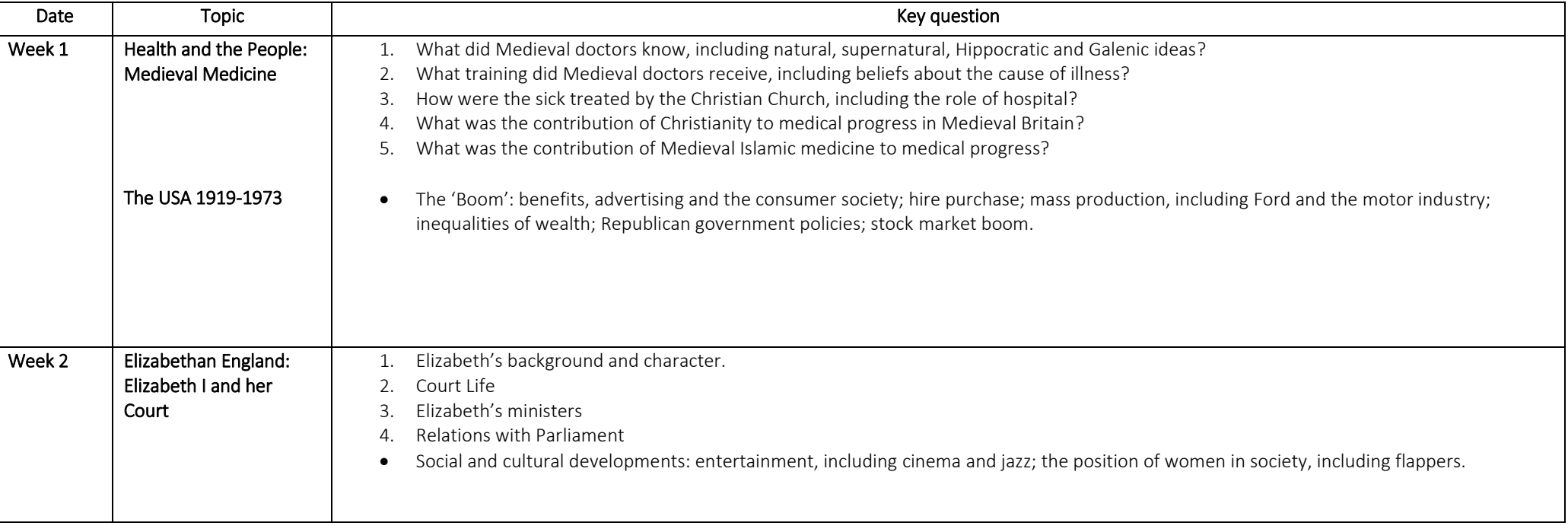

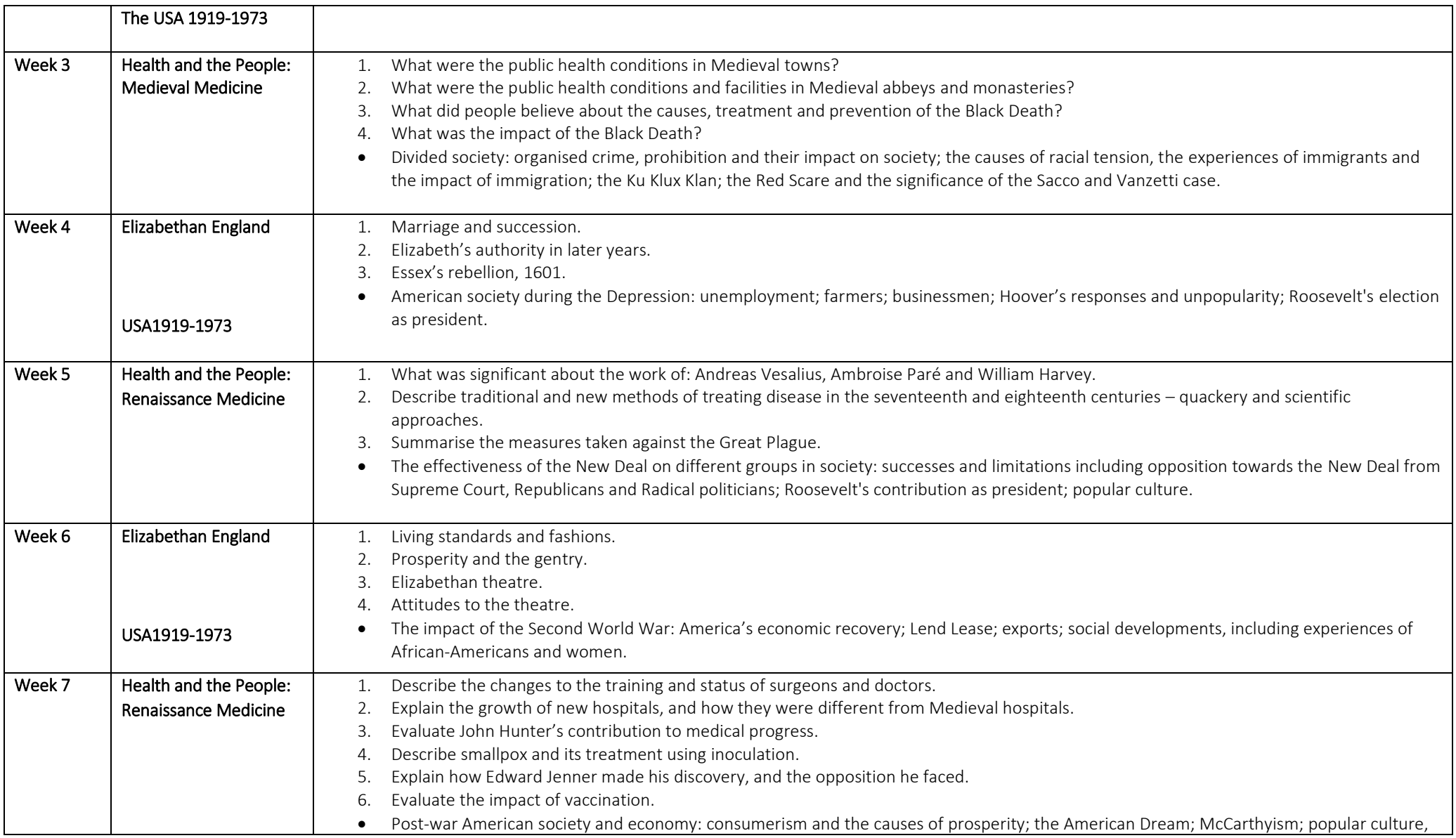

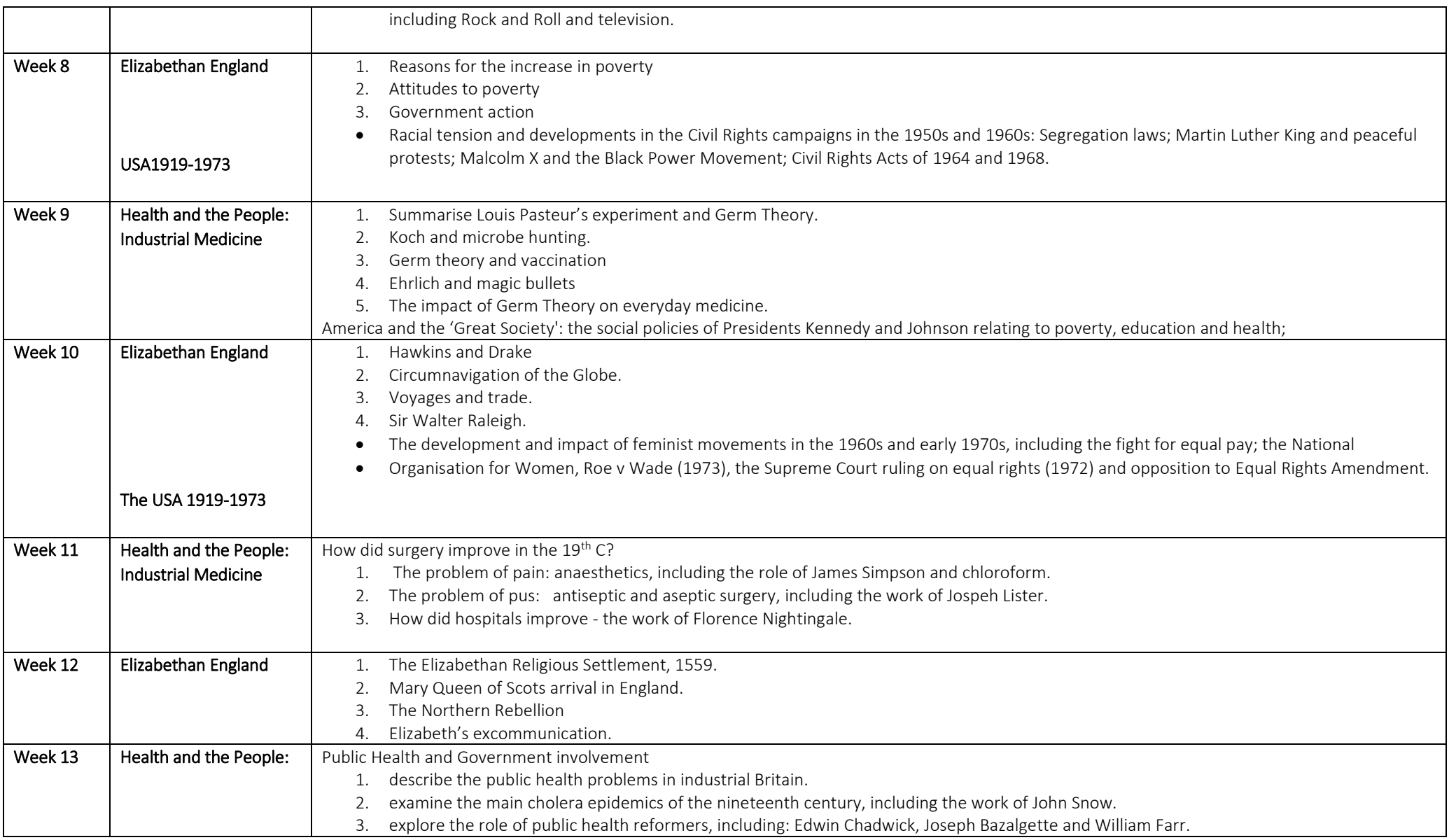

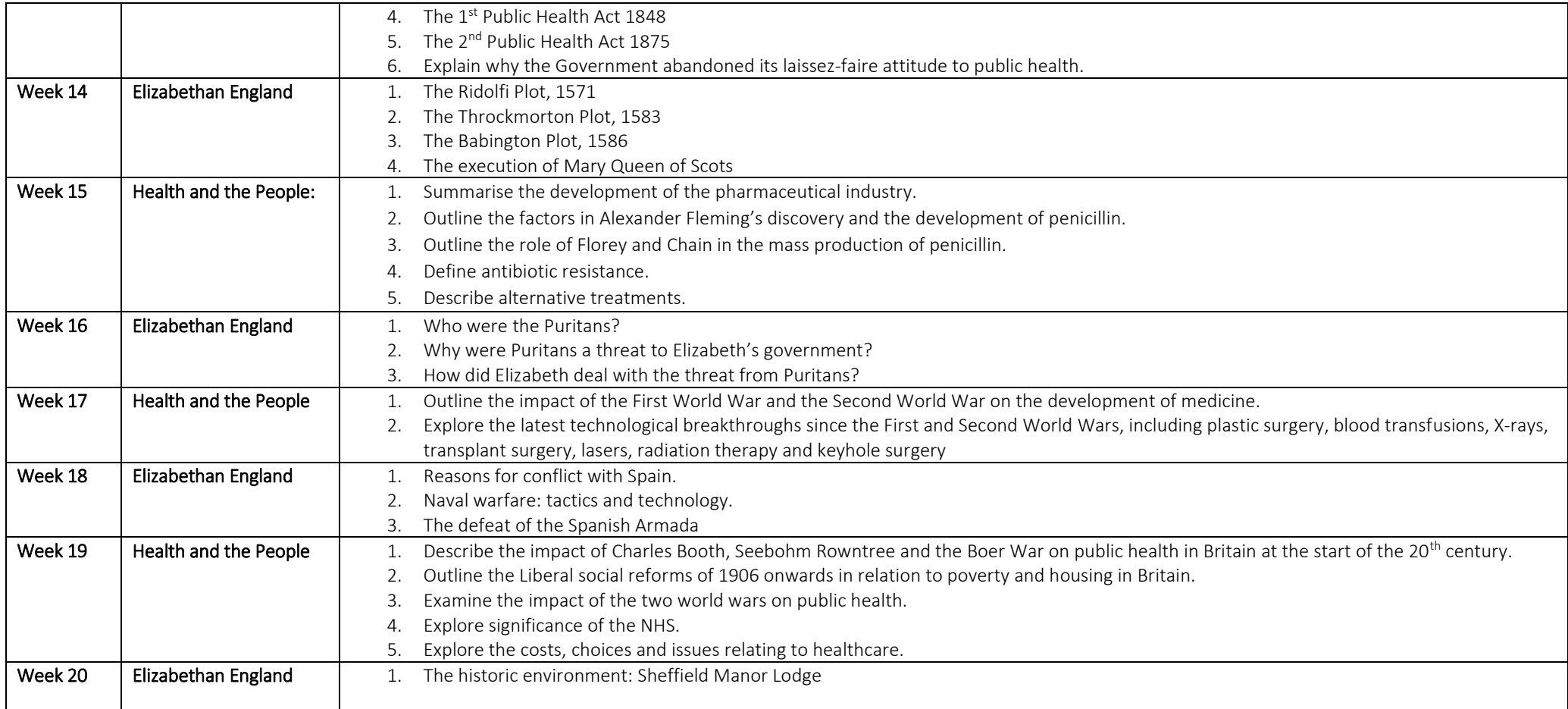